#### **Curs 14** 2023/2024Dispozitive și circuite de microunde pentru radiocomunicații

## **Disciplina 2023/2024**

- 2C/1L (+1), **DCMR (CDM)**
- **Minim 7 prezente (curs+laborator)**
- Curs **conf. Radu Damian**
	- Miercuri 08(**:15**)-17, Online/**Video (istoric)**, P5
	- $\blacksquare$  E  $50\%$  din nota
	- **probleme** + (2p prez. curs) + (3 teste) + (bonus activitate)
		- primul test L1: 04.10.2023 (t2 si t3 neanuntate la **curs**)
		- 3pz (C) ≈ +0.5p (**2p** max)
	- **<u><b>Ebate materialele permise</u>**</u>

## **Disciplina 2023/2024**

- **2C/1L, DCMR (CDM)**
- Laborator **conf. Radu Damian**
	- Miercuri/Joi/Vineri, par/impar, **II.13**
	- L **25%** din nota
		- **ADS, 4 sedinte aplicatii**
		- prezenta + **rezultate personale!**
	- $\blacksquare$  P 25% din nota
		- ADS, 3 sedinte aplicatii (-1? 21-22.12.2022)
		- tema personala

# **INS**

- **Linii de transmisie**
- **Adaptarea de impedanţa**
- **E** Cuploare directionale
- **Divizoare de putere**
- **Amplificatoare de microunde**
- **Filtre de microunde**
- **Oscilatoare de microunde ?**

# **Bibliografie**

- **http://rf-opto.etti.tuiasi.ro**
- **I** Irinel Casian-Botez: "Microunde vol. 1: Proiectarea de circuit", Ed. TEHNOPRES, 2008
- **David Pozar, Microwave Engineering, Wiley; 4th edition , 2011, ISBN : 978-1-118- 29813-8 (E), ISBN : 978-0-470-63155-3 (P)**

#### Examen: Reprezentare logaritmică

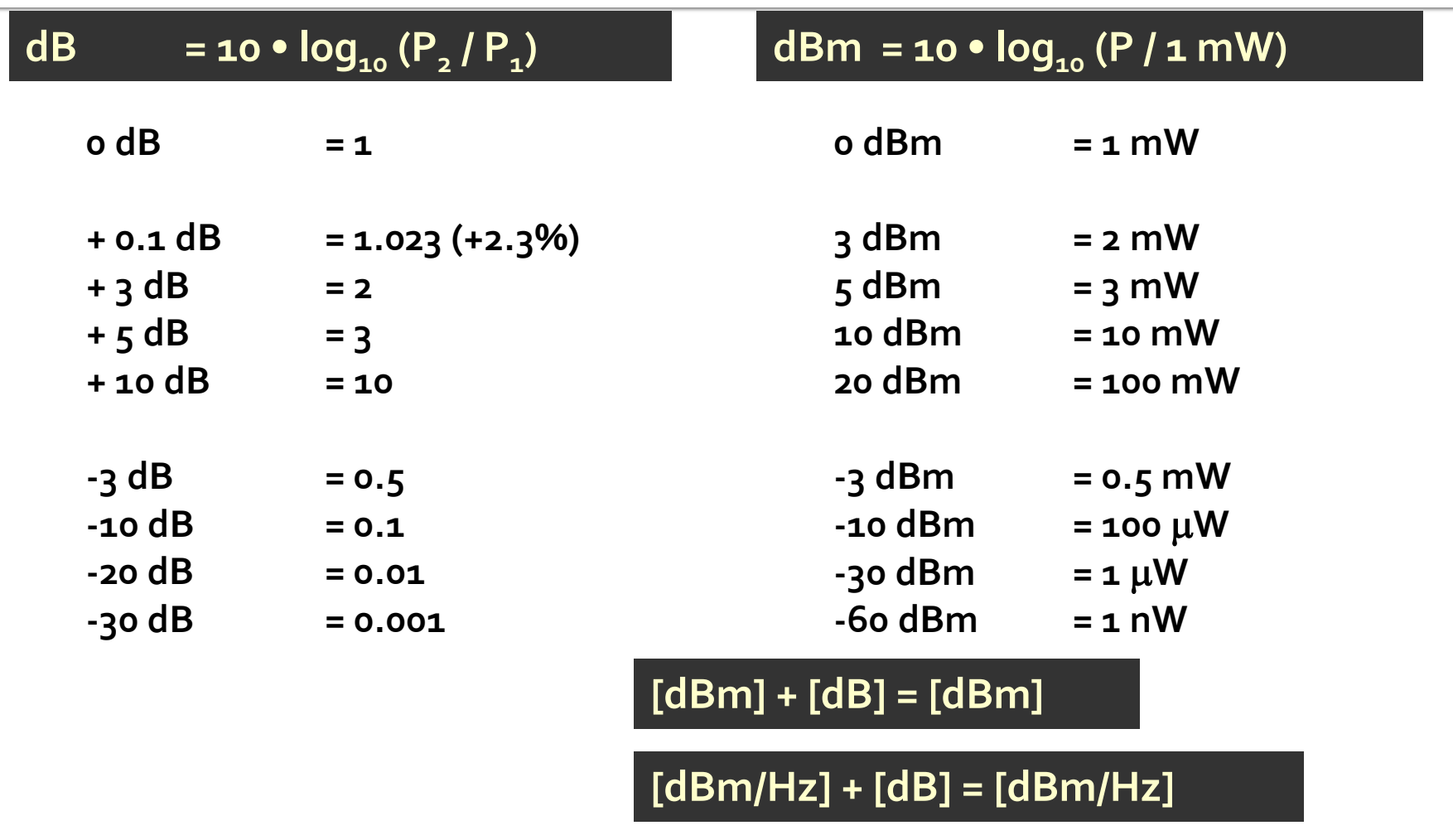

**[x] + [dB] = [x]** 

Adaptarea de impedanţa

# rins

- **Linii de transmisie**
- **Adaptarea de impedanţa**
- **E** Cuploare directionale
- **Divizoare de putere**
- **Amplificatoare de microunde**
- **Filtre de microunde**
- **Oscilatoare de microunde ?**

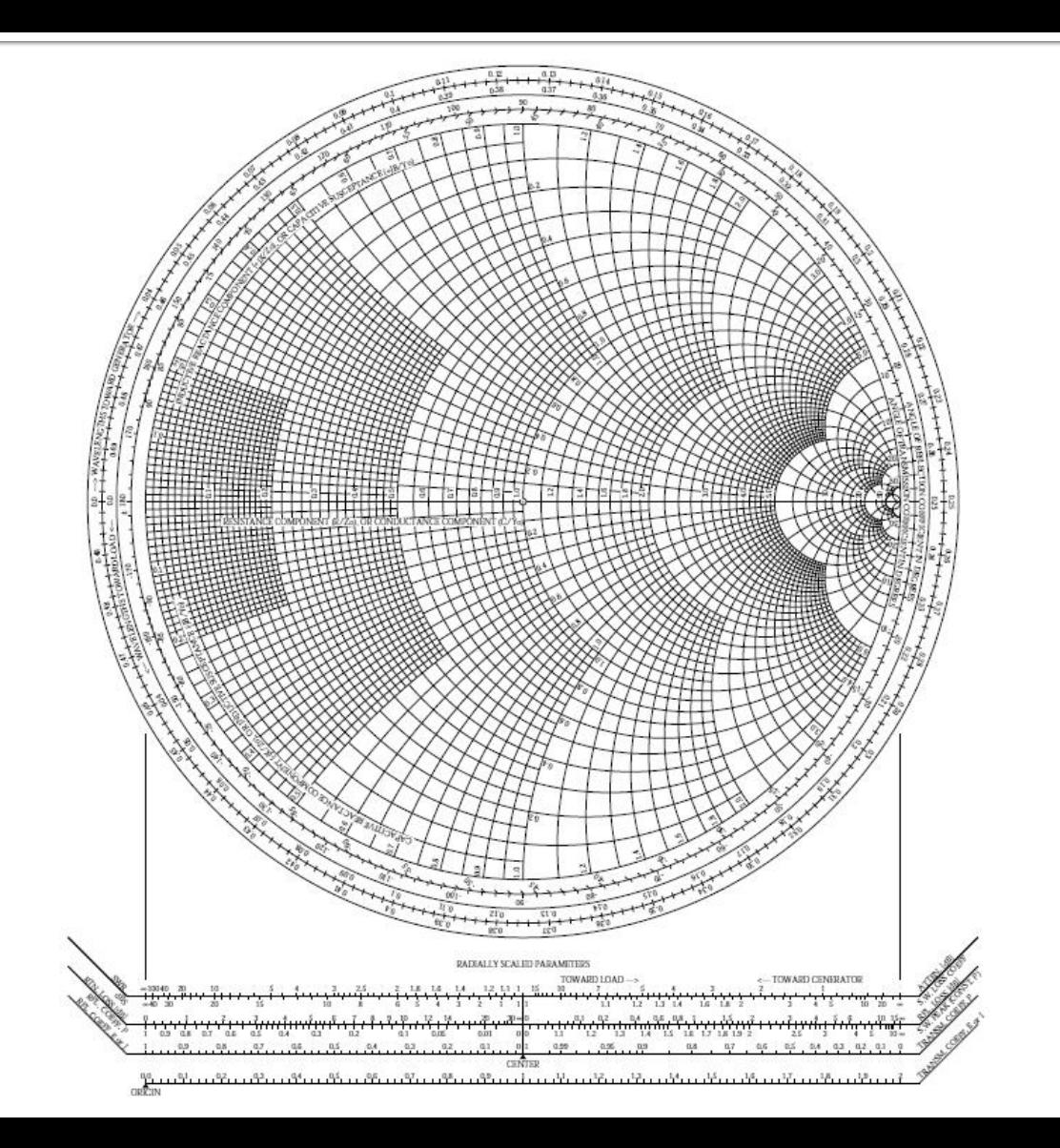

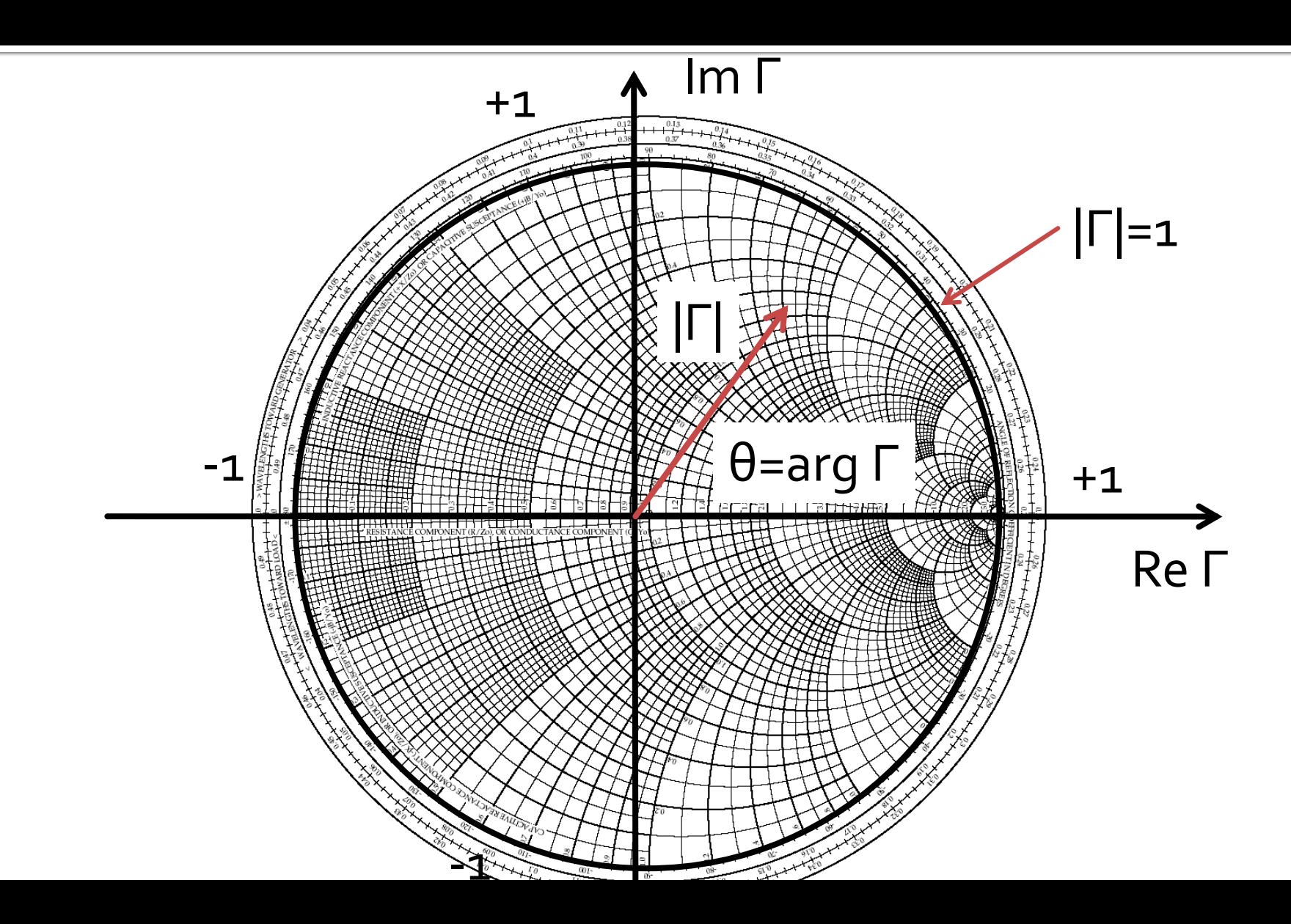

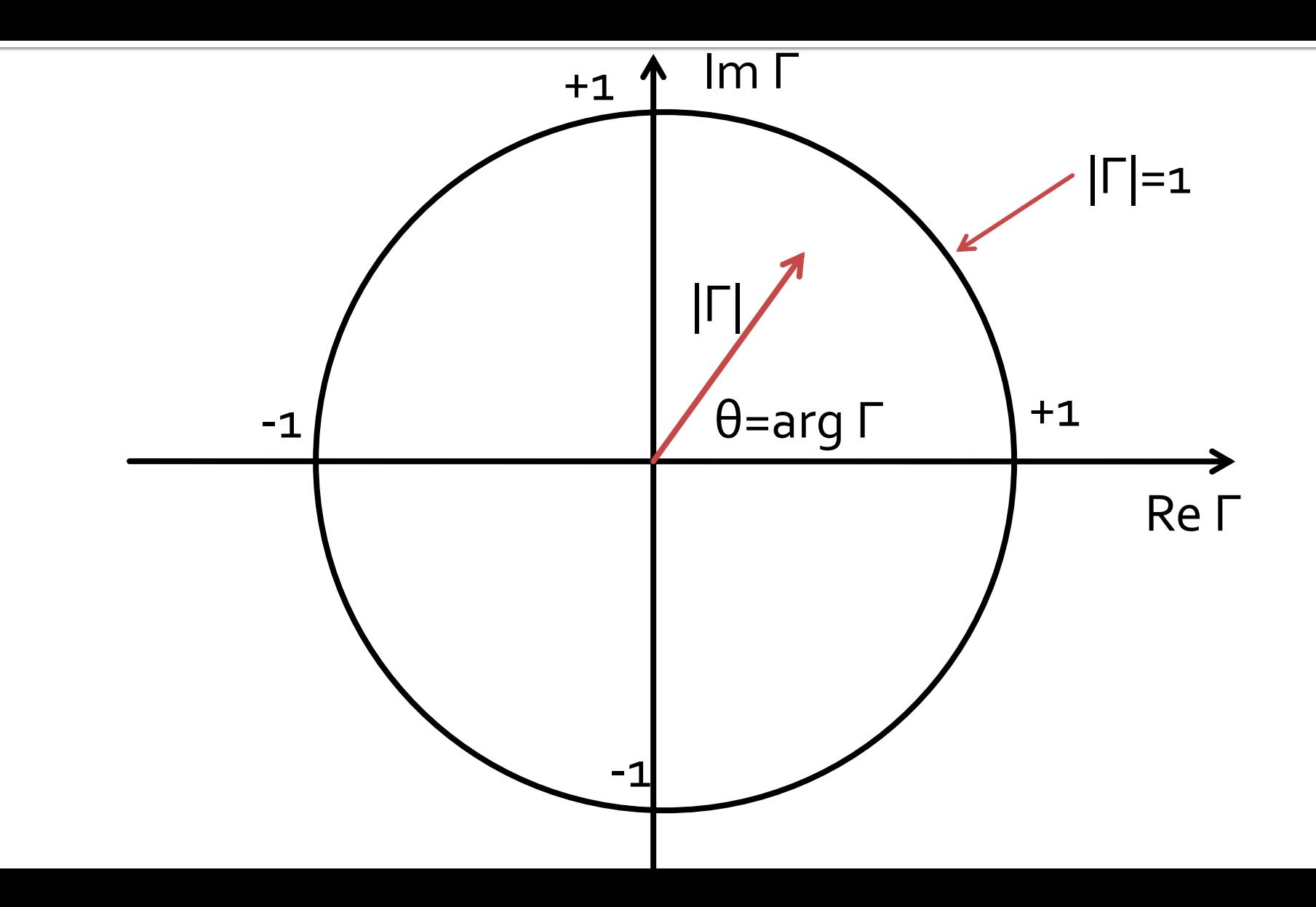

#### Adaptarea cu sectiuni de linii (stub)Adaptarea de impedanța

## Diagrama Smith, r=1 si g=1

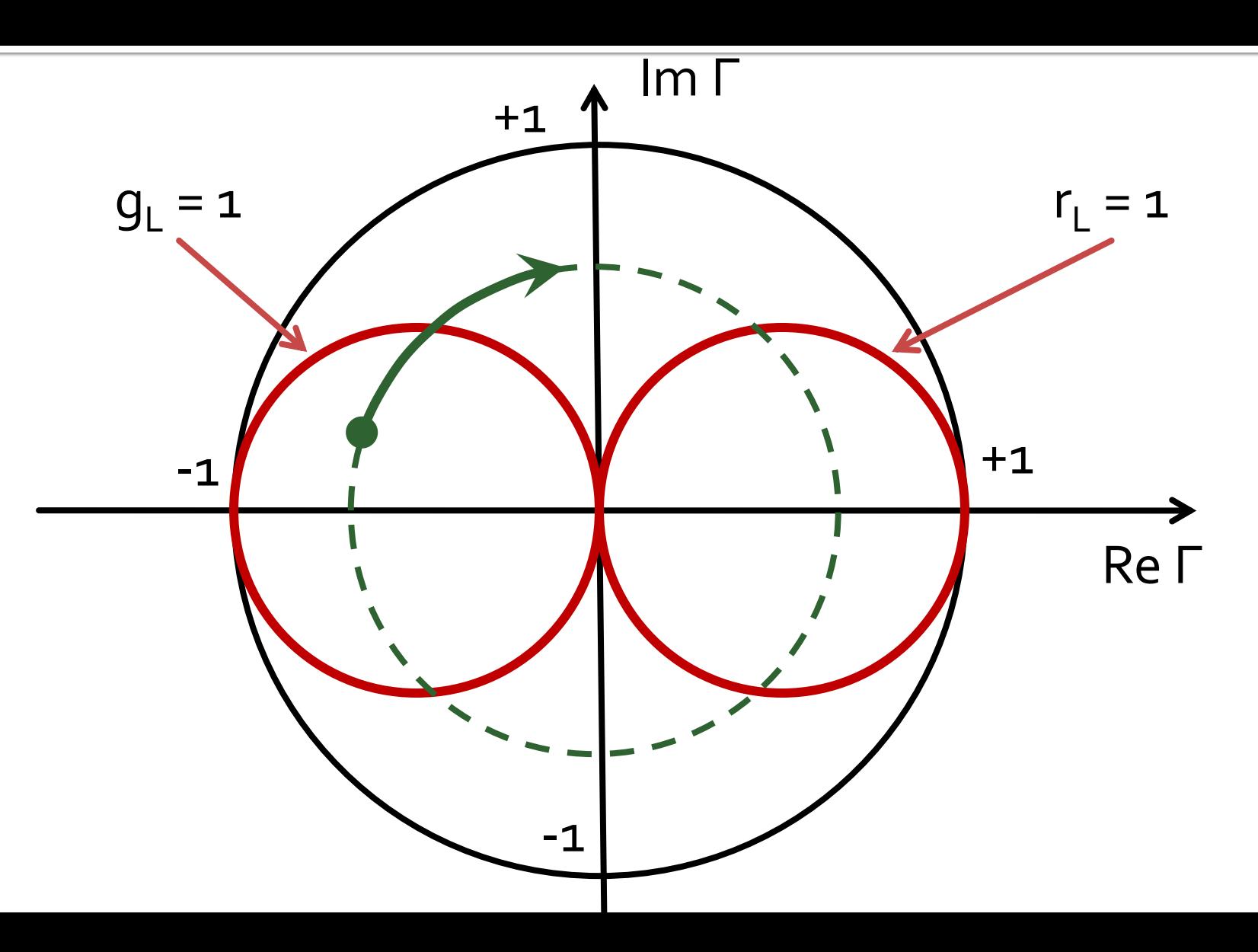

# Single stub tuning

#### ■ Shunt Stub (sectiune de linie in paralel)

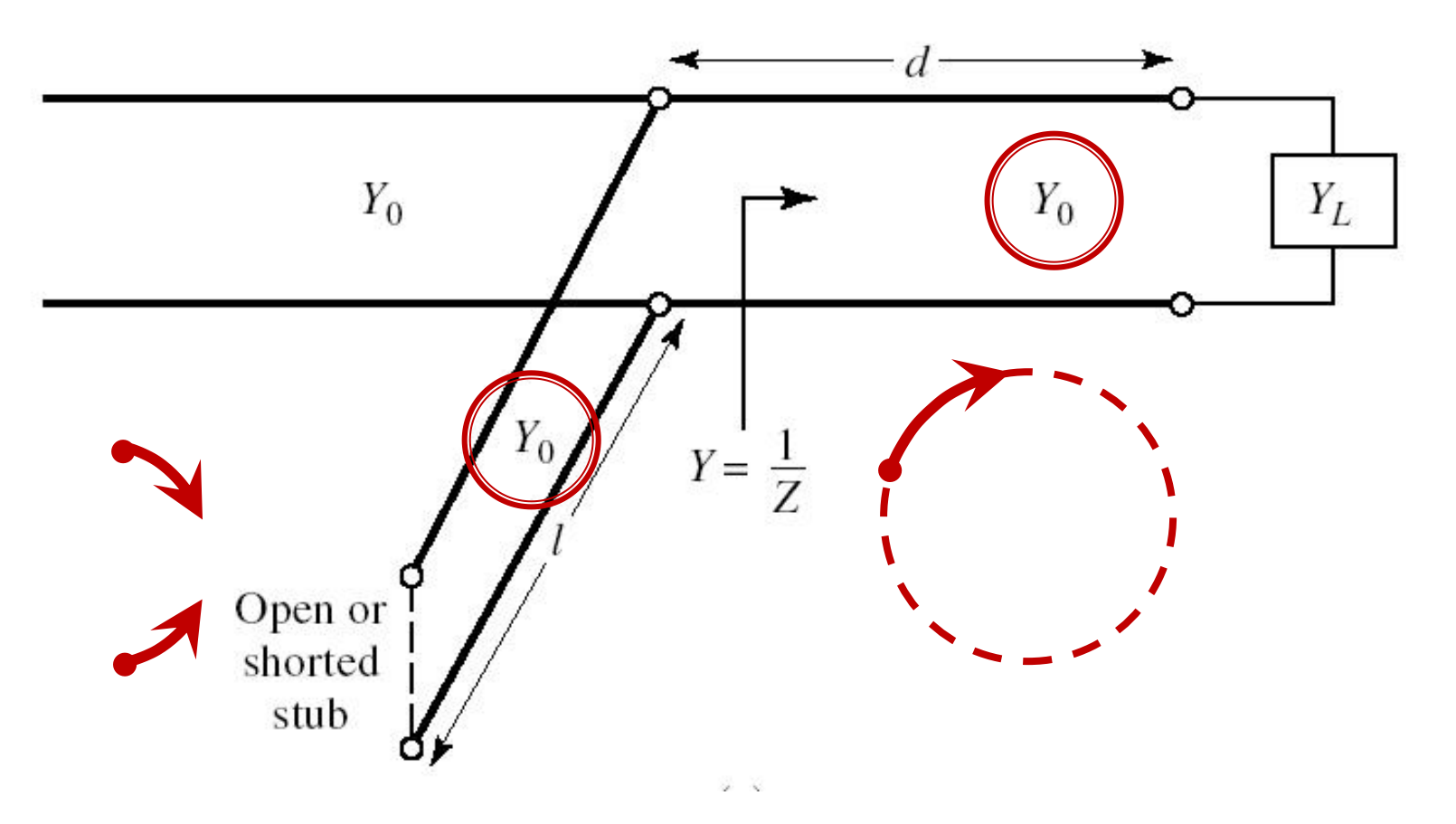

# Single stub tuning

 Series Stub (sectiune de linie in serie) tehnologic mai dificil de realizat la liniile monofilare (microstrip)

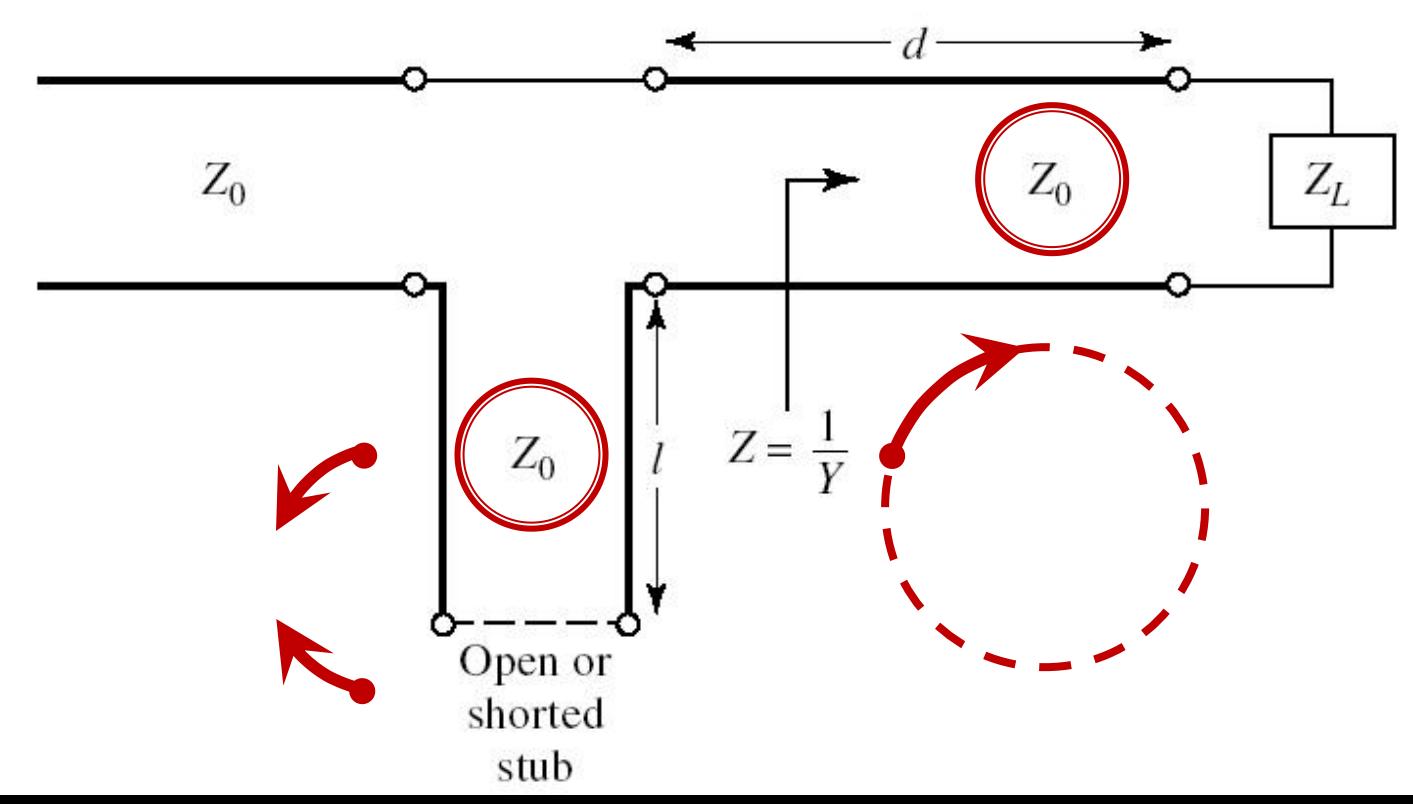

#### Solutii analitice

Examen / Proiect

#### **Caz 1, Shunt Stub**

#### ■ Shunt Stub (sectiune de linie in paralel)

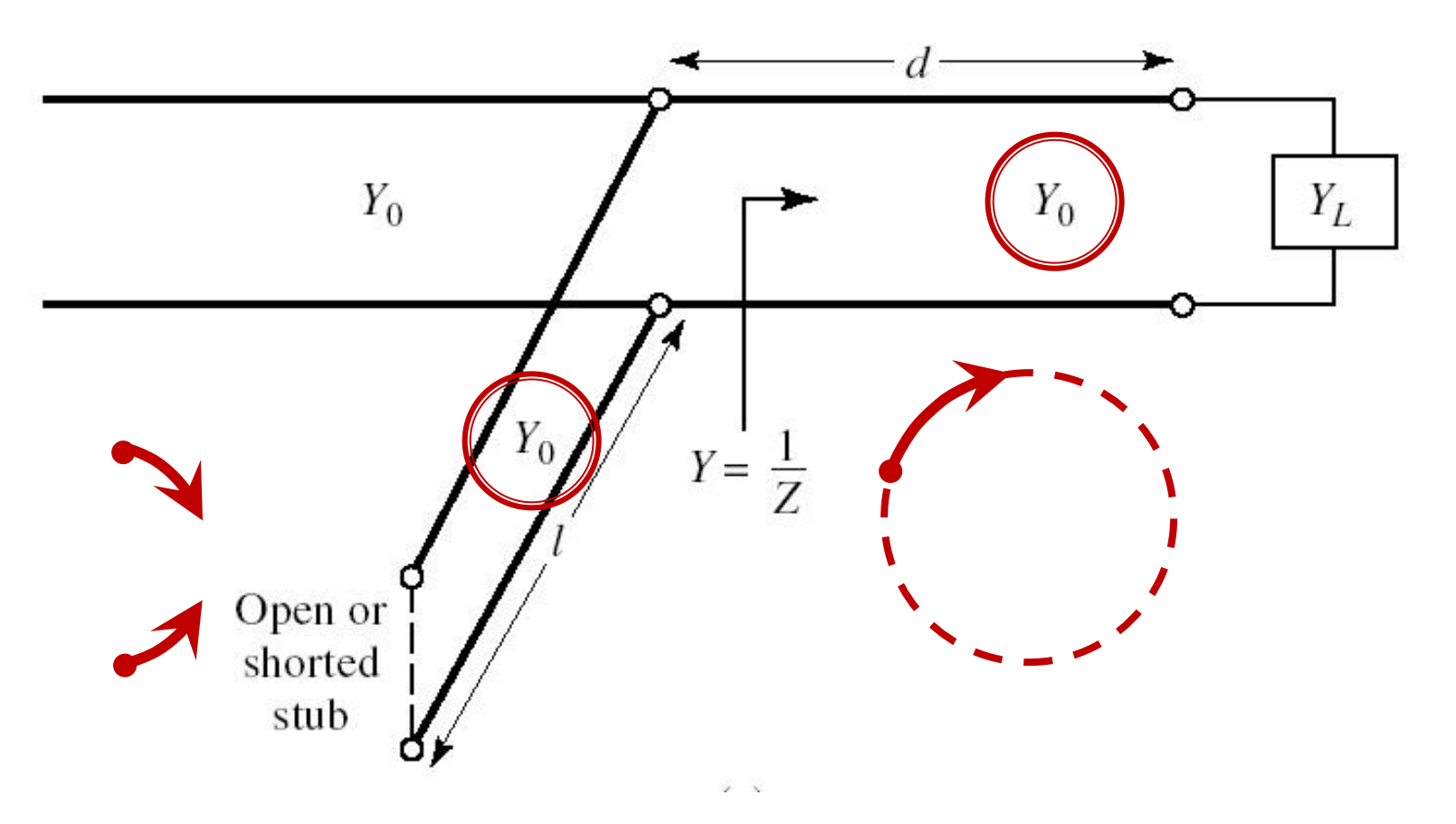

#### Adaptare, linie serie + susceptanta in paralel

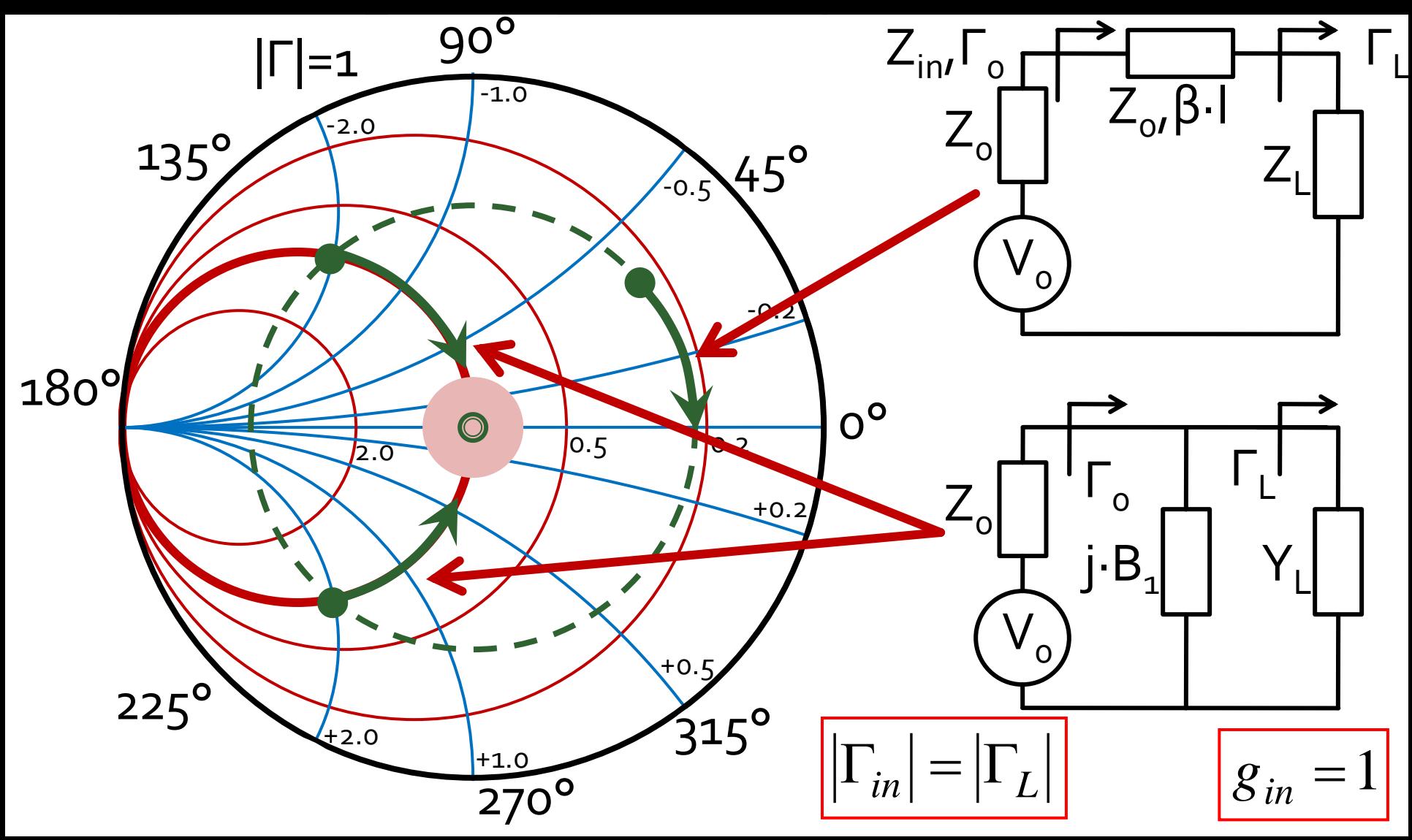

## **Calcul analitic (calcul efectiv)**

$$
\begin{array}{|c|c|c|}\n\hline\n\cos(\varphi + 2\theta) = -|\Gamma_S| & \theta_{sp} = \beta \cdot l = \tan^{-1} \frac{\mp 2 \cdot |\Gamma_S|}{\sqrt{1 - |\Gamma_S|^2}} \\
\hline\n\Gamma_S = 0.593 \angle 46.85^\circ & & & \sqrt{1 - |\Gamma_S|^2}\n\end{array}
$$

 $\Gamma_s = 0.593\angle 46.85^\circ$  <br>  $\Gamma_s$  = 0.593;  $\varphi = 46.85^\circ$   $\cos(\varphi + 2\theta) = -0.593$   $\Rightarrow$   $(\varphi + 2\theta) = \pm 126.35^\circ$ 

- **Semnul** (+/-) solutiei alese la ecuatia **liniei serie** impune **semnul** solutiei utilizate la ecuatia **stub-ului paralel**
	- **solutia "cu +"**  $(46.85^{\circ} + 2\theta) = +126.35^{\circ}$   $\theta = +39.7^{\circ}$   $\text{Im } y_s = \frac{2 \mid \text{fs}}{\sqrt{1-\frac{1}{2}}}} = -1.472$  $1-\left|\sum_{\alpha}\right|^2$  $2\cdot|\Gamma_{\alpha}|$  $\text{Im } v_s = \frac{1}{2}$  =  $-1.472$ 2  $= -1.472$  $-\left|\int_{\alpha}^{1}\right|^{2}$  $-2\cdot\Gamma_{\rm c}$ = <del>\_\_\_\_\_\_\_</del> = -1.4 *S S* 1 1  $y_{\rm s} = \frac{1}{\sqrt{2\pi}}$ = $(\text{Im } y_s) = -55.8^{\circ} (+180^{\circ}) \rightarrow \theta_{sp} = 124.2^{\circ} \quad \sqrt{1 - |\mathbf{r}_s|}$  $\theta_{sp} = \tan^{-1}(\text{Im } y_s) = -55.8^{\circ}(+180^{\circ}) \rightarrow \theta_{sp} = 124.2^{\circ} \quad \text{V}^{\text{T}} = |1 \text{ s}|$
	- **solutia "cu -"**  $(46.85^{\circ} + 2\theta) = -126.35^{\circ}$   $\theta = -86.6^{\circ} (+180^{\circ}) \rightarrow \theta = 93.4^{\circ}$  $1.472 \qquad \theta_{\rm m} = \tan^{-1}$  $1-\left|\sum_{\alpha}\right|^2$  $2\cdot|\Gamma_{\rm c}|$  $\text{Im } v_s = \frac{1}{2}$  = +1.472 2  $= +1.472$   $\theta_{\rm sn} = 0$  $-\left|\int_{\alpha}^{2}\right|^{2}$  $+2\cdot\Gamma_{\rm c}$ = <del> </del> = +1.4 *S*  $y_s = \frac{f^2 - f^2 f^2 |I_s|}{f^2} = +1.472$   $\theta_{sp} = \tan^{-1}(\text{Im } y_s) = 55.8^\circ$

#### **Calcul analitic (calcul efectiv)**

$$
(\varphi + 2\theta) = \begin{cases} +126.35^{\circ} \\ -126.35^{\circ} \end{cases} \theta = \begin{cases} 39.7^{\circ} \\ 93.4^{\circ} \end{cases} \text{Im}[y_s(\theta)] = \begin{cases} -1.472 \\ +1.472 \end{cases} \theta_{sp} = \begin{cases} -55.8^{\circ} + 180^{\circ} = 124.2^{\circ} \\ +55.8^{\circ} \end{cases}
$$

 Se alege **una** din cele doua solutii posibile **Semnul** (+/-) solutiei alese la **prima** ecuatie impune **semnul** solutiei utilizate la a **doua** ecuatie

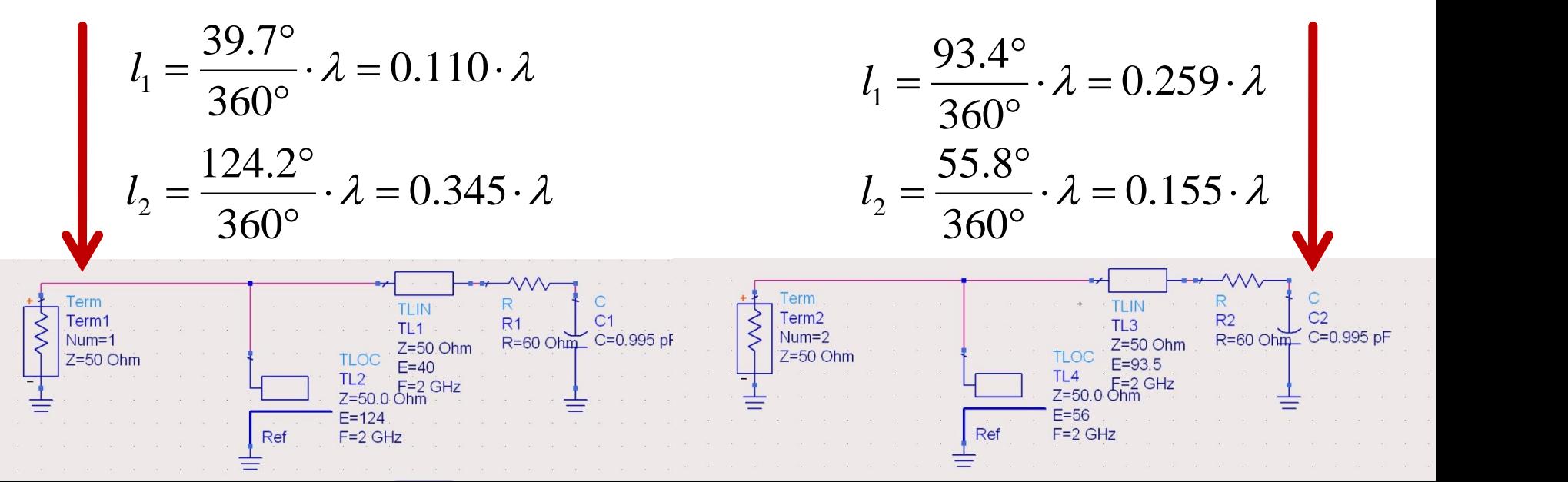

#### **Caz 2, Series Stub**

 Series Stub (sectiune de linie in serie) tehnologic mai dificil de realizat la liniile monofilare (microstrip)

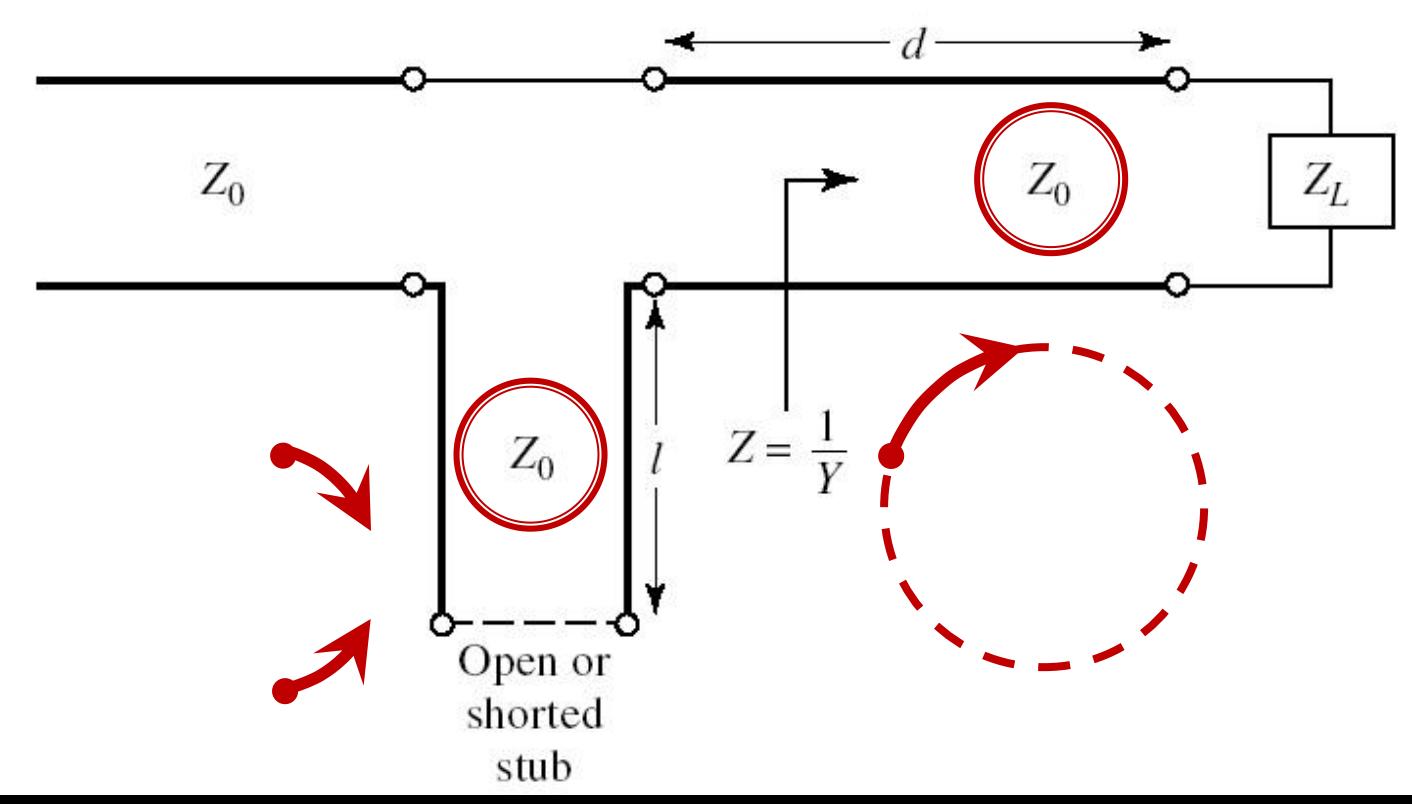

#### Adaptare, linie serie + reactanta in serie

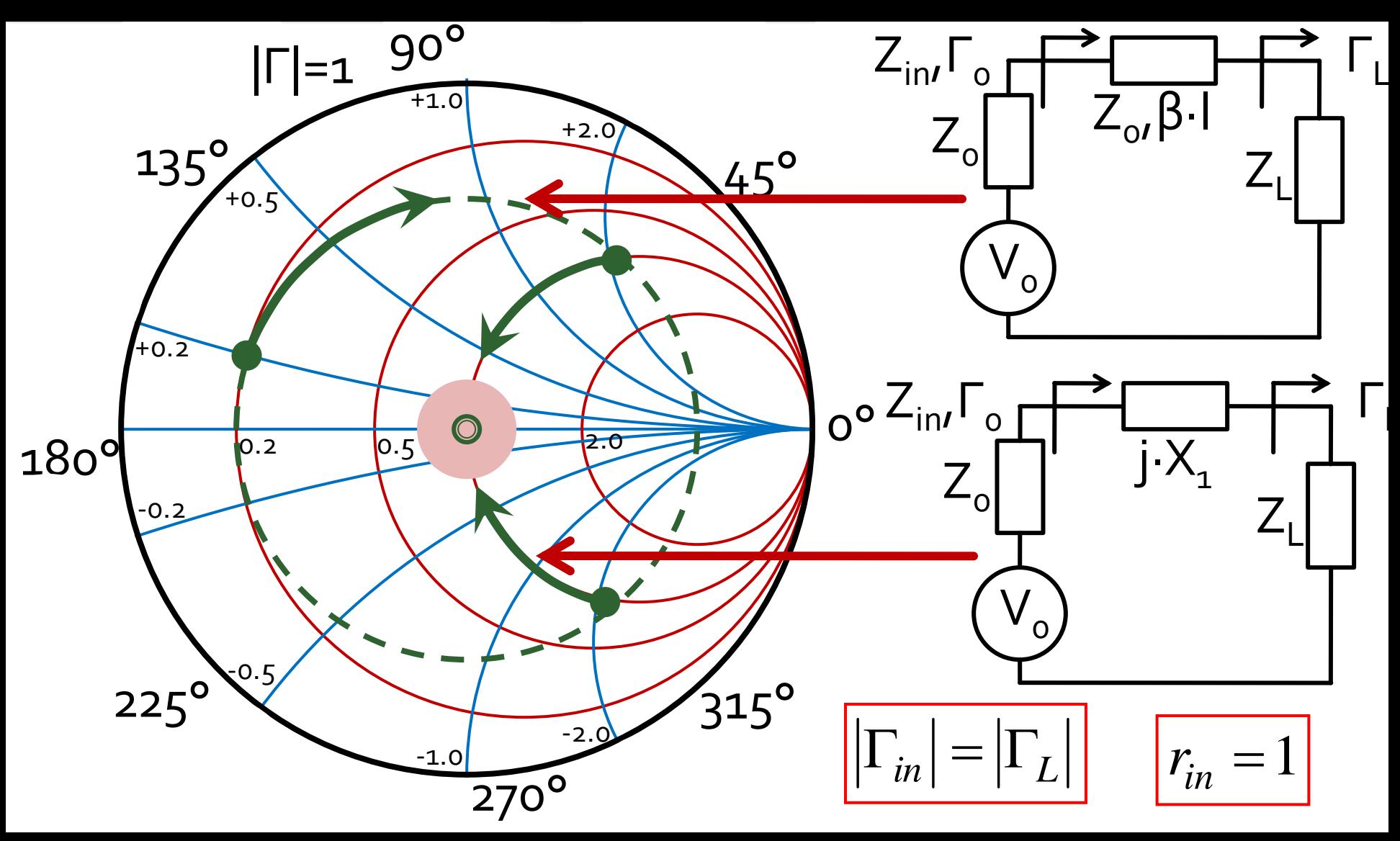

## Calcul analitic (calcul efectiv)

 $\cos(\varphi + 2\theta) = |\Gamma_{S}|$ 

$$
\theta_{ss} = \beta \cdot l = \cot^{-1} \frac{\mp 2 \cdot |\Gamma_s|}{\sqrt{1 - |\Gamma_s|^2}}
$$

 $\Gamma_s = 0.555\angle -29.92^\circ$  $|\Gamma_s| = 0.555; \quad \varphi = -29.92^{\circ} \quad \cos(\varphi + 2\theta) = 0.555 \Rightarrow (\varphi + 2\theta) = \pm 56.28^{\circ}$ 

- Semnul (+/-) solutiei alese la ecuatia liniei serie impune semnul solutiei utilizate la ecuatia stub-ului serie
	- **solutia** "cu +"<br>  $(-29.92^{\circ} + 2\theta) = +56.28^{\circ}$   $\theta = 43.1^{\circ}$   $\text{Im } z_s = \frac{+2 \cdot |\Gamma_s|}{\sqrt{1-|\Gamma_s|^2}} = +1.335$ <br>  $\theta_{ss} = -\cot^{-1}(\text{Im } z_s) = -36.8^{\circ} (+180^{\circ}) \rightarrow \theta_{ss} = 143.2^{\circ}$   $\sqrt{1-|\Gamma_s|^2} = +1.335$
	- **solutia** "cu -"<br>  $(-29.92^\circ + 2\theta) = -56.28^\circ$   $\theta = -13.2^\circ (+180^\circ) \rightarrow \theta = 166.8^\circ$ <br>
	Im  $z_s = \frac{12 \cdot |\Gamma_s|}{\sqrt{1-|\Gamma_s|^2}} = -1.335$   $\theta_{ss} = -\cot^{-1}(\text{Im } z_s) = 36.8^\circ$

#### **Calcul analitic (calcul efectiv)**

$$
(\varphi + 2\theta) = \begin{cases} +56.28^{\circ} \\ -56.28^{\circ} \end{cases} \theta = \begin{cases} 43.1^{\circ} \\ 166.8^{\circ} \end{cases} \text{Im}[z_s(\theta)] = \begin{cases} +1.335 \\ -1.335 \end{cases} \theta_{ss} = \begin{cases} -36.8^{\circ} + 180^{\circ} = 143.2^{\circ} \\ +36.8^{\circ} \end{cases}
$$

 Se alege **una** din cele doua solutii posibile **Semnul** (+/-) solutiei alese la **prima** ecuatie impune **semnul** solutiei utilizate la a **doua** ecuatie

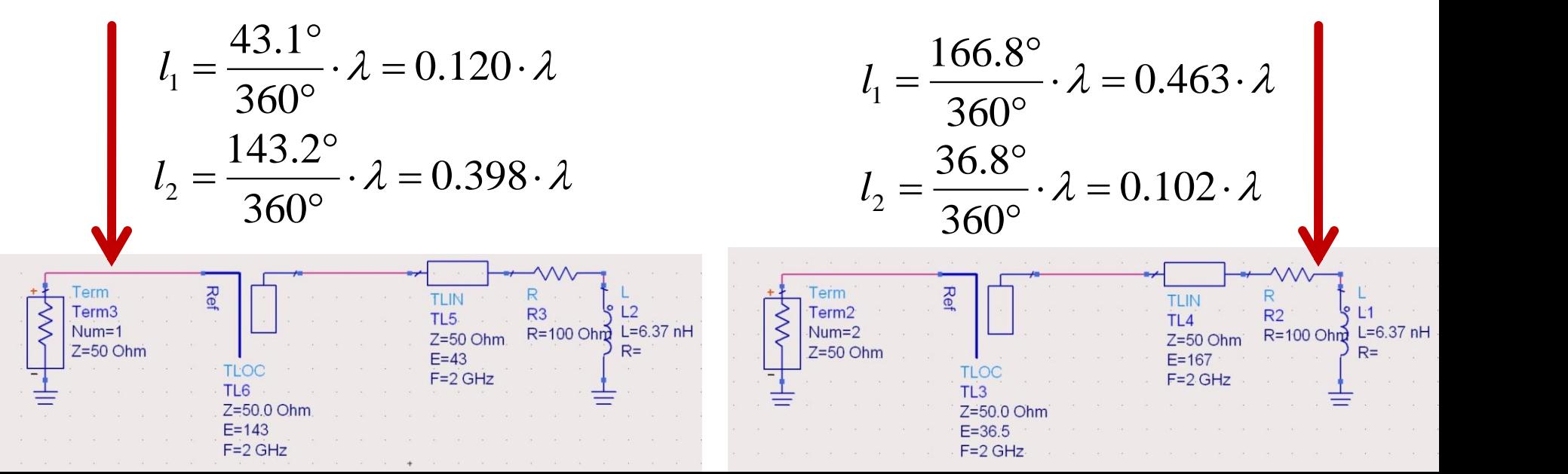

## Stub, observatii

- adunarea si scadere de **180°** (λ/2) nu schimba rezultatul (rotatie completa in jurul diagramei  $2^{\degree}$  $\lambda$   $\sim$   $\sim$   $\sim$ 
	- pentru linii de "lungime" / "lungime electrica" **negative** se adauga  $\lambda$ /2 / 180° pentru a avea valoare pozitiva (realizabila fizic)  $E = \beta \cdot l = \pi = 180^{\circ}$   $l = k \cdot \frac{\gamma}{2}, \forall k \in \mathbb{N}$ <br>pentru linii de "lungime" / "lungime electrica"<br>**negative** se adauga  $\lambda/2$  / 180° pentru a avea<br>valoare pozitiva (realizabila fizic)<br>adaugare sau scadere de **90°** ( $\lambda/4$ )<br>
- o adaugare sau scadere de **90°** (λ/4) transforma impedanta stub-ului:

$$
Z_{in,sc} = j \cdot Z_0 \cdot \tan \beta \cdot l \iff Z_{in,g} = -j \cdot Z_0 \cdot \cot \beta \cdot l
$$

**•** pentru stub se poate adauga/scadea 90° ( $\lambda$ /4)<br>simultan cu schimbare **gol**  $\Leftrightarrow$  **scurtcircuit** 

## Amplificatoare de microunde

### **Adaptare la intrare**

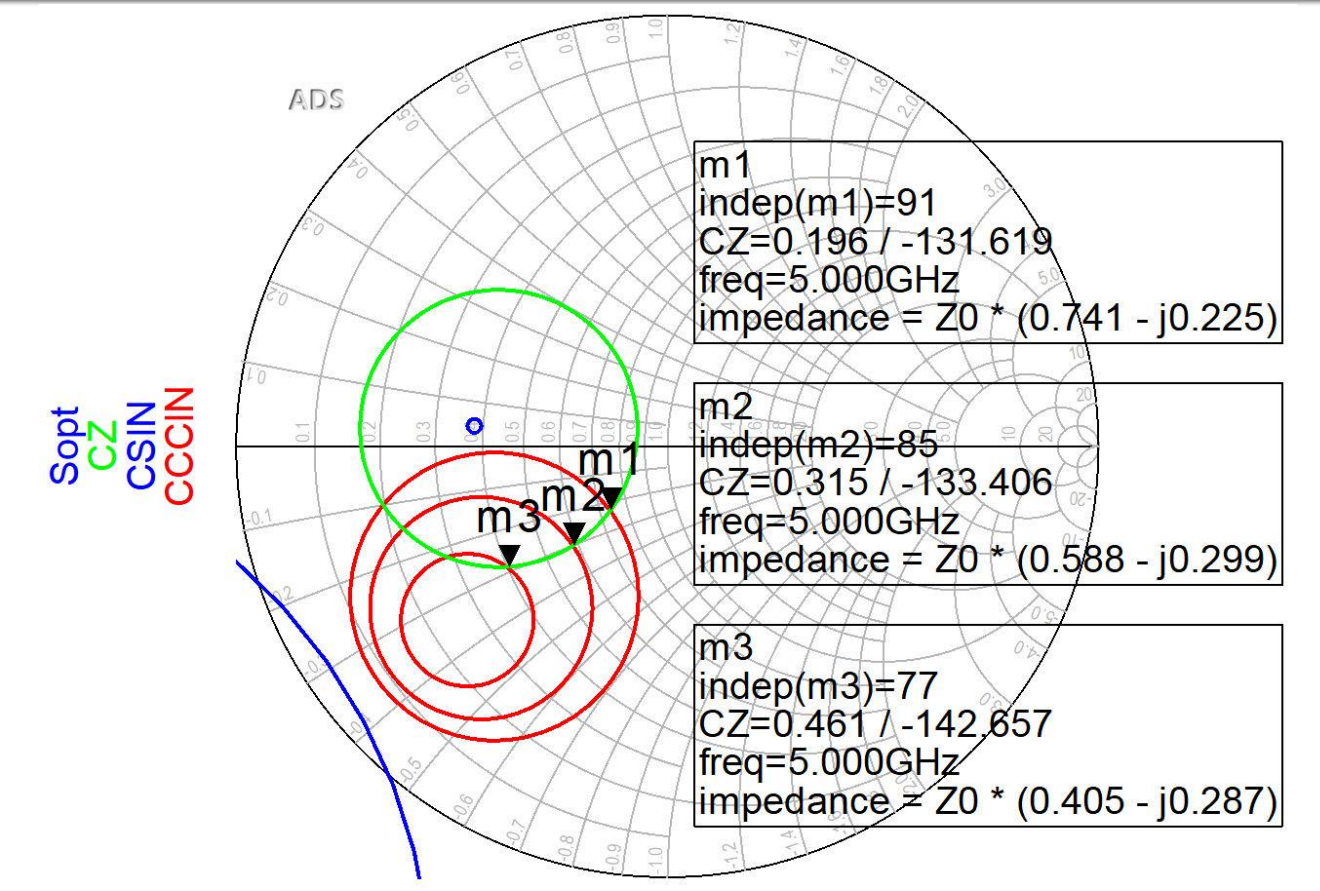

- **Pentru reteaua de adaptare la intrare** 
	- $CZ: o.75dB$
	- $\blacksquare$  CCCIN:  $1dB$ ,  $1.5dB$ ,  $2 dB$
- Aleg (Q mic  $\rightarrow$  banda larga) pozitia m1

### **Adaptare la intrare**

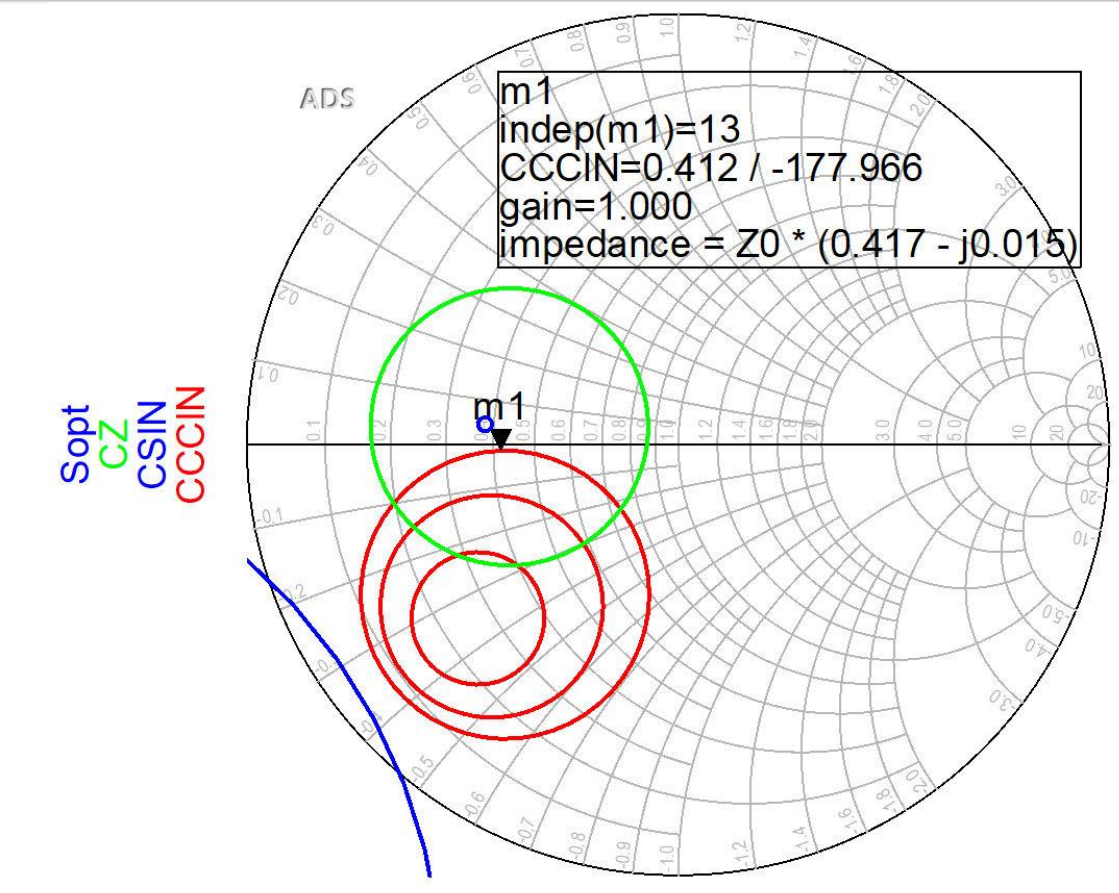

- Daca se sacrifica 1.2dB castig la intrare pentru conditii convenabile  $F, Q$  (Gs = 1 dB)
- Se prefera obtinerea unui zgomot mai mic

#### **Adaptare la iesire**

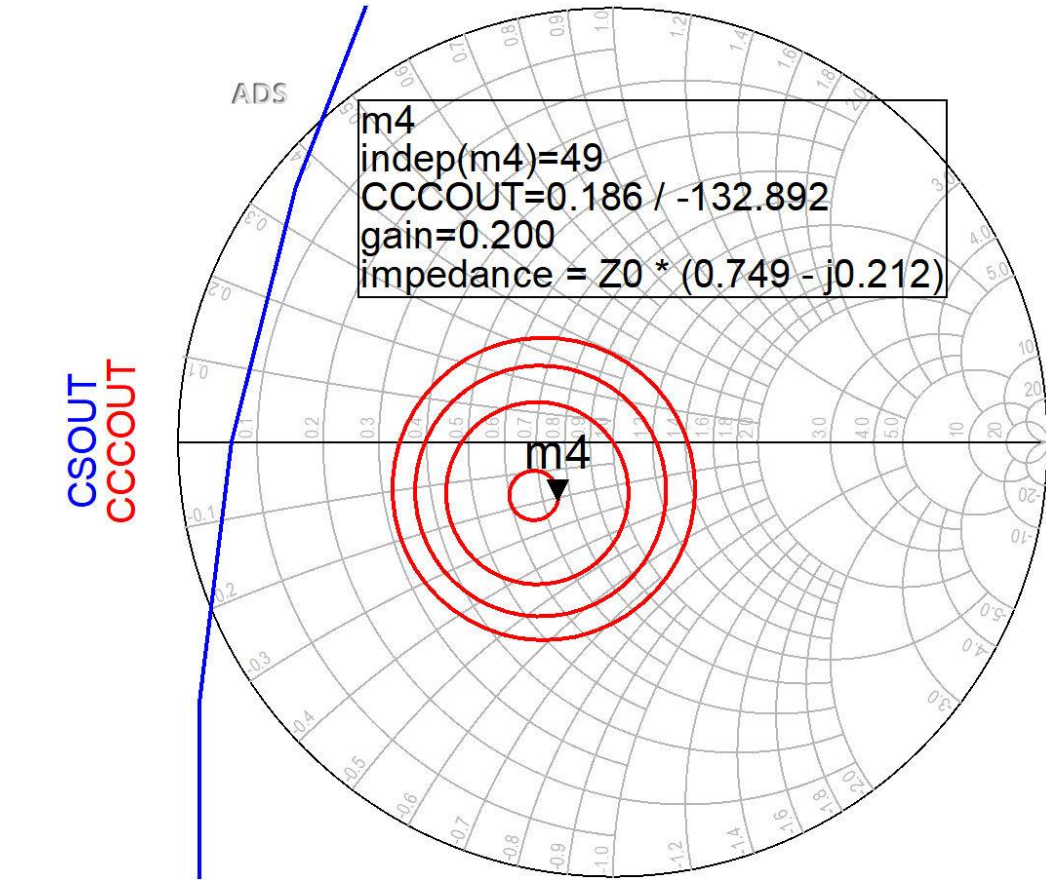

- $\blacksquare$  CCCOUT: -0.4dB, -0.2dB, odB, +0.2dB
- **Lipsa conditiilor privitoare la zgomot ofera posibilitatea** obtinerii unui castig mai mare (spre maxim)

#### **ADS**

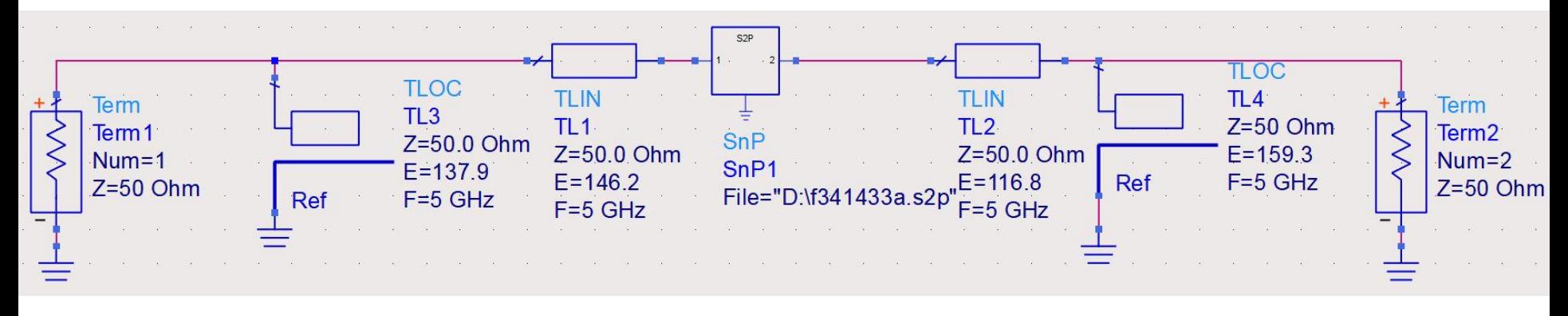

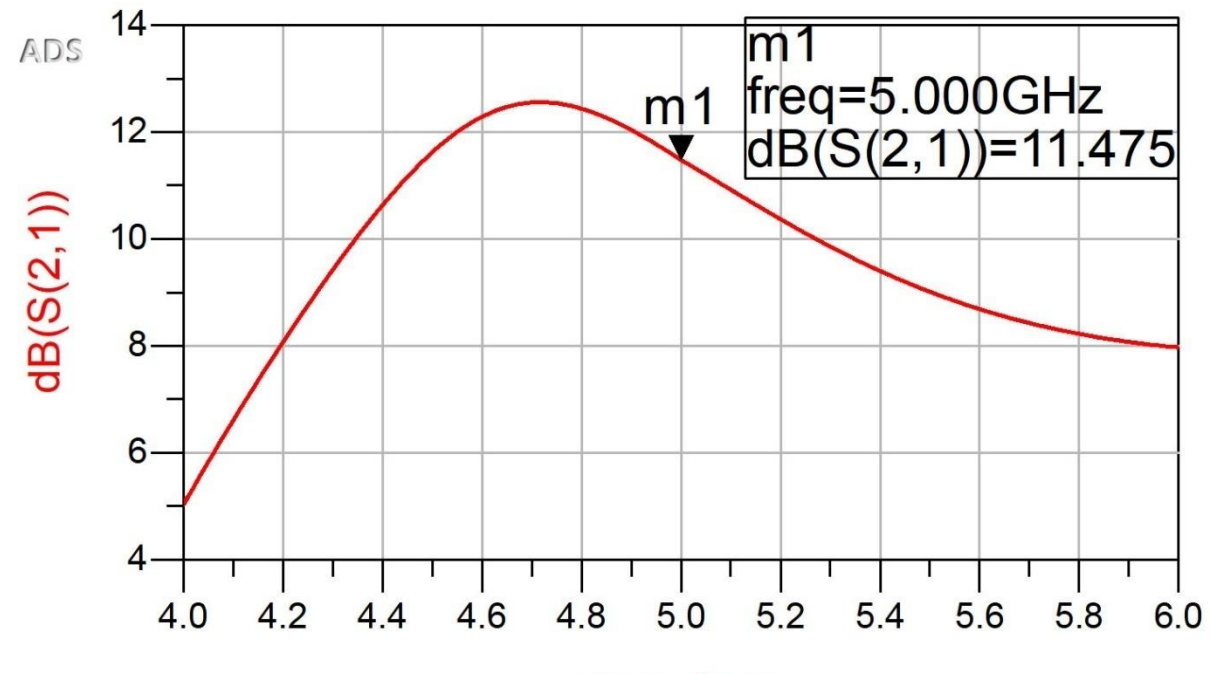

freq, GHz

#### **ADS**

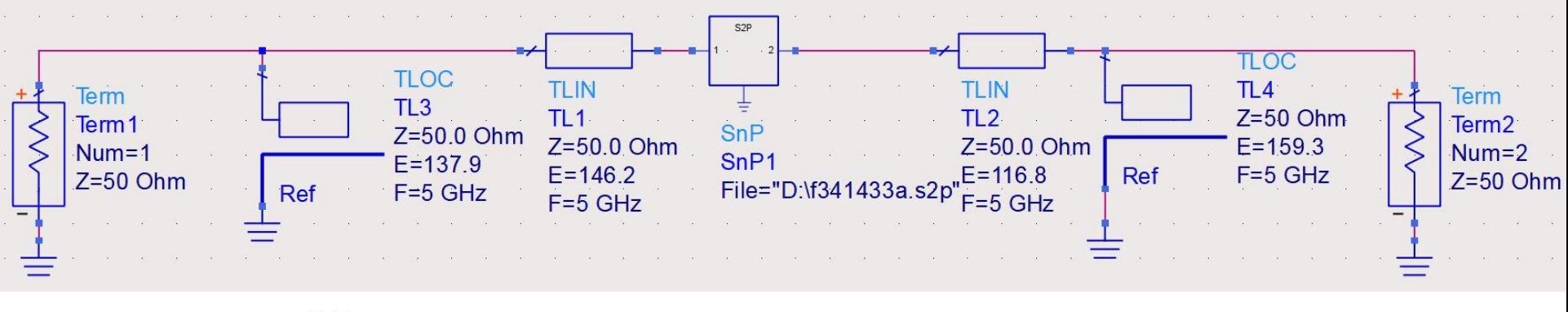

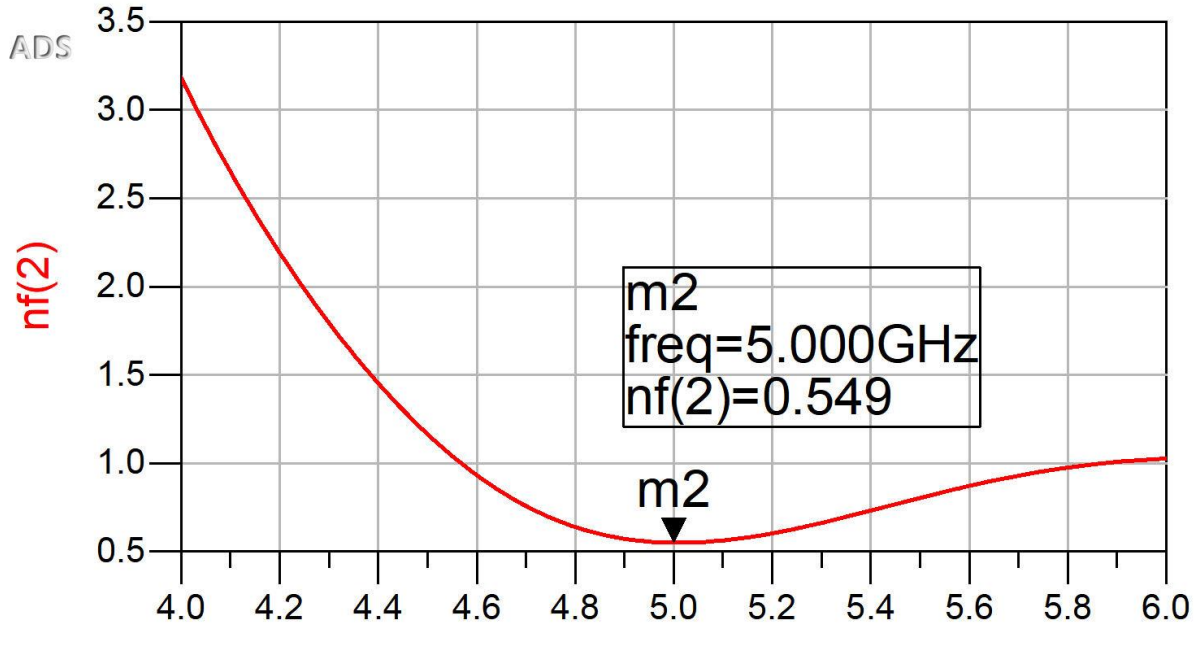

freq, GHz

## Adaptare - 4

- Varianta cea mai simpla de implementare, si pentru care exista relatii analitice de calcul consta in introducerea (in ordine, de la tranzistor spre sursa Z $_{\rm o}$ ):
	- **•** o sectiune de linie serie, cu impedanta caracteristica  $Z_0$  si lungime electrica  $\theta$
	- un **s**tub **p**aralel, lasat in gol la capat, realizat dintr-o linie cu impedanta caracteristica Z<sub>o</sub> si lungime electrica  $\bm{\theta_{sp}}$

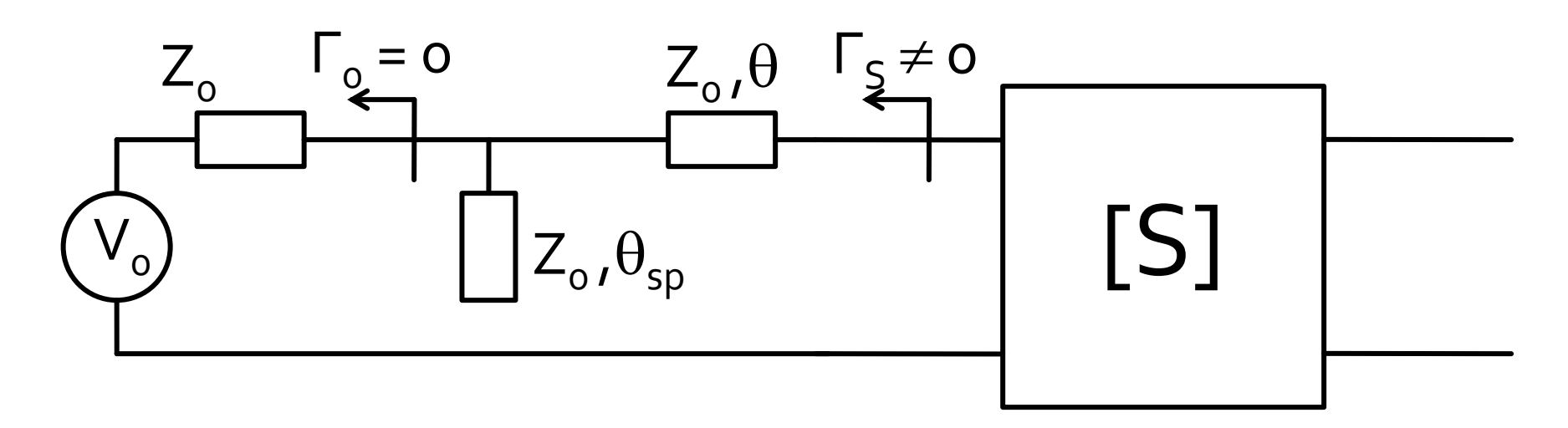

## Diagrama Smith, r=1 si g=1

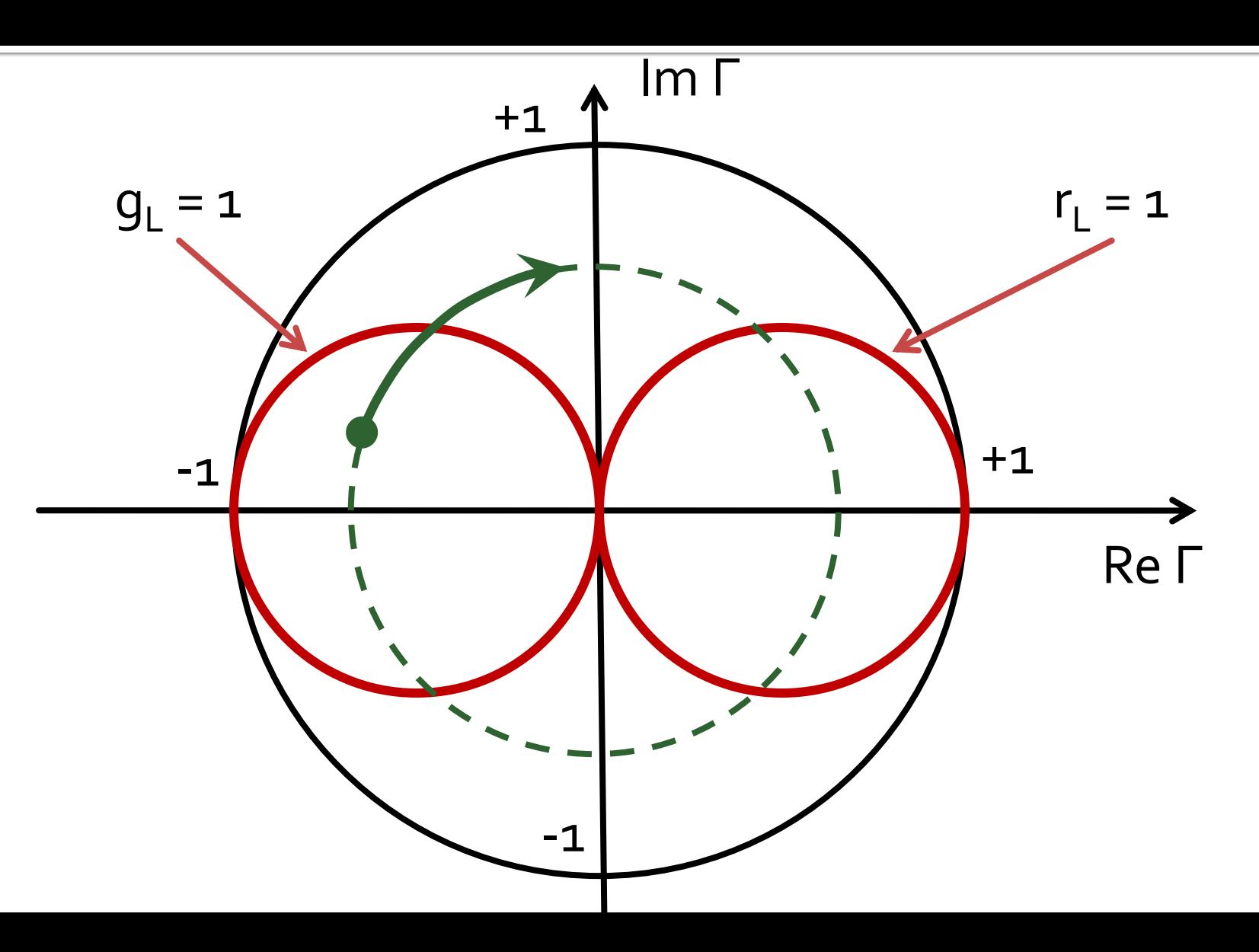

#### Diagrama Smith, adaptare, ZLZ,

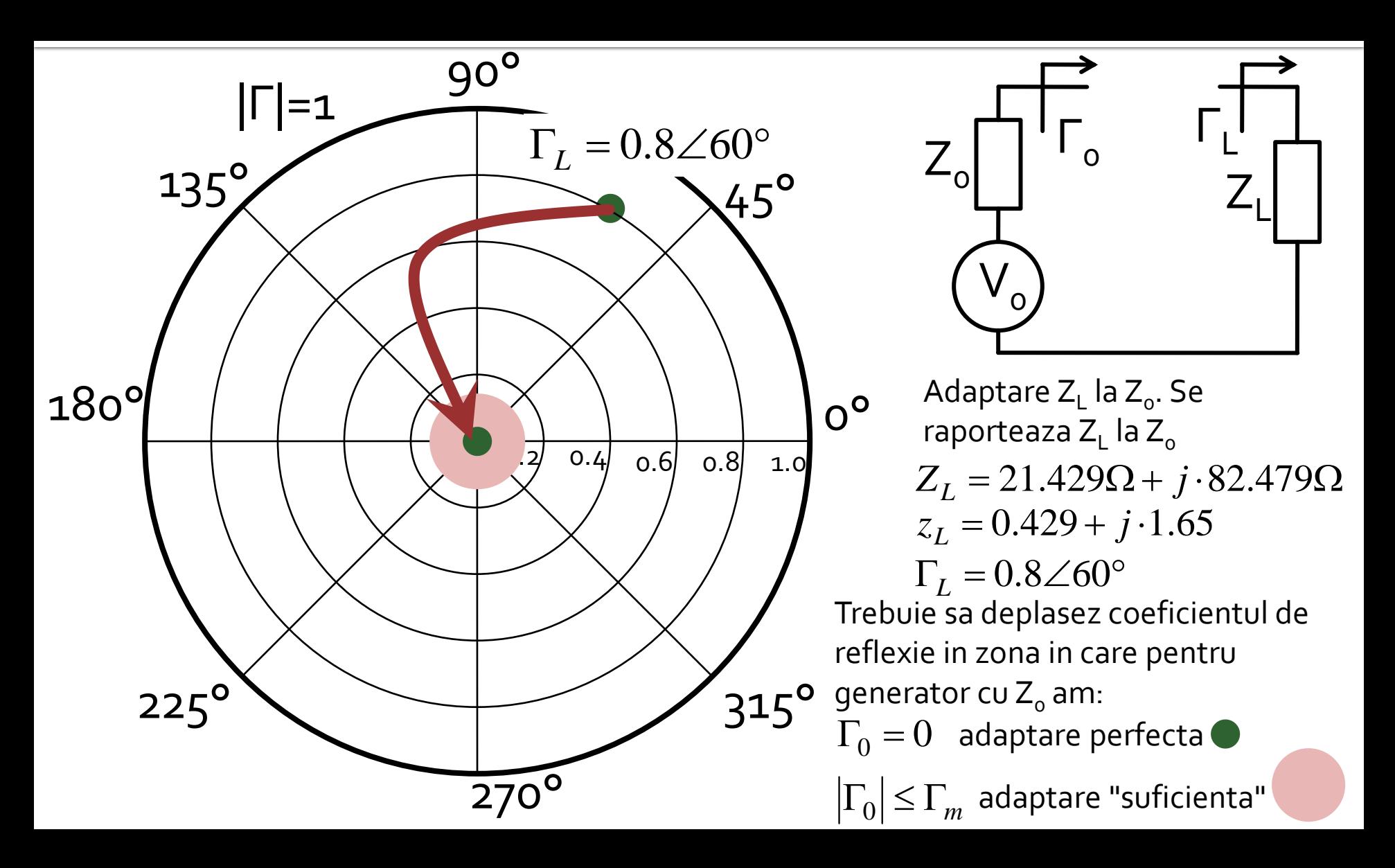

#### Diagrama Smith, adaptare, Z<sub>L</sub>=Z<sub>o</sub>

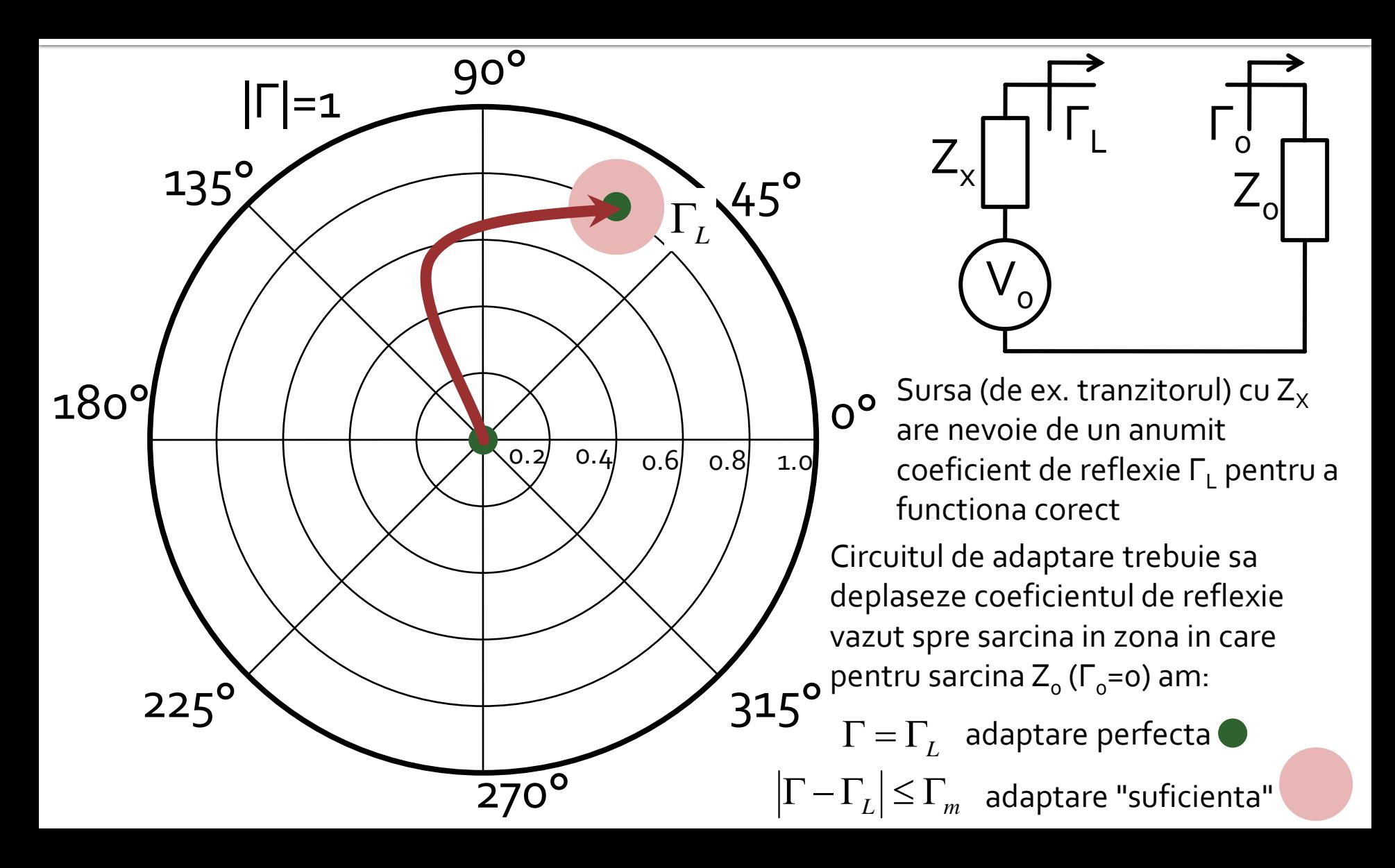

#### Diagrama Smith, adaptare, Z<sub>L</sub>=Z<sub>o</sub>

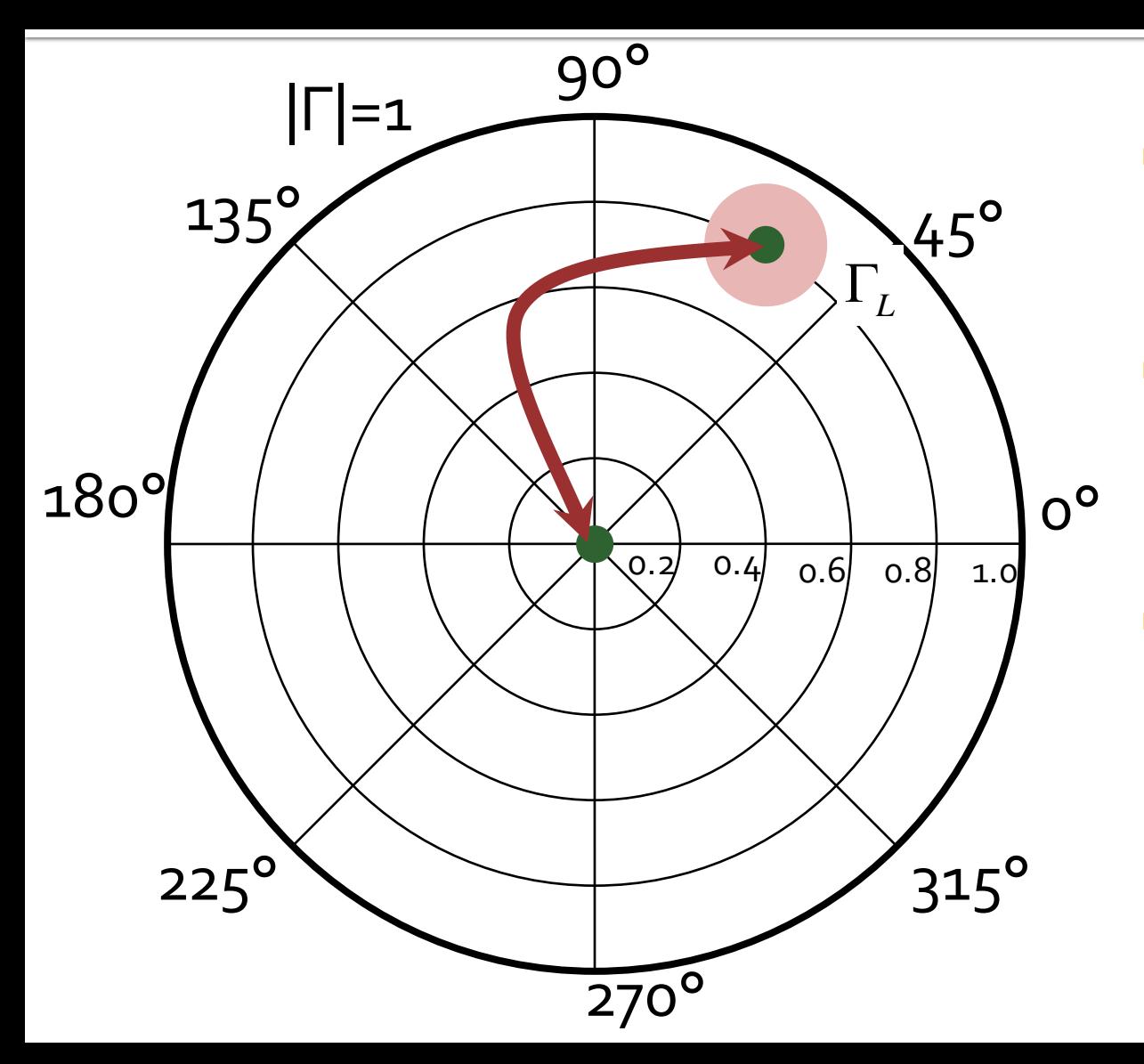

- Circuitele de adaptare care muta
	- $\blacksquare$  Γ<sub>L</sub> in Γ<sub>o</sub>
	- **■** Γ<sub>ο</sub> in Γ<sub>L</sub>
- **E** sunt *identice* ca realizare. Difera doar prin **ordinea** in care se introduc elementele in circuitul de adaptare
- Ca urmare se pot folosi in proiectarea circuitelor de adaptare aceleasi:
	- metode
	- **relatii**
# Supliment Mini Project

# Alegere tranzistor

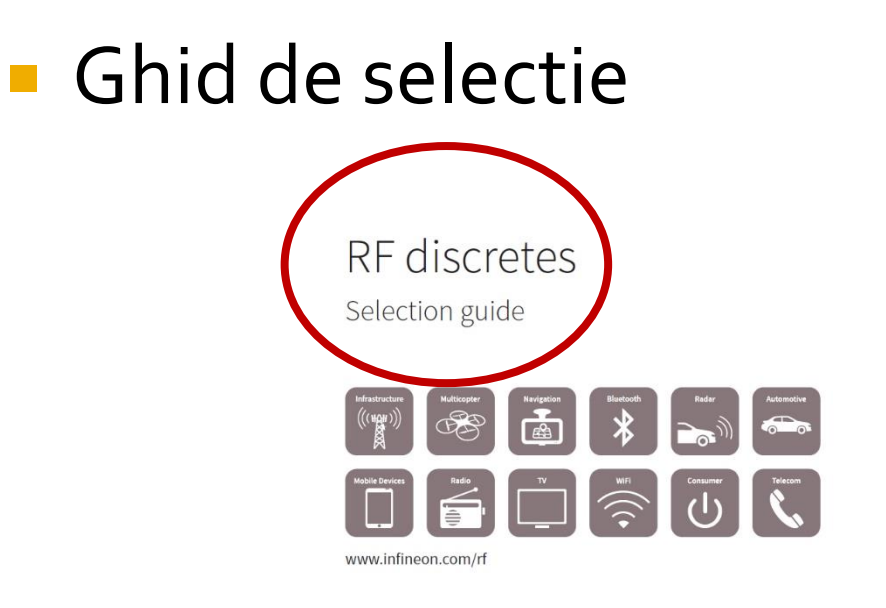

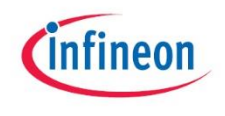

# Alegere tranzistor

- Ghid de selectie
	- **Low noise / LNA**
	- **Execuenta de lucru**

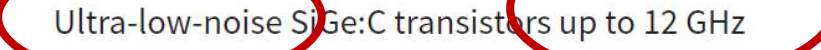

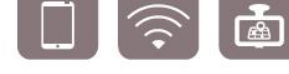

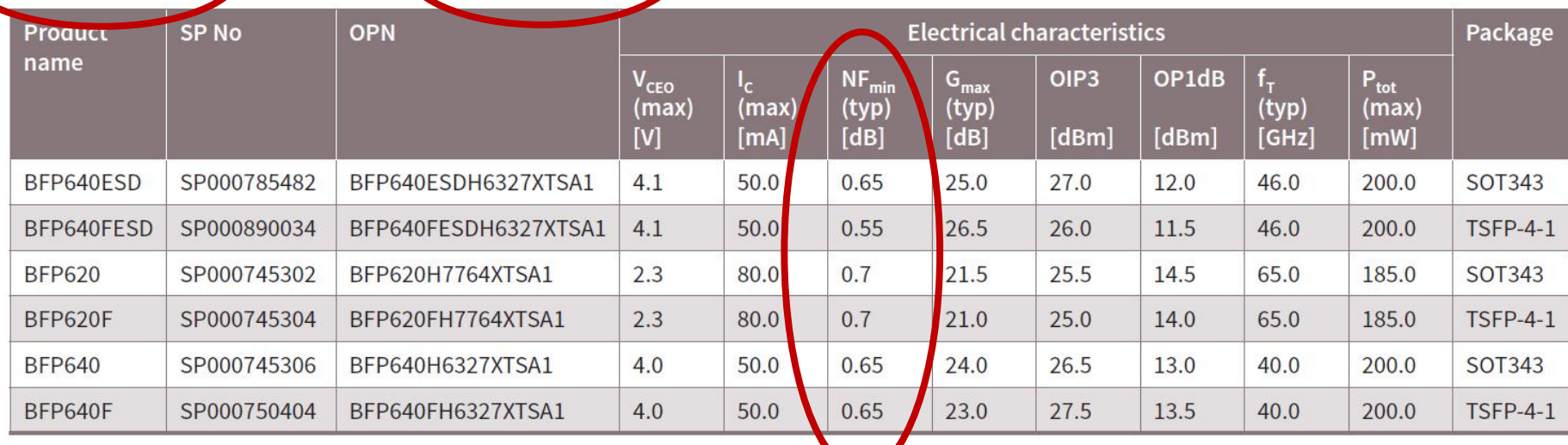

# Alegere tranzistor

## **Selectare candidat**

**Ex: BFP620F** 

Ultra-low-noise SiGe: C transistors up to 12 GHz

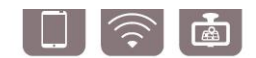

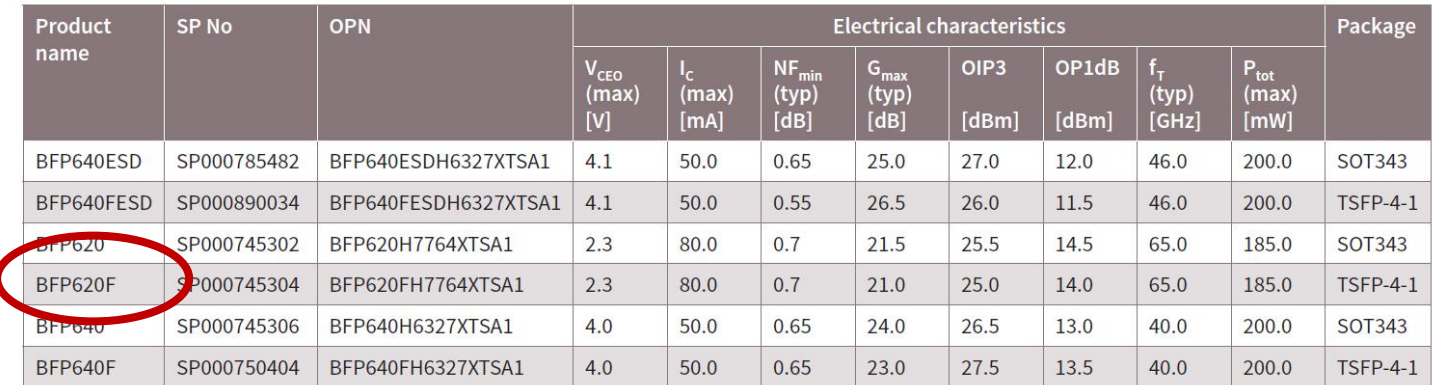

- **Cautare model** 
	- **Exercificare zip rf-opto**
	- Google BFP620F s2p

# Alegere transistor, model

- zip: 8064 fisiere BFP620F: 281 fisiere
	- diverse polarizari
	- necesar w\_noise **!!**
		- **with noise**

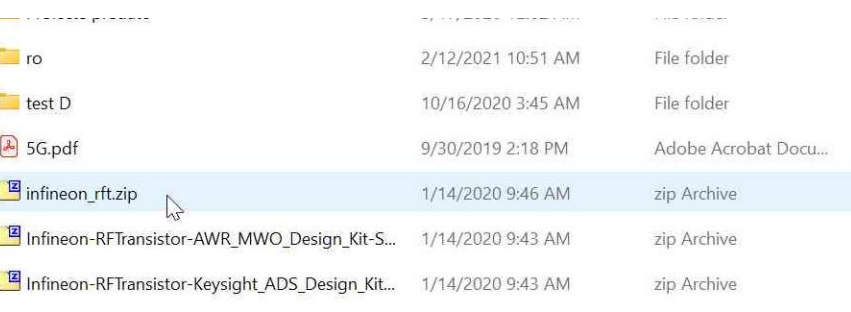

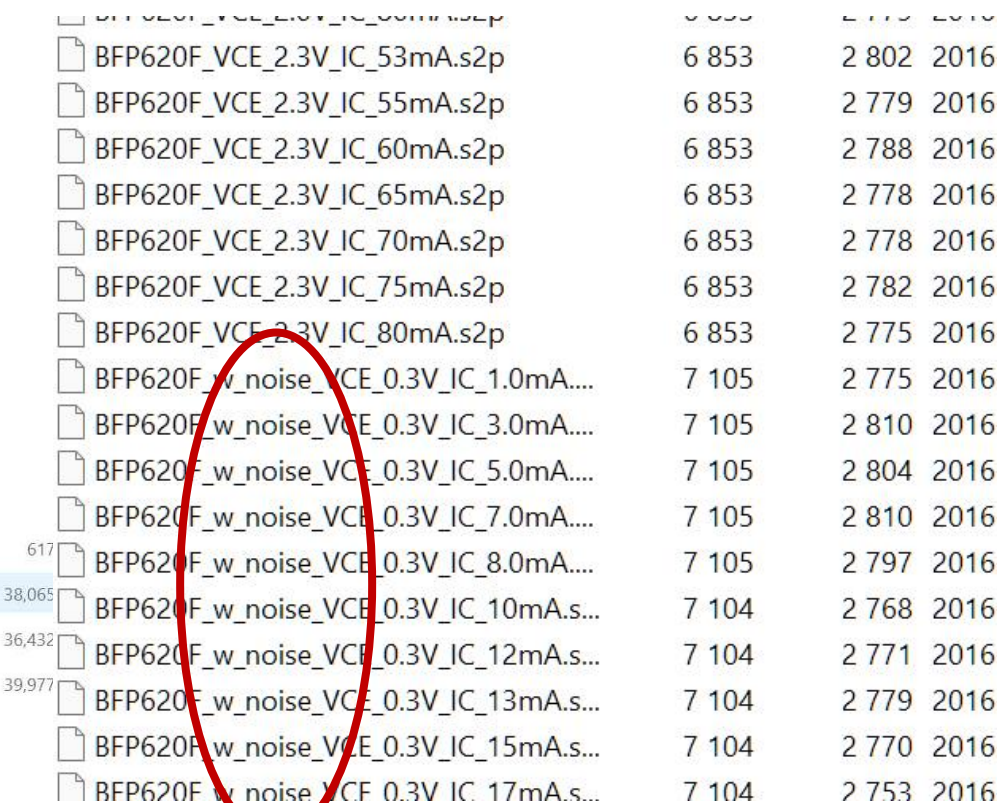

 CautareGoogle BFP620F datasheet Preferabil de pe site-ul oficial (daca mai exista)

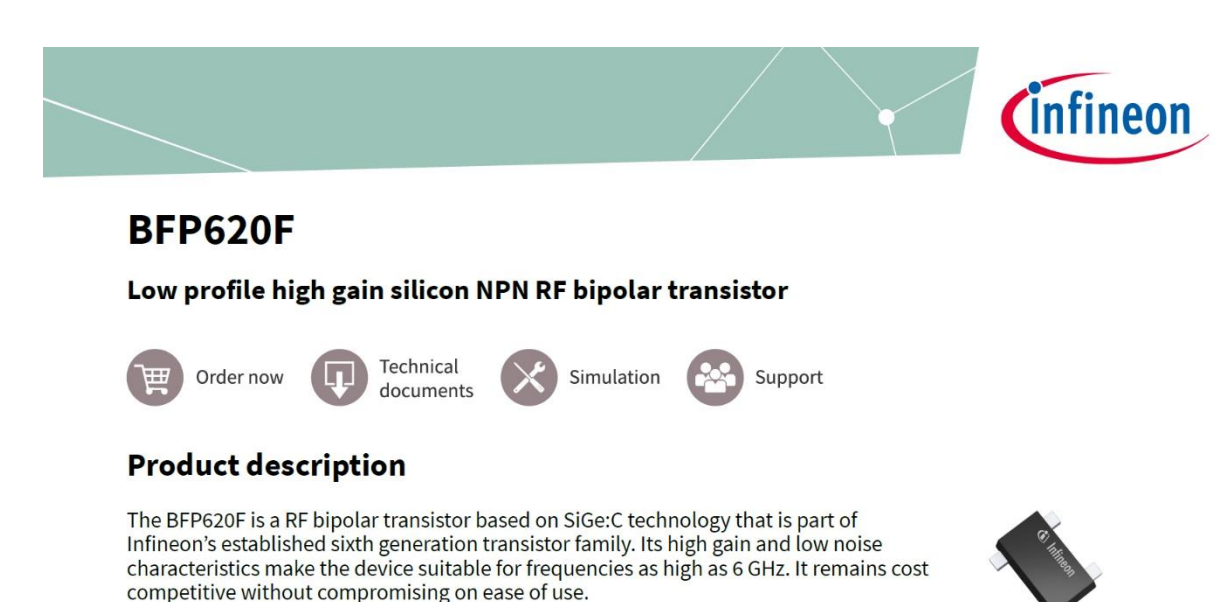

### Parametrii variaza cu frecventa si polarizarea

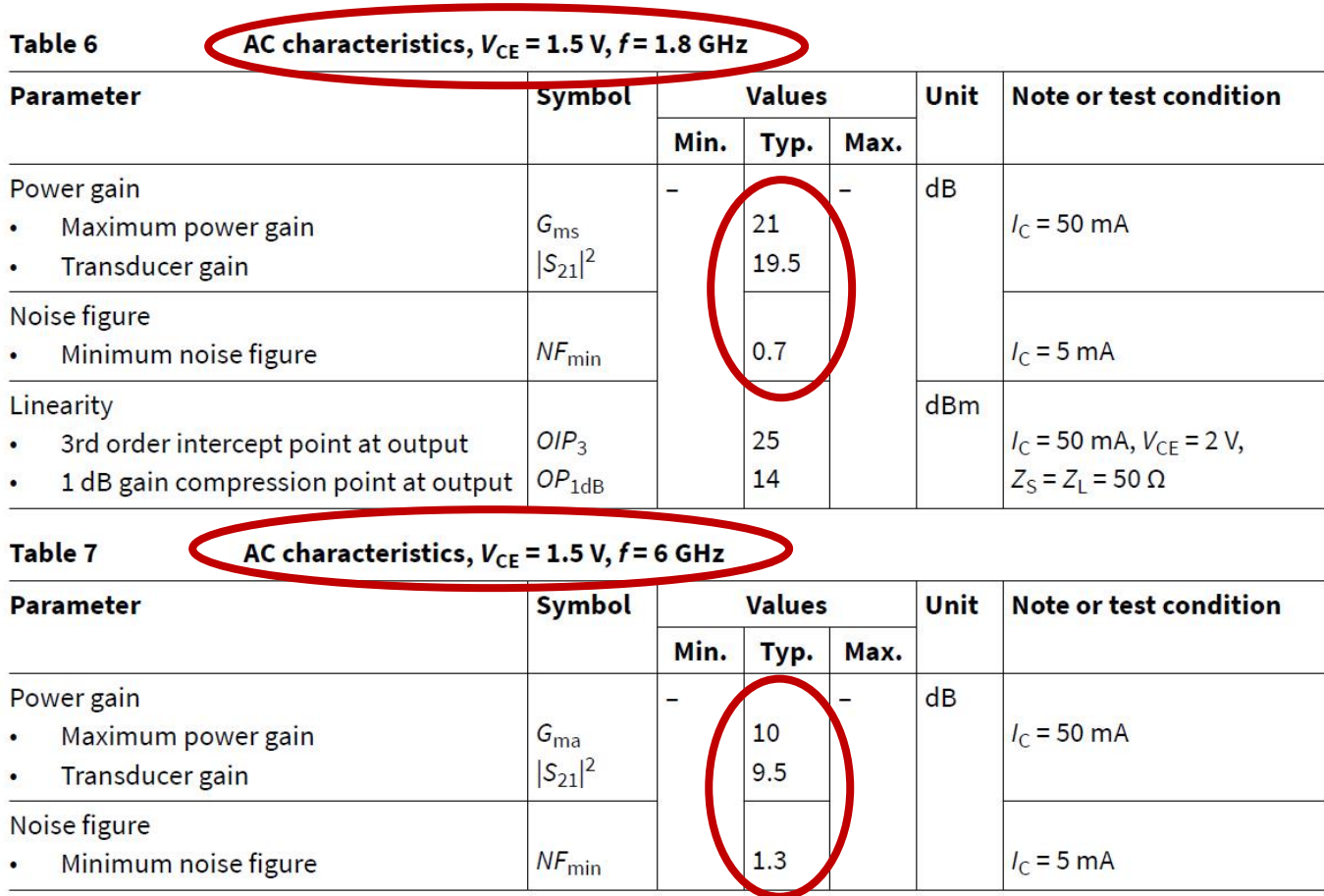

- Grafice cu variatia in frecventa
	- $\blacksquare$  NF (f)

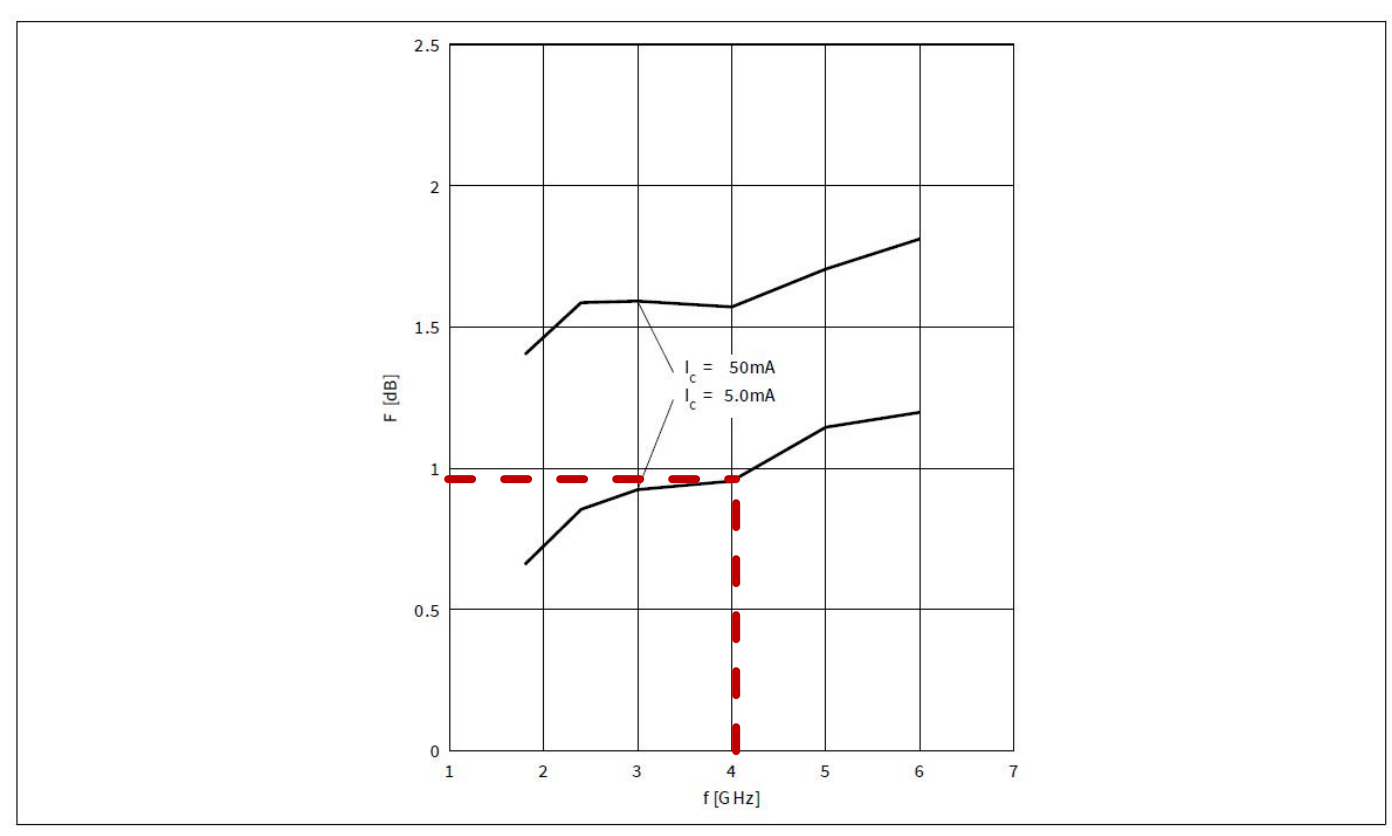

Figure 12 Noise figure  $NF_{\text{min}} = f(f), Z_S = Z_{S,\text{opt}}, V_{CE} = 1.5 \text{ V}, I_C = 5 / 50 \text{ mA}$ 

- Grafice cu variatia in frecventa
	- $\blacksquare$  G (f)

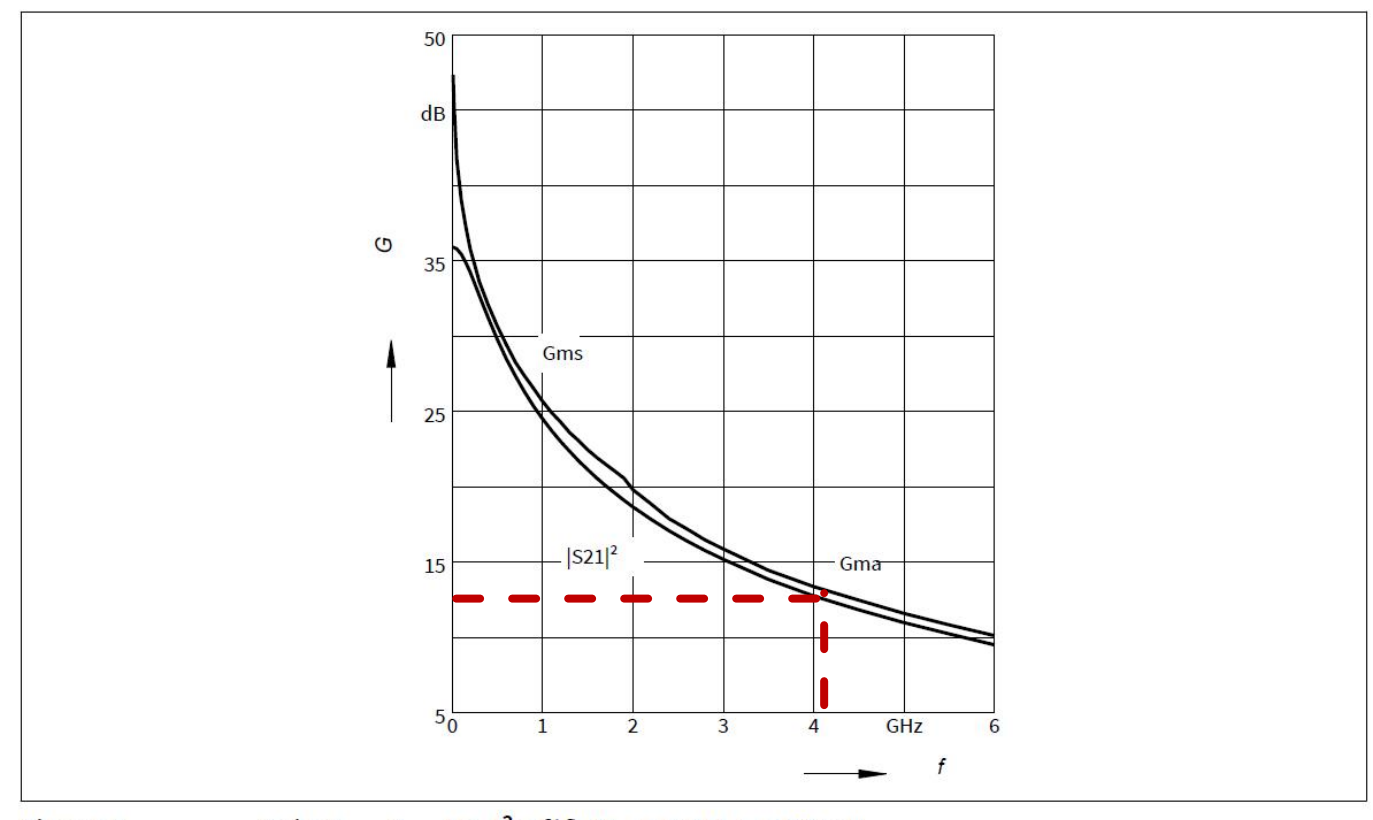

Gain G<sub>ma</sub>, G<sub>ms</sub>,  $|S_{21}|^2 = f(f)$ ,  $V_{CE} = 1.5$  V,  $I_C = 50$  mA **Figure 8** 

- Grafice care ghideaza in alegerea polarizarii
	- $\blacksquare$  NF  $(I_{\subset})$

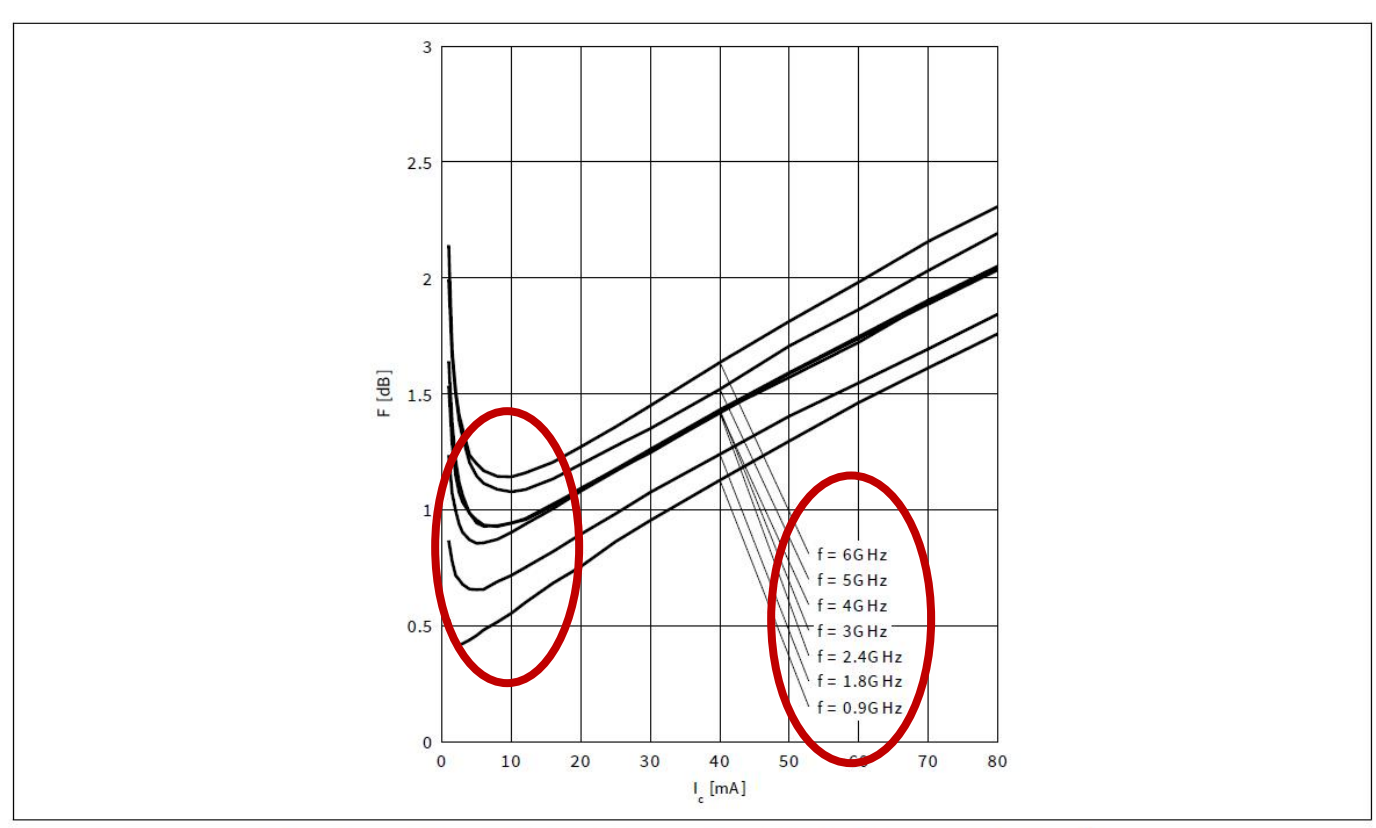

**Figure 13** Noise figure  $NF_{min} = f(I_C)$ ,  $Z_S = Z_{S, opt}$ ,  $V_{CE} = 1.5$  V,  $f =$  parameter in GHz

- Grafice care ghideaza in alegerea polarizarii
	- $\blacksquare$  G (I<sub>C</sub>)

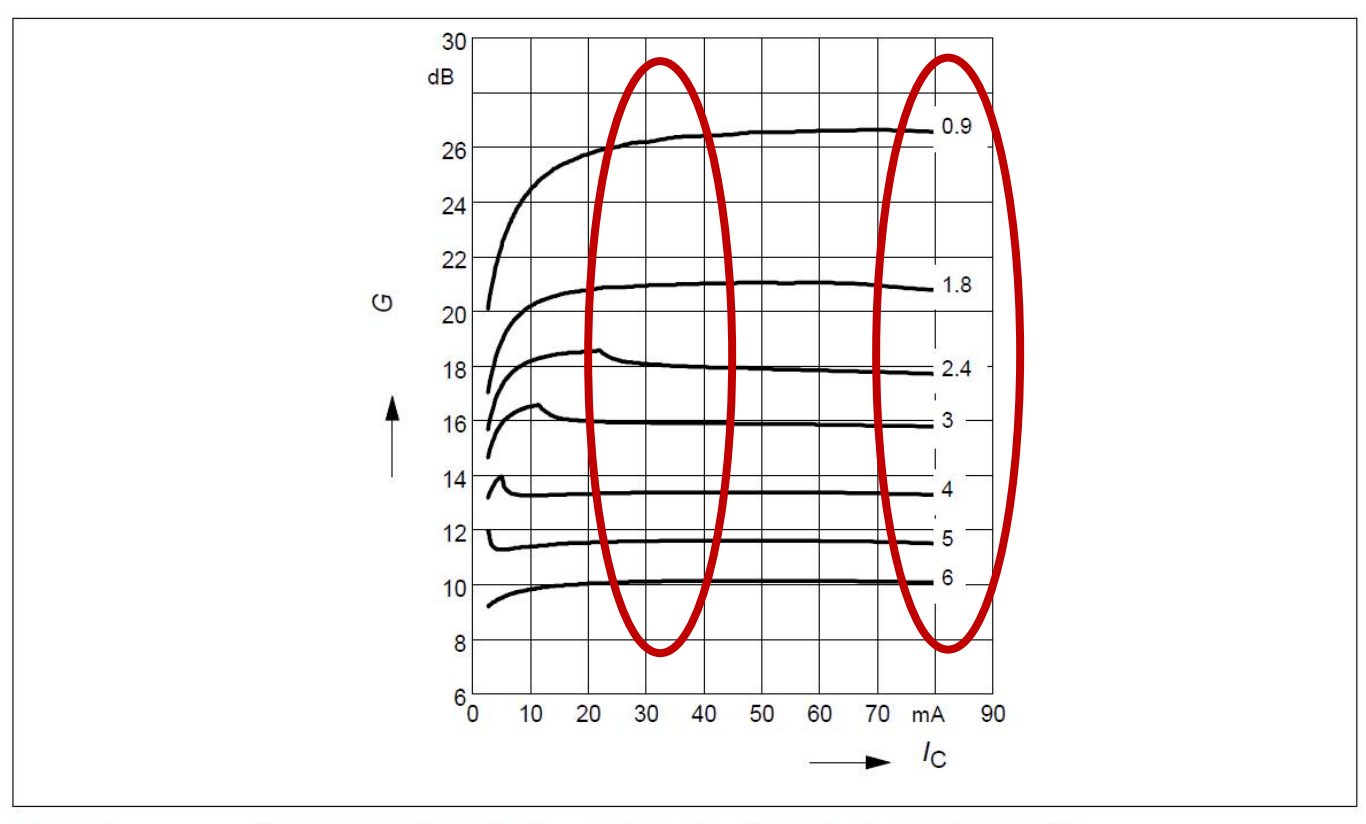

**Figure 9** Maximum power gain  $G_{\text{max}} = f(I_C)$ ,  $V_{CE} = 1.5$  V,  $f =$  parameter in GHz

- Grafice care ghideaza in alegerea polarizarii
	- $\blacksquare$  G (V<sub>CF</sub>)

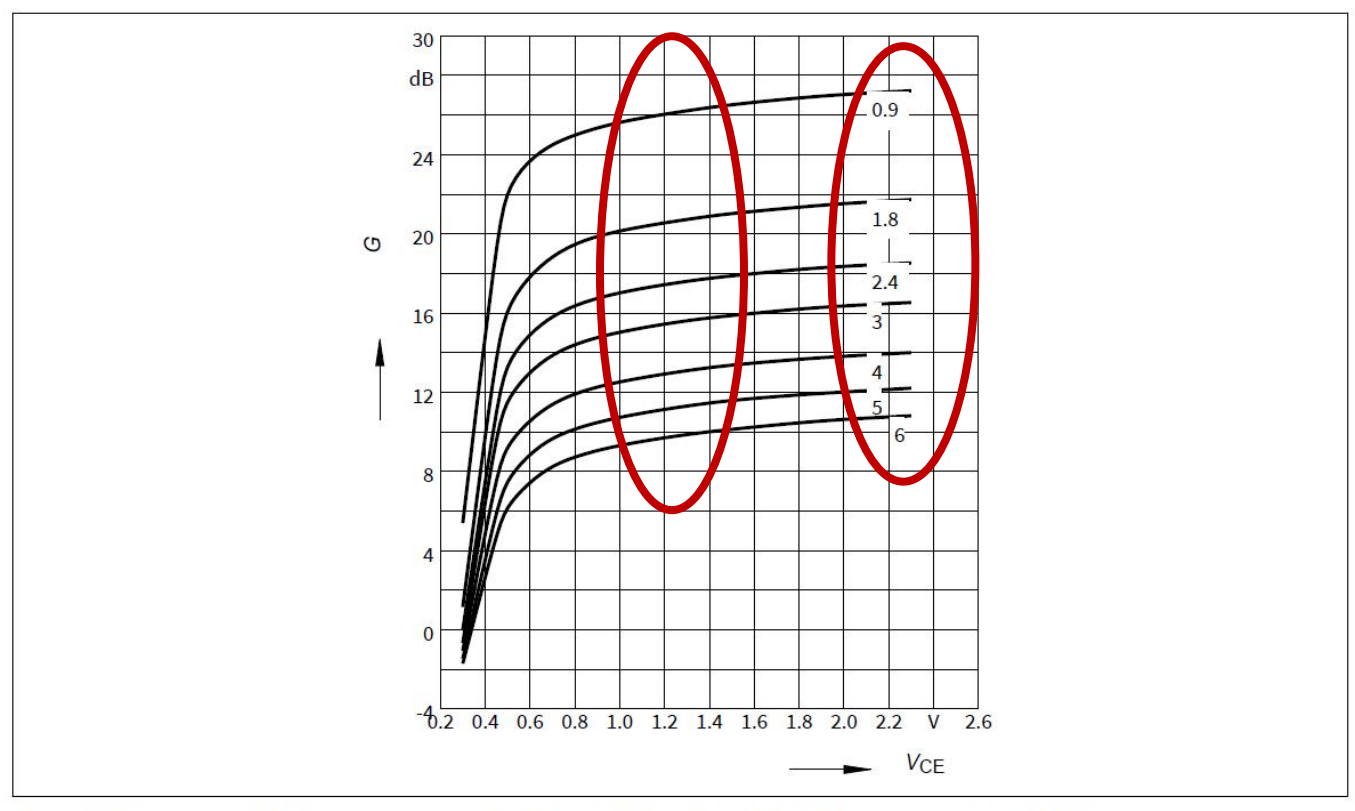

**Figure 10** Maximum power gain G<sub>max</sub> = f( $V_{CE}$ ),  $I_C$  = 50 mA,  $f$  = parameter in GHz

## De obicei:

**• polarizarile cu valori reduse (ex. BFP620F: 1.5V V<sub>CE</sub>,** 5÷ 10mA I<sub>C</sub>) ofera zgomot mai mic, iar polarizarile cu valori ridicate  $V_{CF}$ , I<sub>c</sub> ofera castig mai mare

#### **Fisierele s2p sunt text si pot fi direct vizualizate**

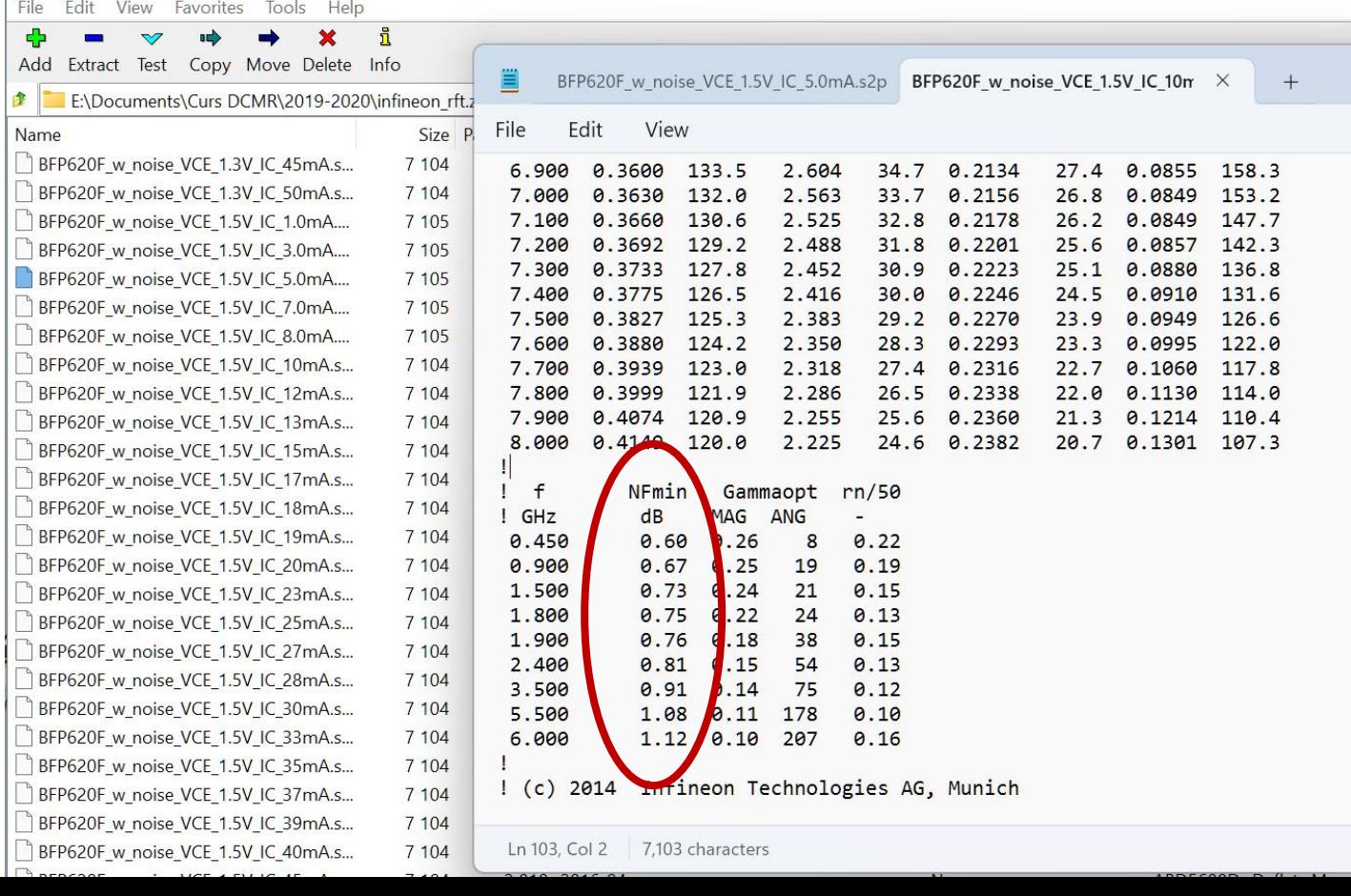

# **Alegere transistor, ADS**

- **Tranzistoare se introduc cu componente tip diport** 
	- se bazeaza pe un fisier s2p pe care il incarca de pe disc
	- paleta Data Items > diport (2)

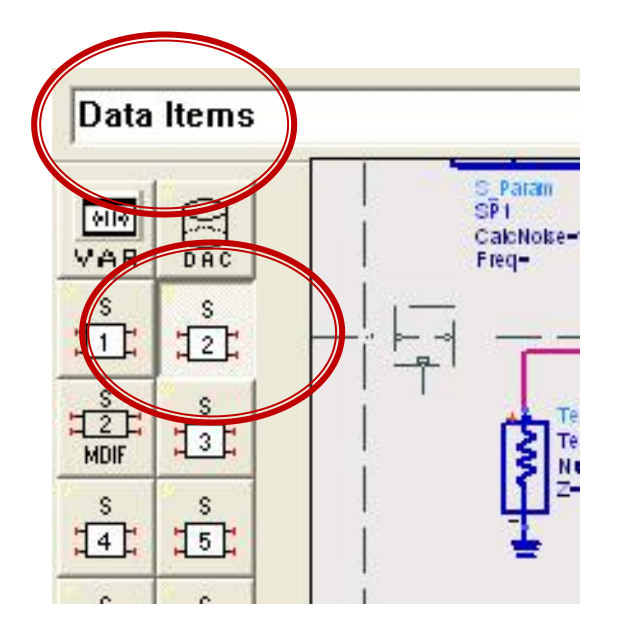

# **Alegere transistor, ADS**

- schema  $1/$ lab 3-4
- se introduce un fisier cu parametri S si se verifica rapid prin simulare (**repetata**)

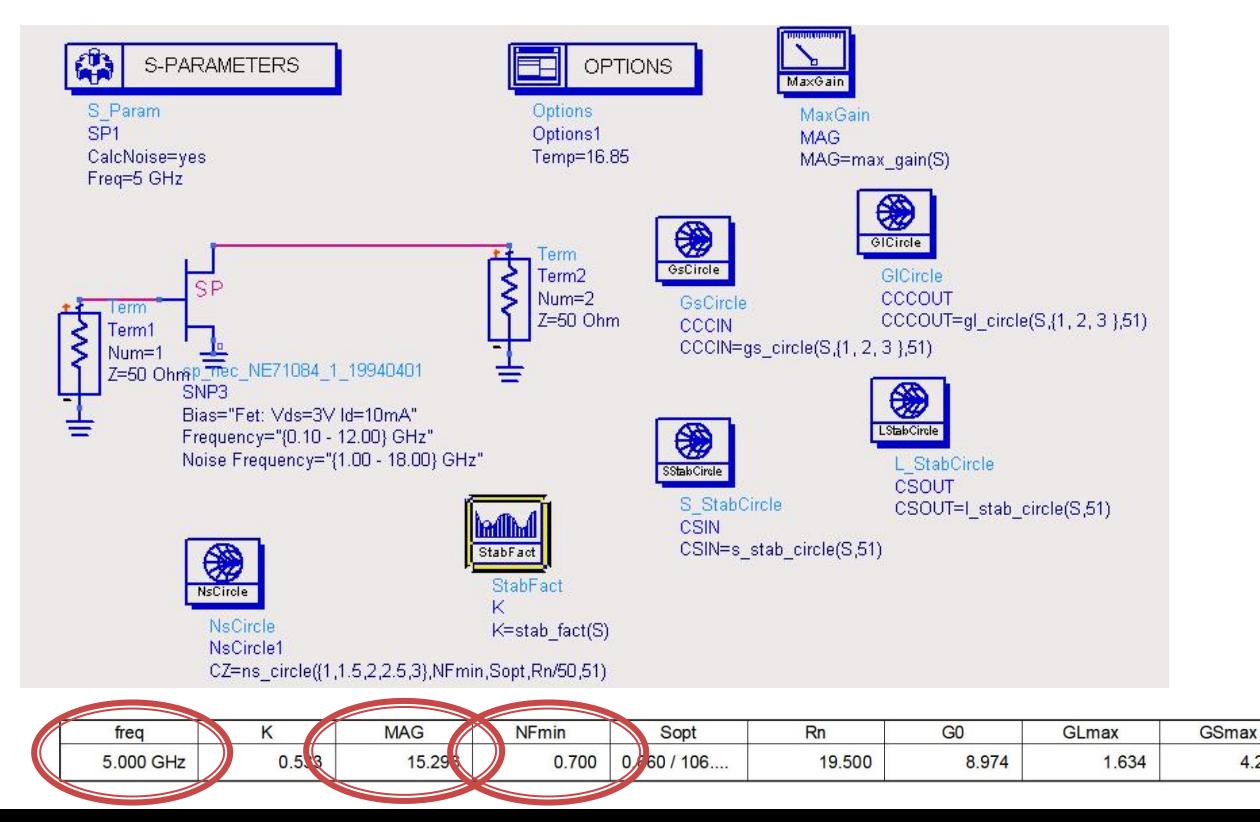

4.249

# Polarizare

- **http://rf-opto.etti.tuiasi.ro**
- note de aplicatii importante Agilent
	- decuplarea circuit de semnal/circuit de polarizare
	- detalii de implementare a circuitelor de polarizare pentru tranzistoarele cu microunde
- Appcad contine instrumente pentru calculul schemelor de polarizare

## Polarizare

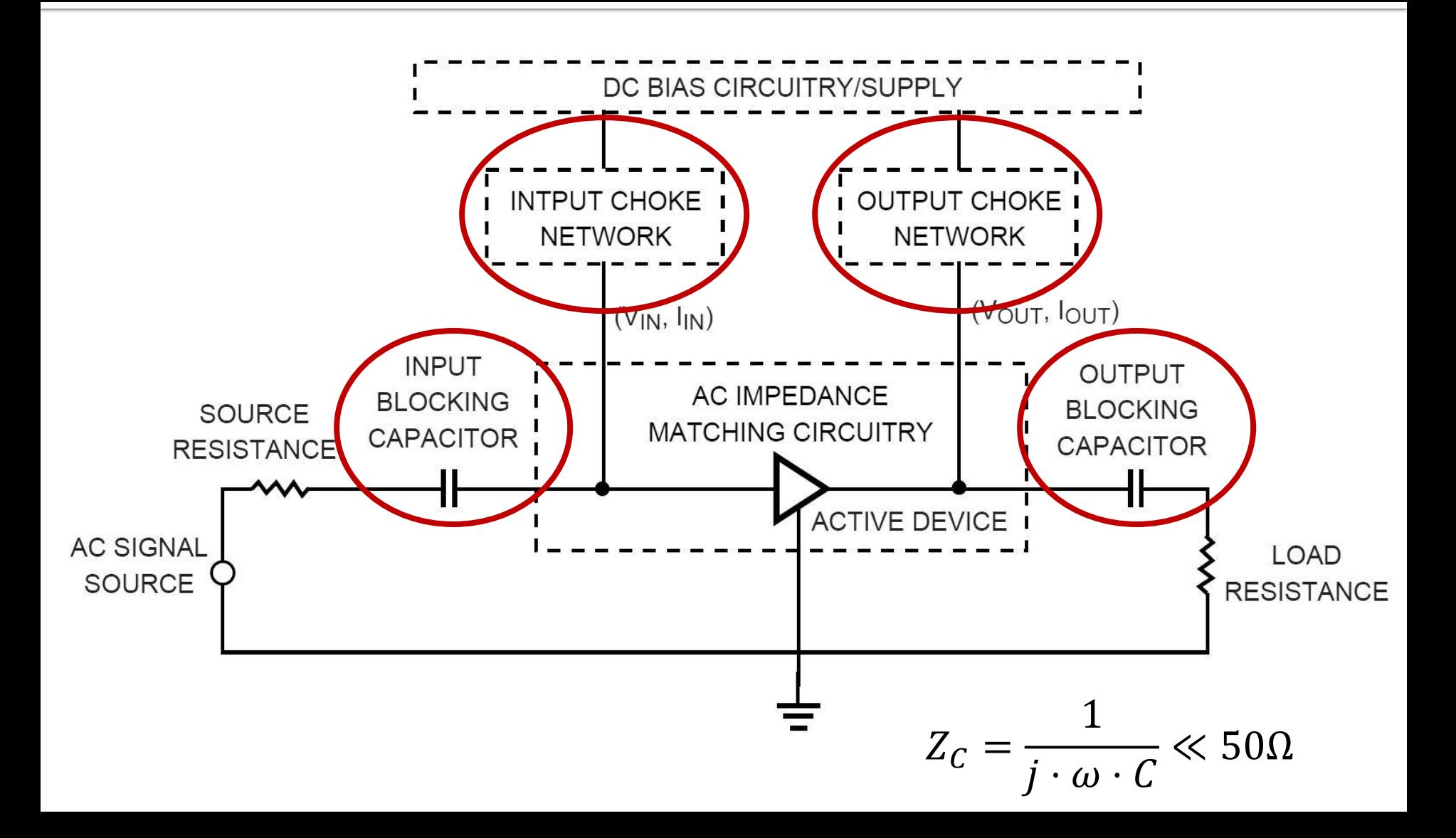

# Polarizare, soc tipic

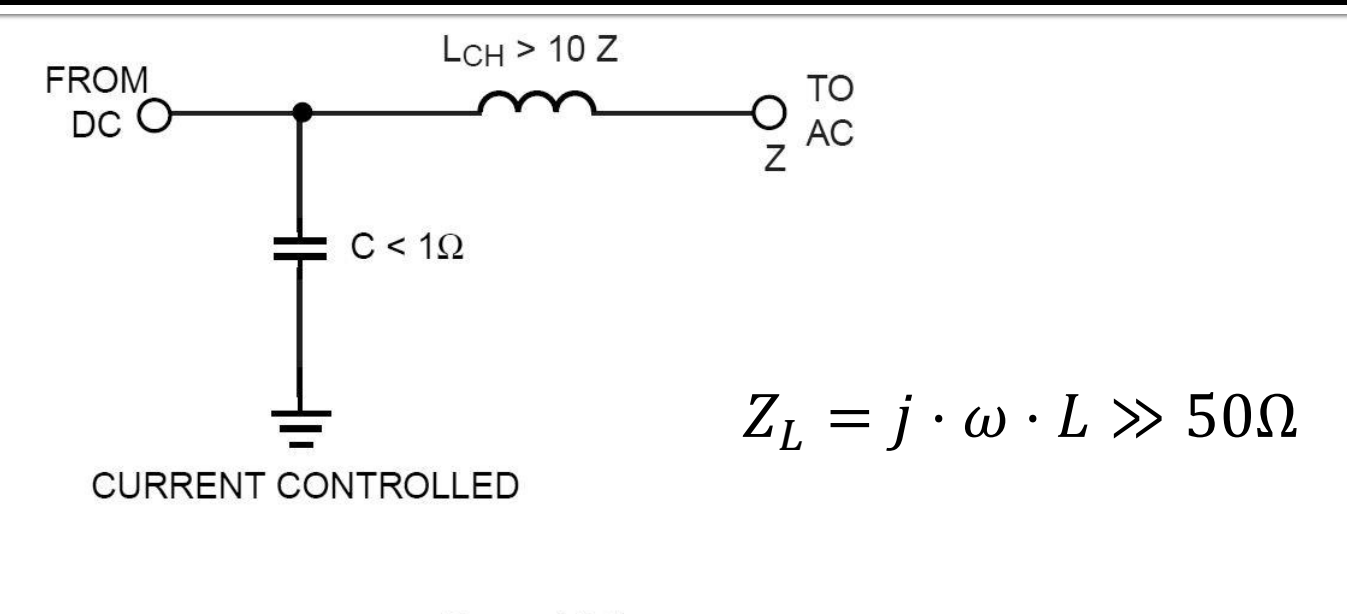

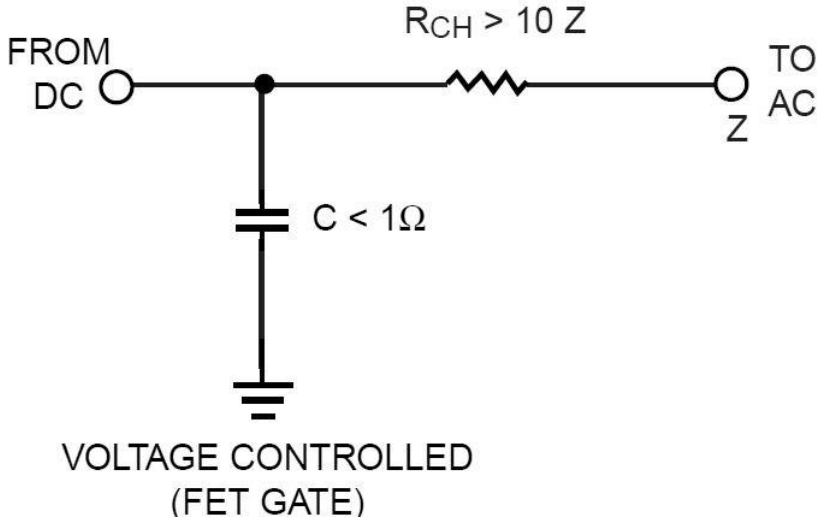

# Polarizare, scheme/valori tipice

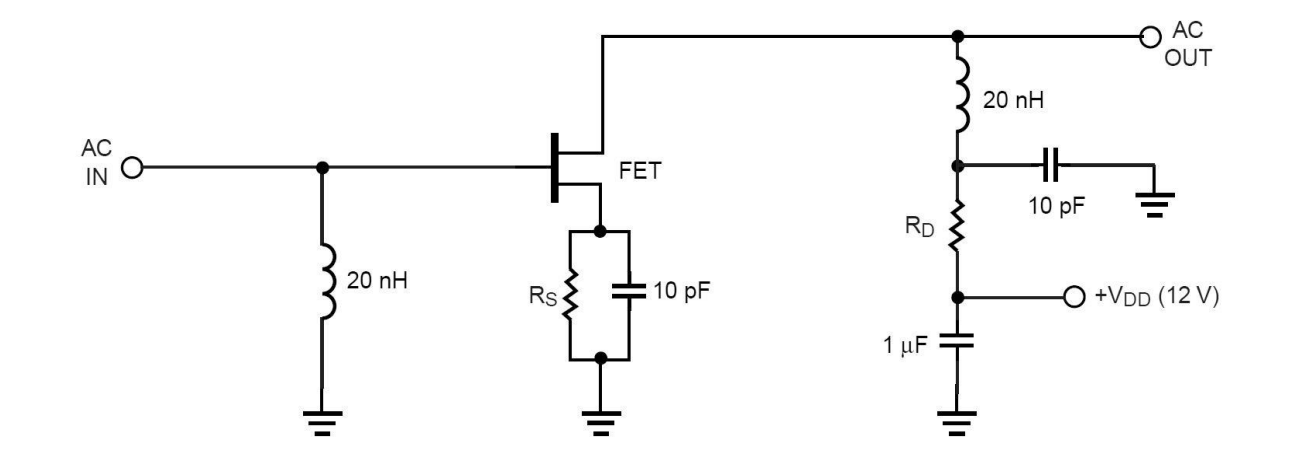

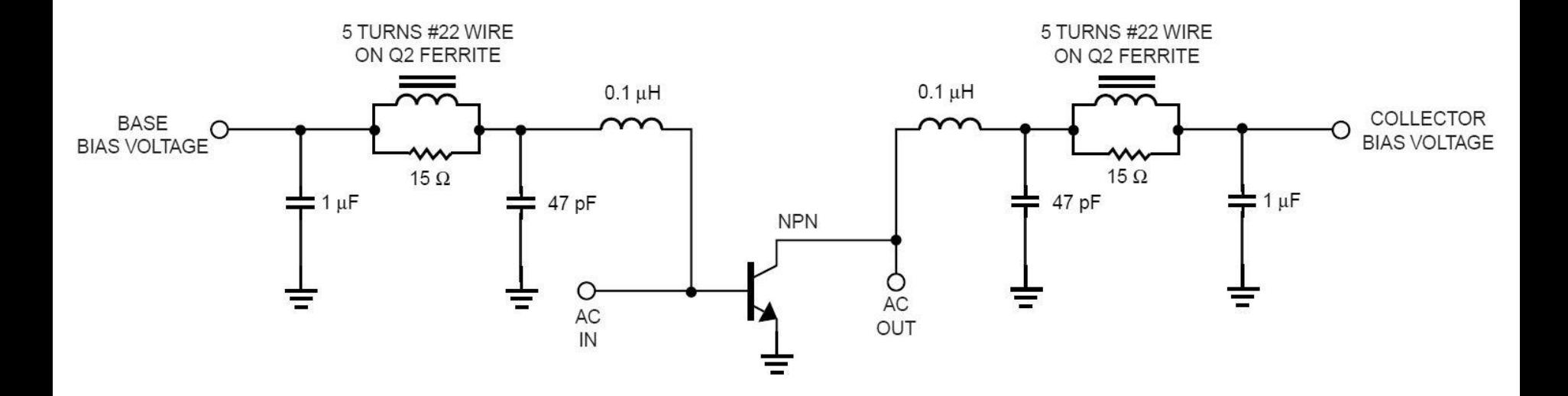

## Polarizare, problema elementelor conectate in E/S

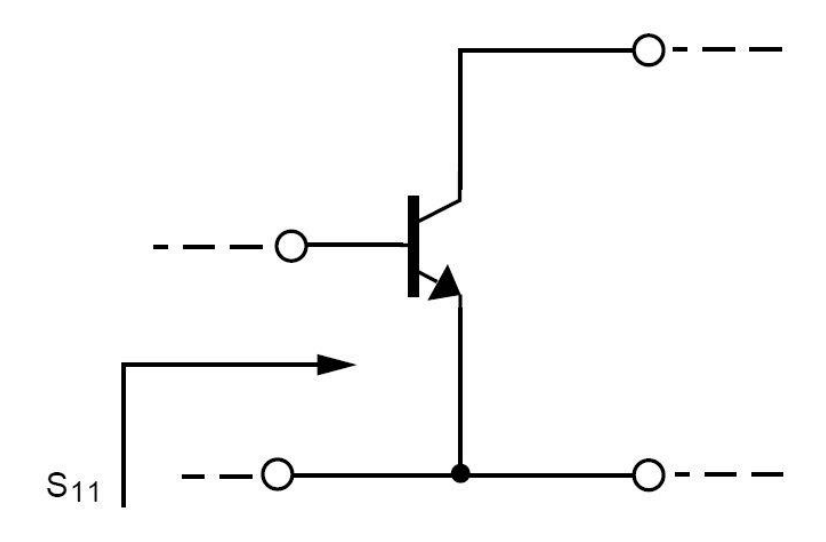

S<sub>11</sub> (AT 4 GHz) =  $0.52 \angle 154^{\circ}$ 

 $S_{11}$  (AT 0.1 GHz) = 0.901  $\angle$  -14.9°

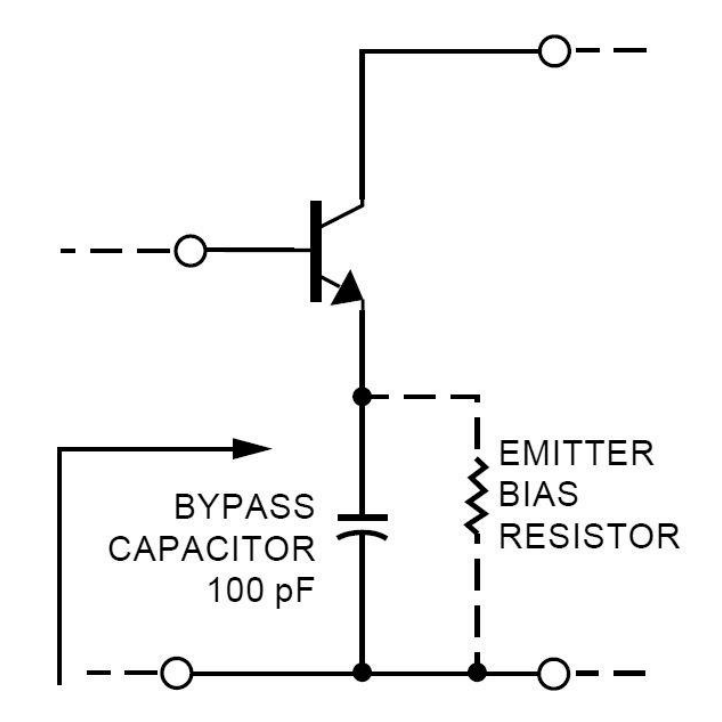

 $S'_{11}$  (AT 4 GHz) = 0.52  $\angle$  154° UNCHANGED AT 4 GHz

 $S'_{11}$  (AT 0.1 GHz) = 1.066  $\angle$  -8.5°  $|S_{11}| > 1$ AT 0.1GHz

## Polarizare TB scheme de polarizare

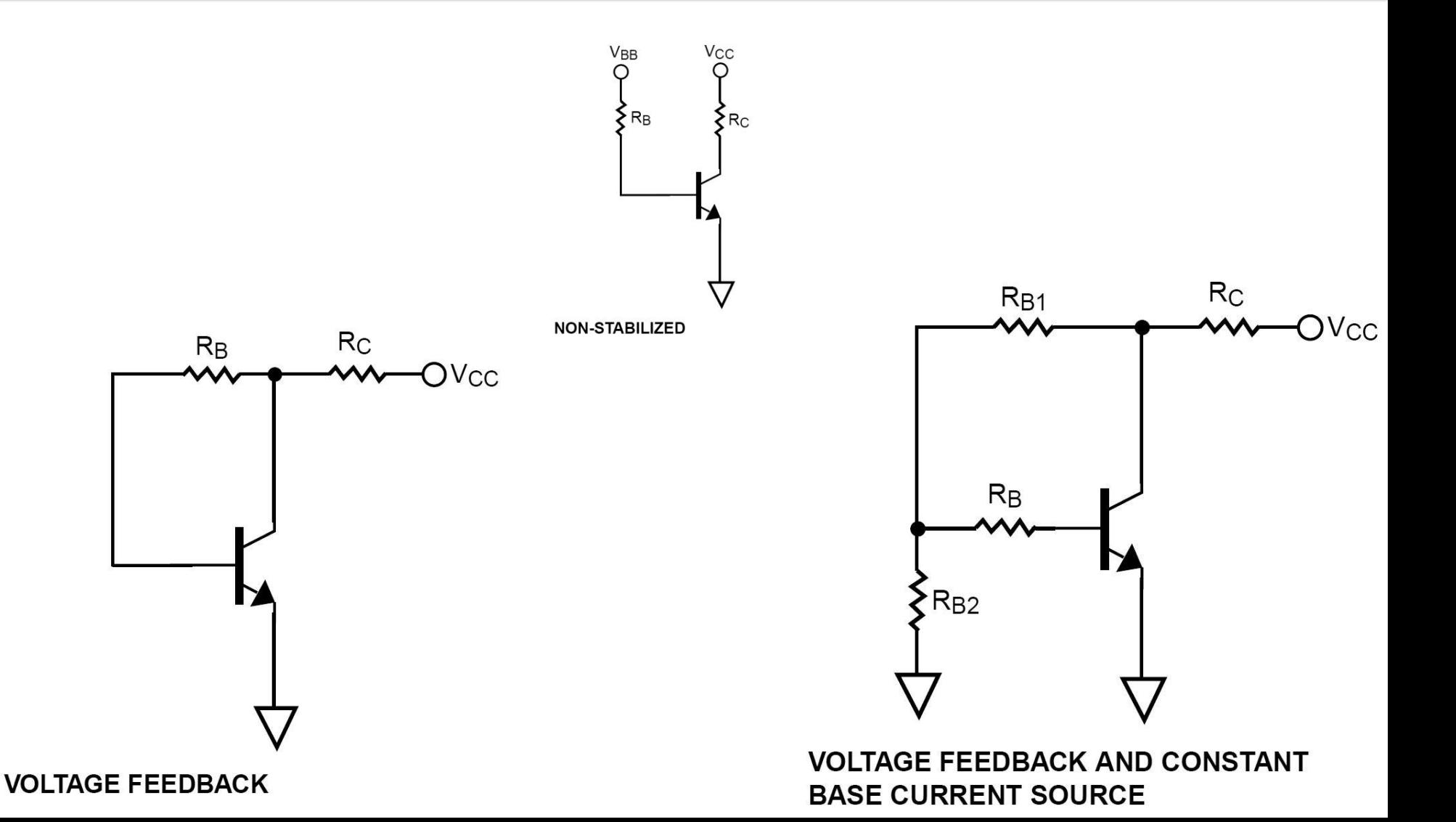

# Exemplu proiect

## Unirea celor doua scheme

- C12 amplificator
- $\overline{C}$  C<sub>13</sub> filtru

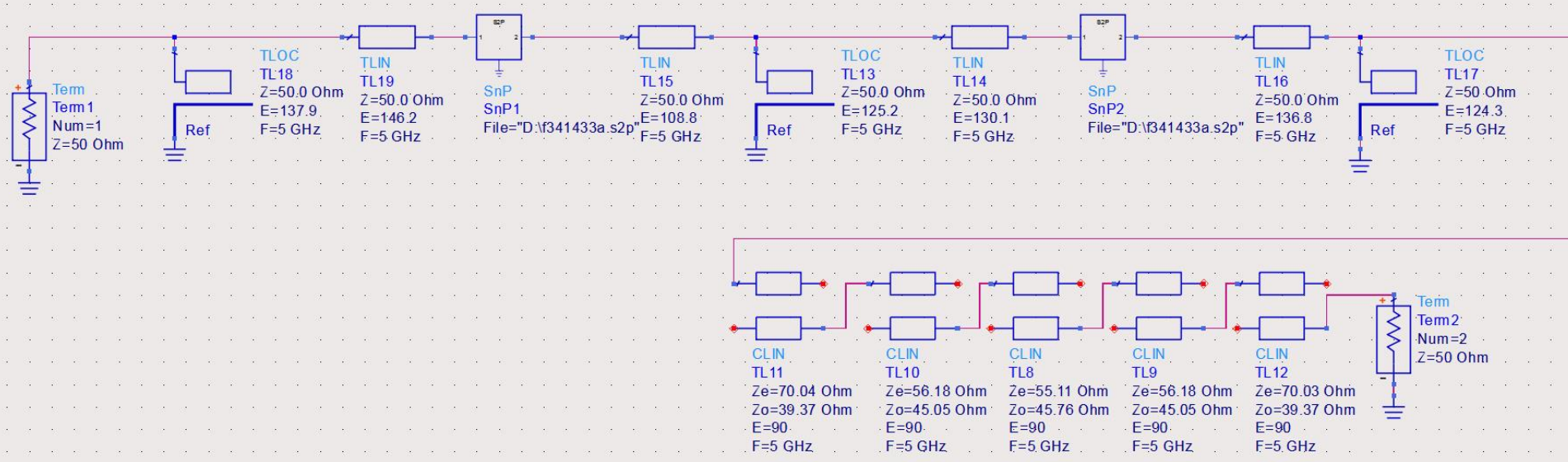

# Rezultat (dezechilibrat)

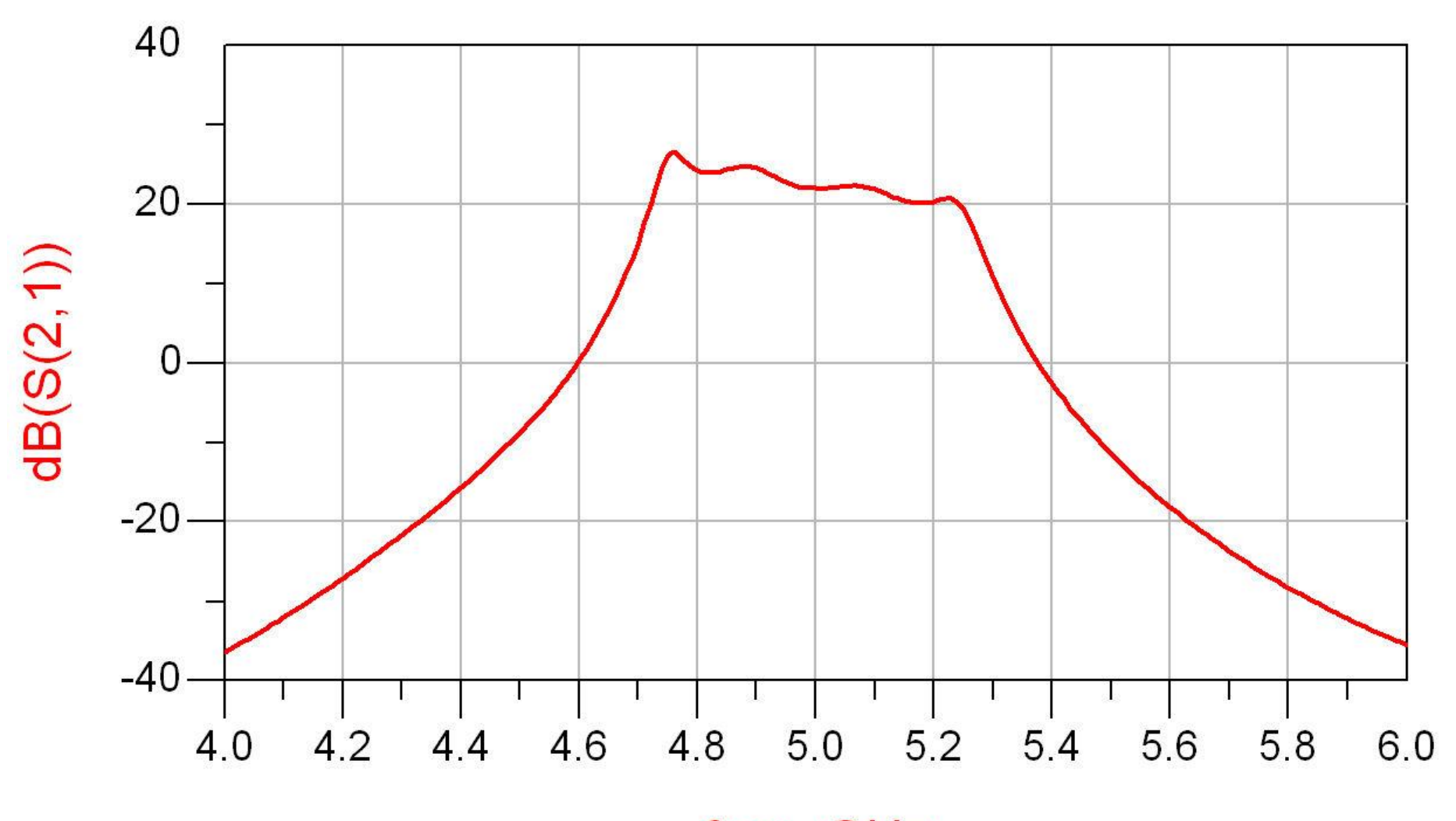

freq, GHz

# Rezultat (dezechilibrat)

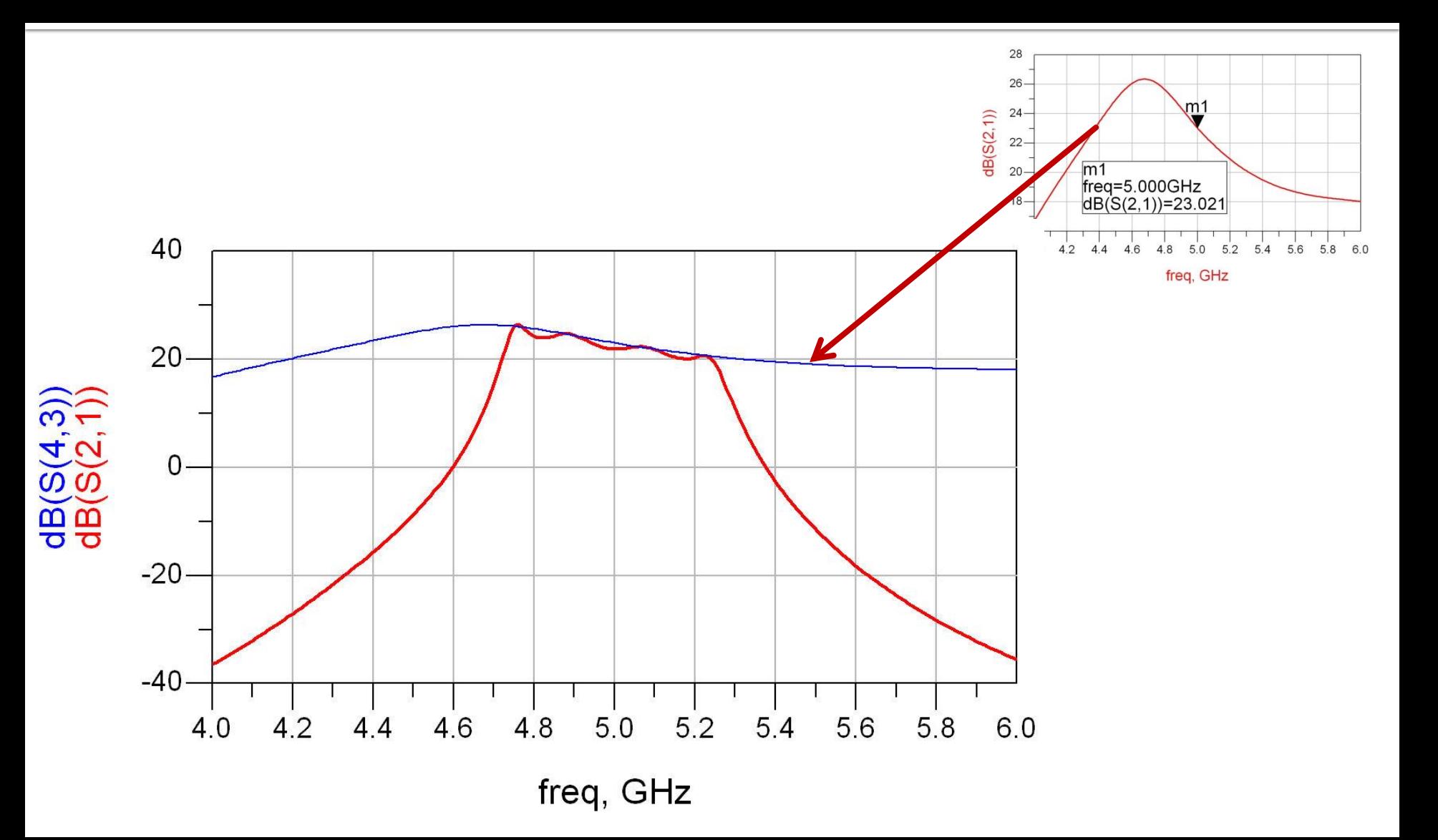

# Rezultat (periodic in frecventa)

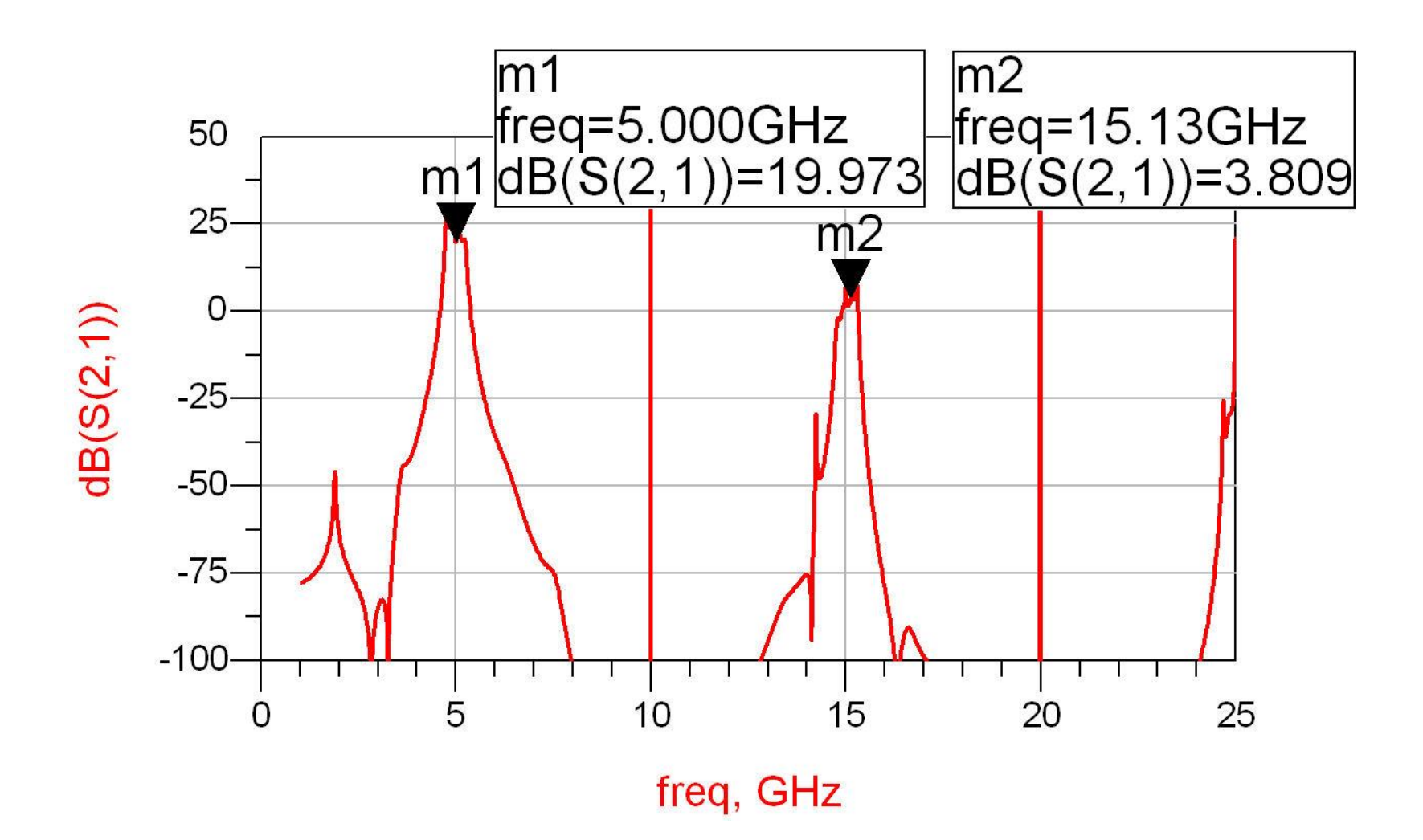

# Reglaj -> echilibrare

- scopul: echilibrarea caracteristicii amplificatorului (maxim la frecventa centrala)
	- se prefera reglarea lungimii liniilor de la iesirea amplificatorului
		- **· micsorarea afectarii zgomotului**

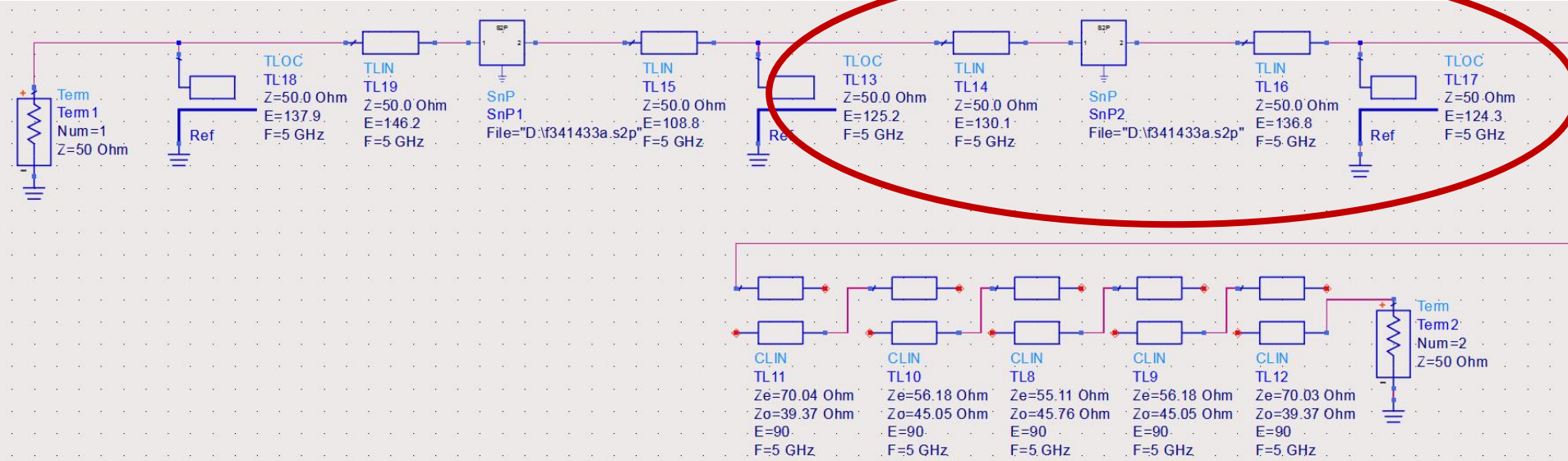

# Reglaj -> echilibrare, efect

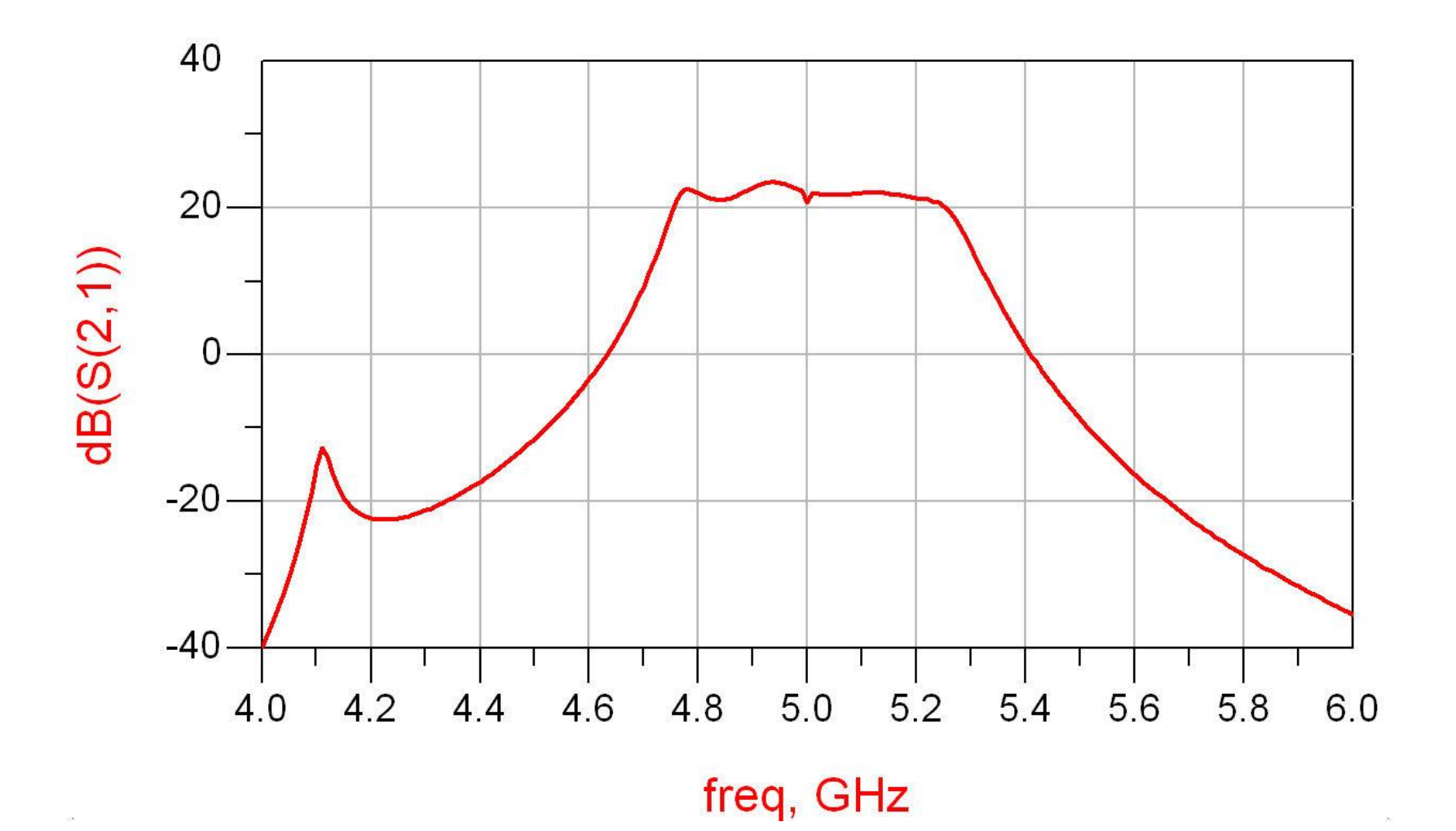

# **Amplificator, Filtru, Total**

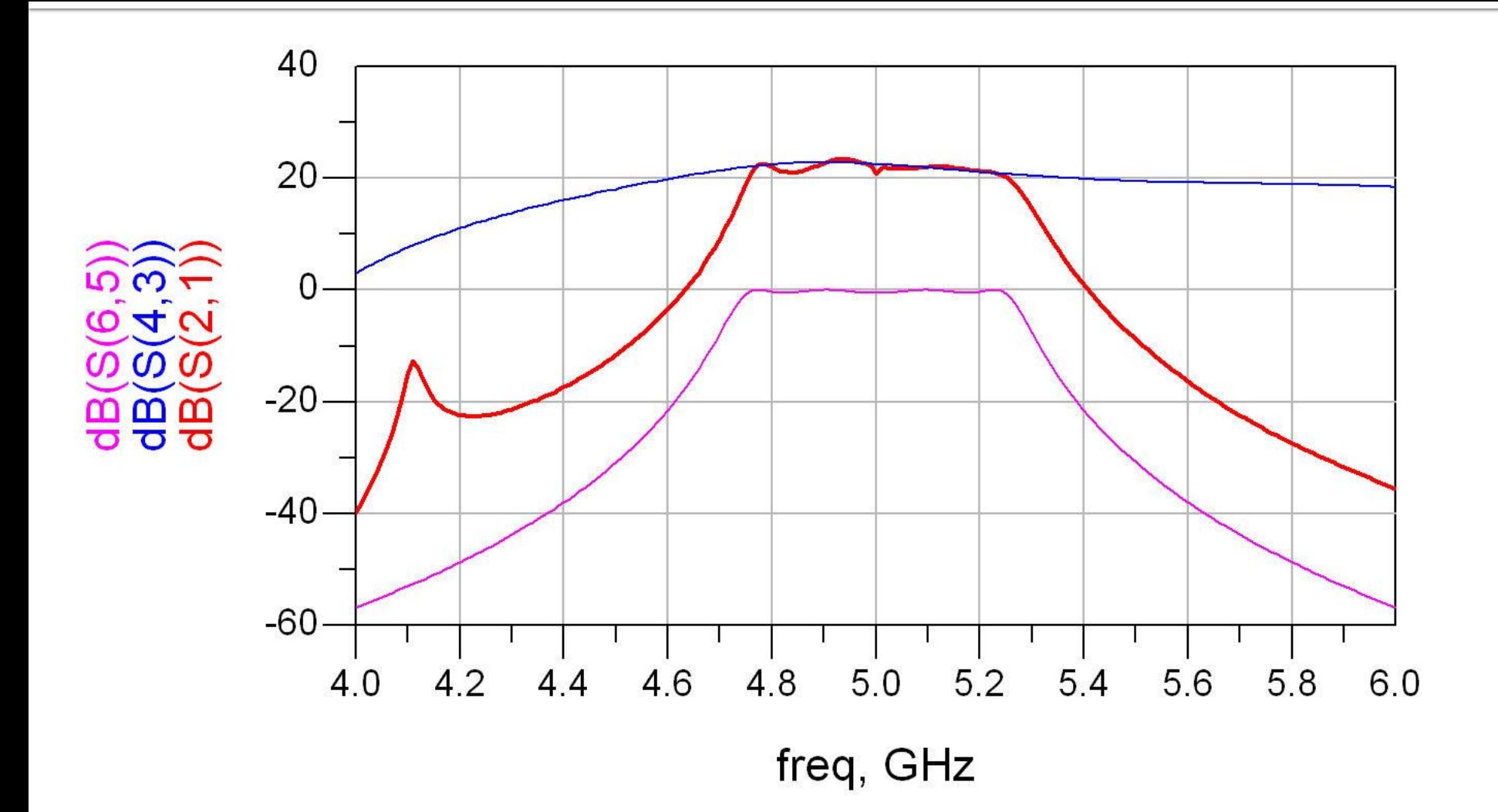

- **I**linii microstrip
	- strat dielectric
	- metalizare totala (plan de masa)
	- trasee care fixeaza
		- **· impedanta caracteristica**
		- **· lungime fizica/electrica**

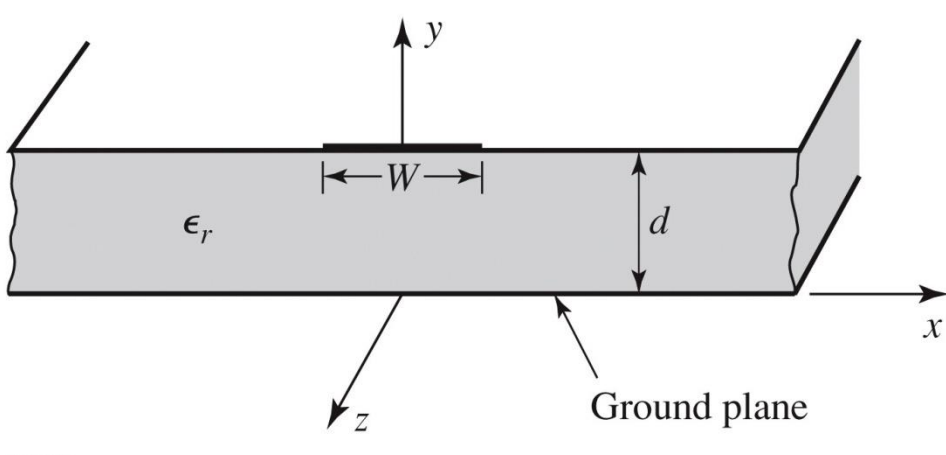

Figure 3.25a © John Wiley & Sons, Inc. All rights reserved.

#### **Linie quasi TEM**

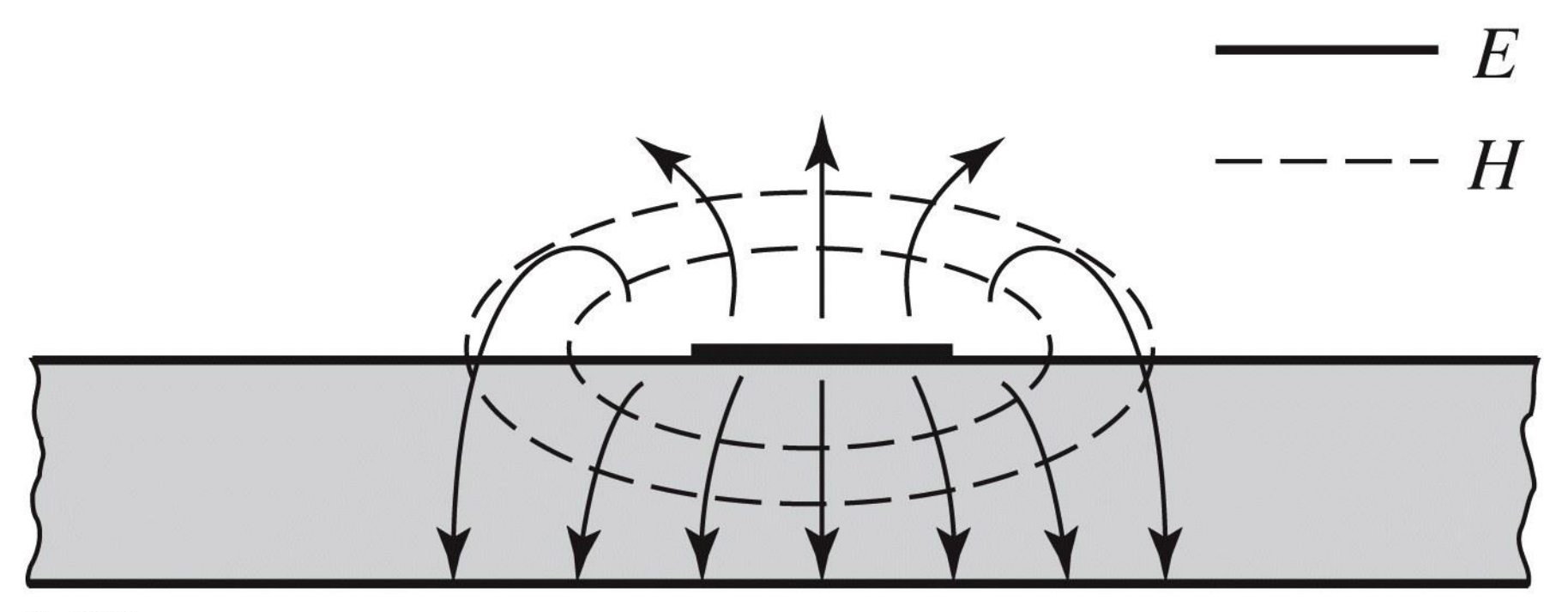

Figure 3.25b © John Wiley & Sons, Inc. All rights reserved.

## **Linie quasi TEM, EmPro**

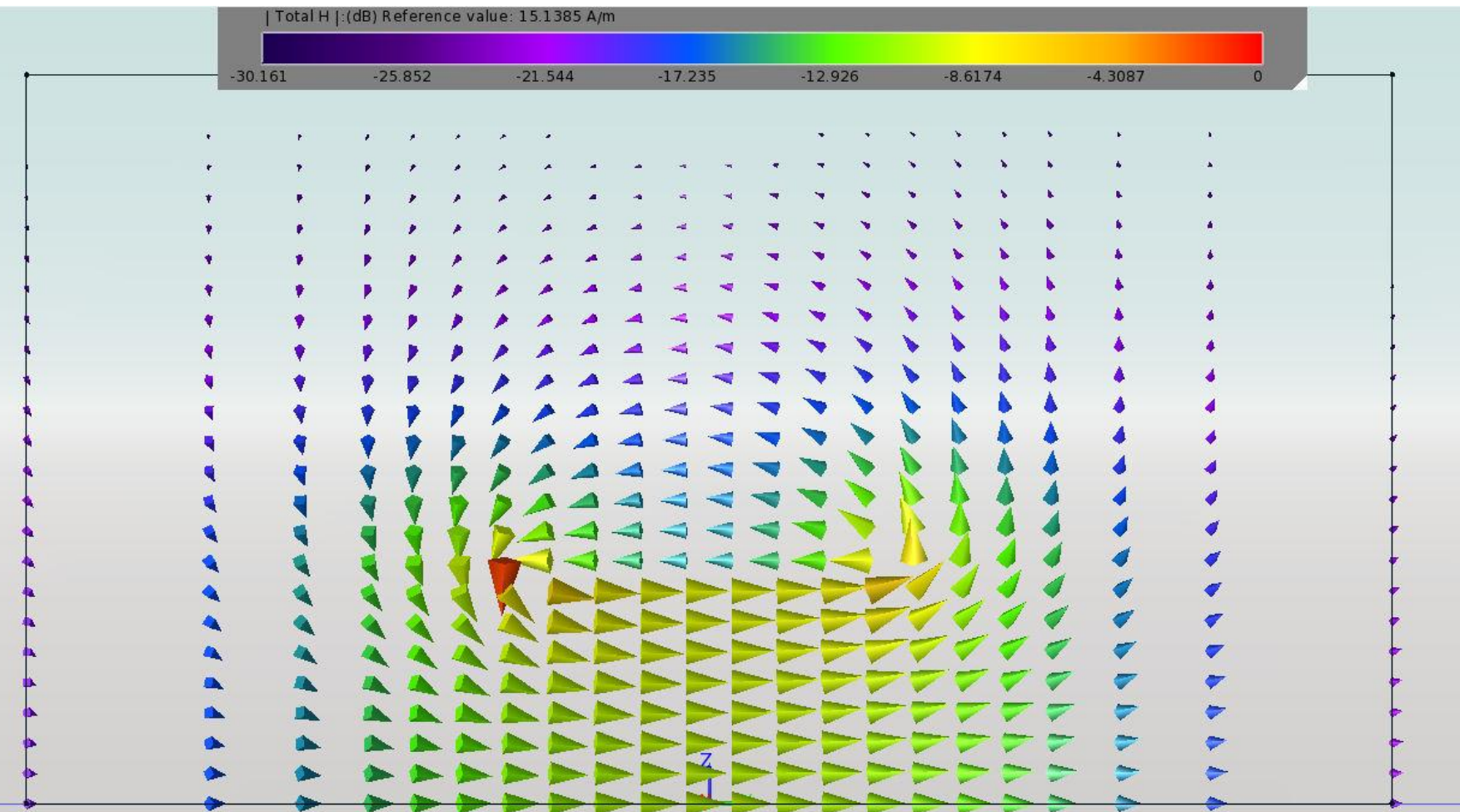

## **Linie quasi TEM, EmPro**

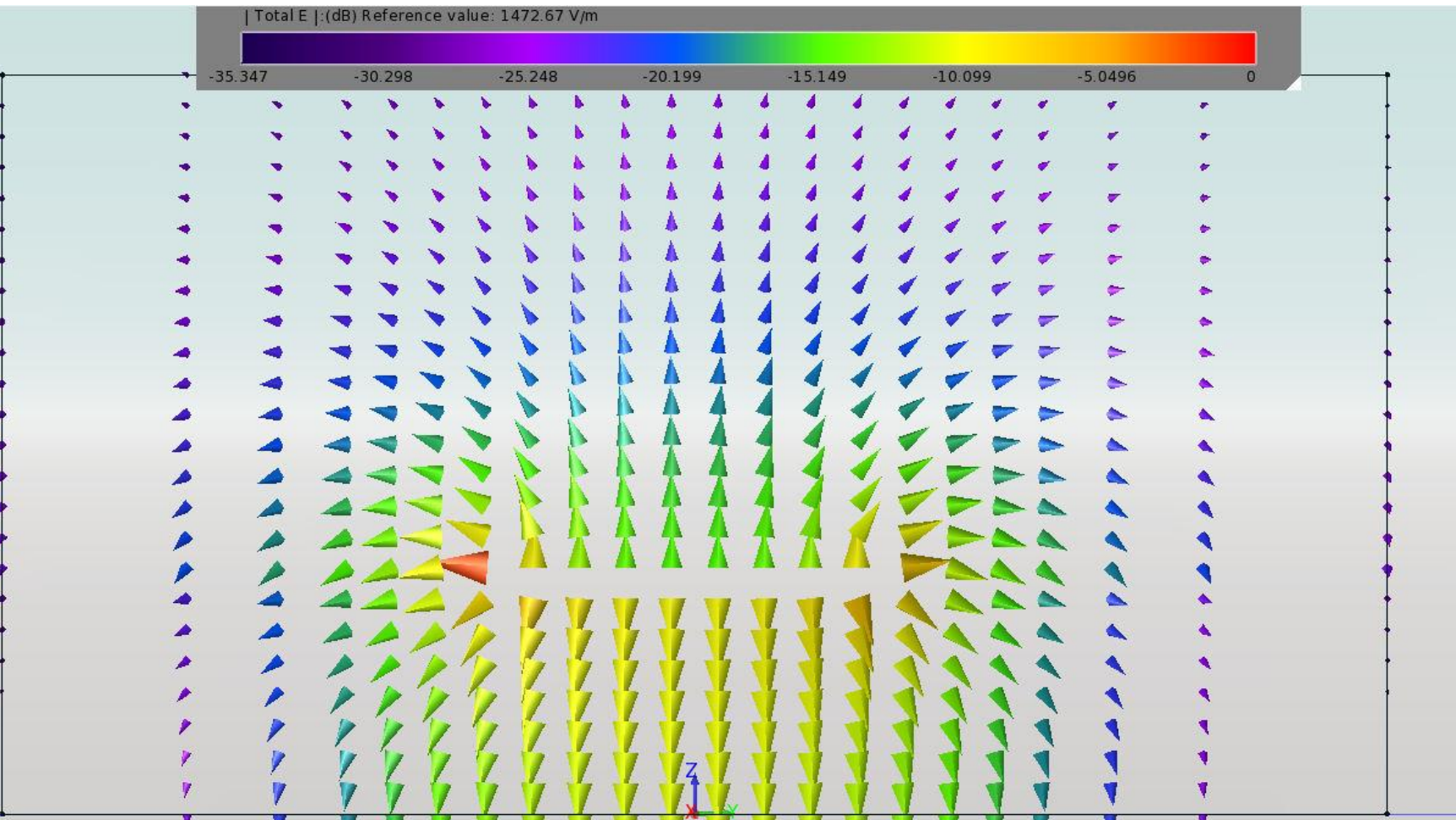

## **Linie quasi TEM, EmPro**

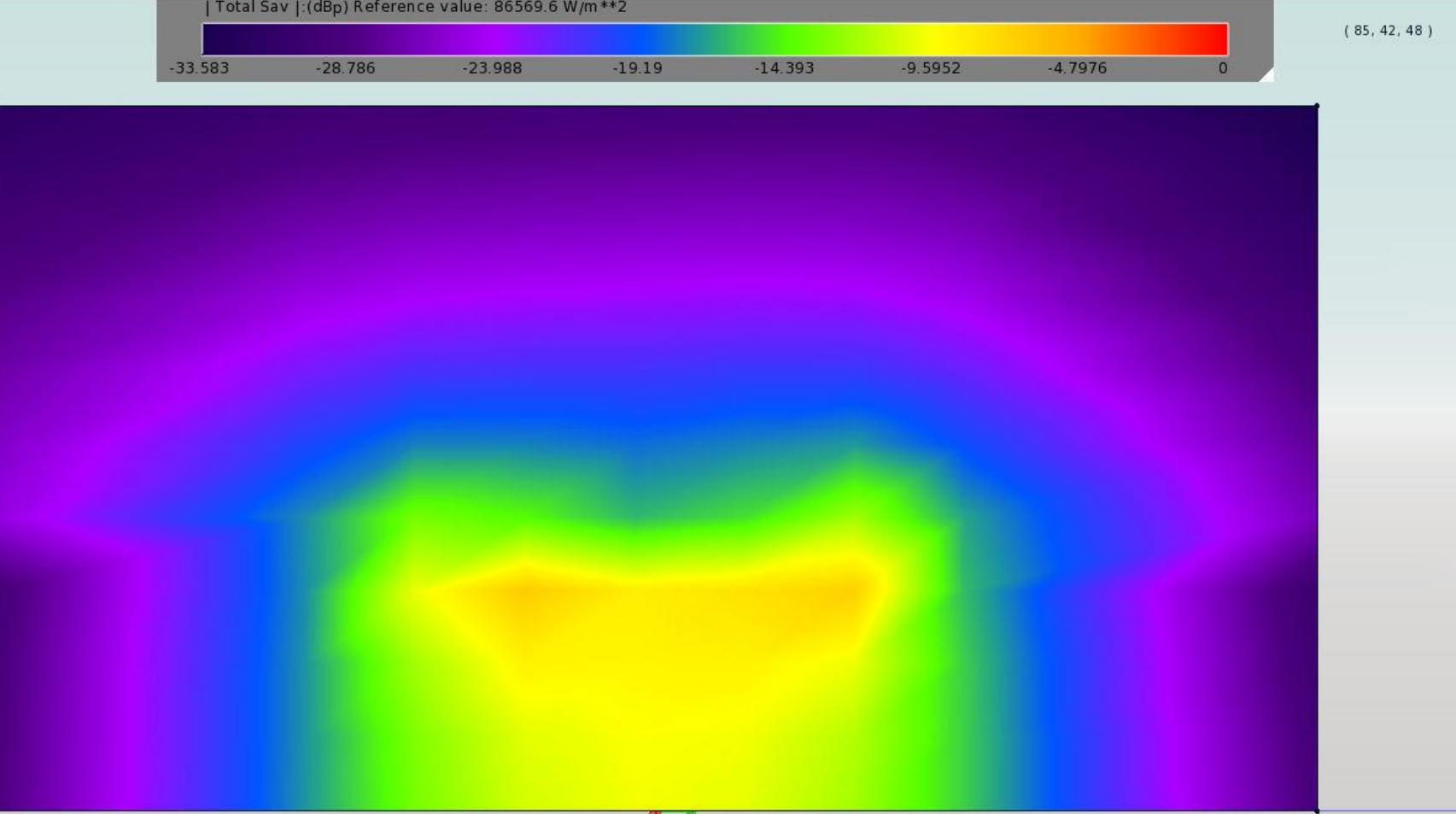

#### $\blacksquare$  ~ Aproximativ TEM

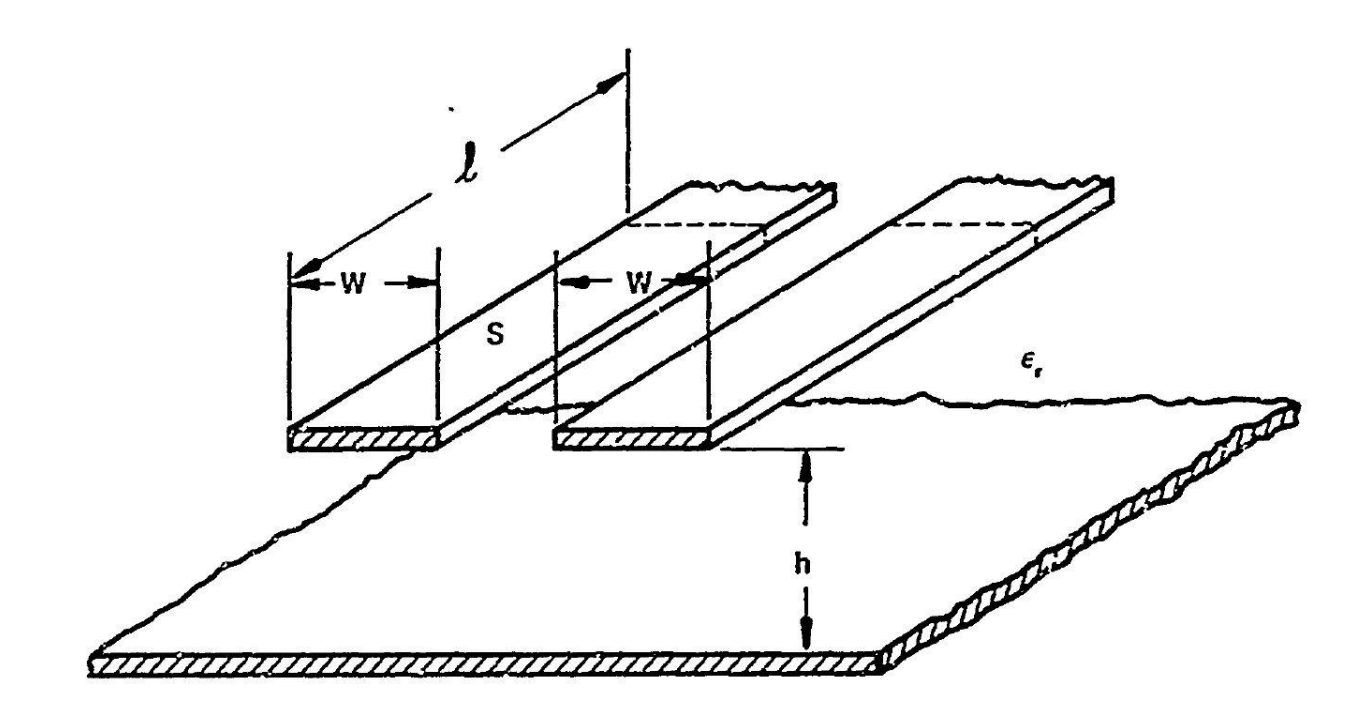

al COUPLED STRIP GEOMETRY

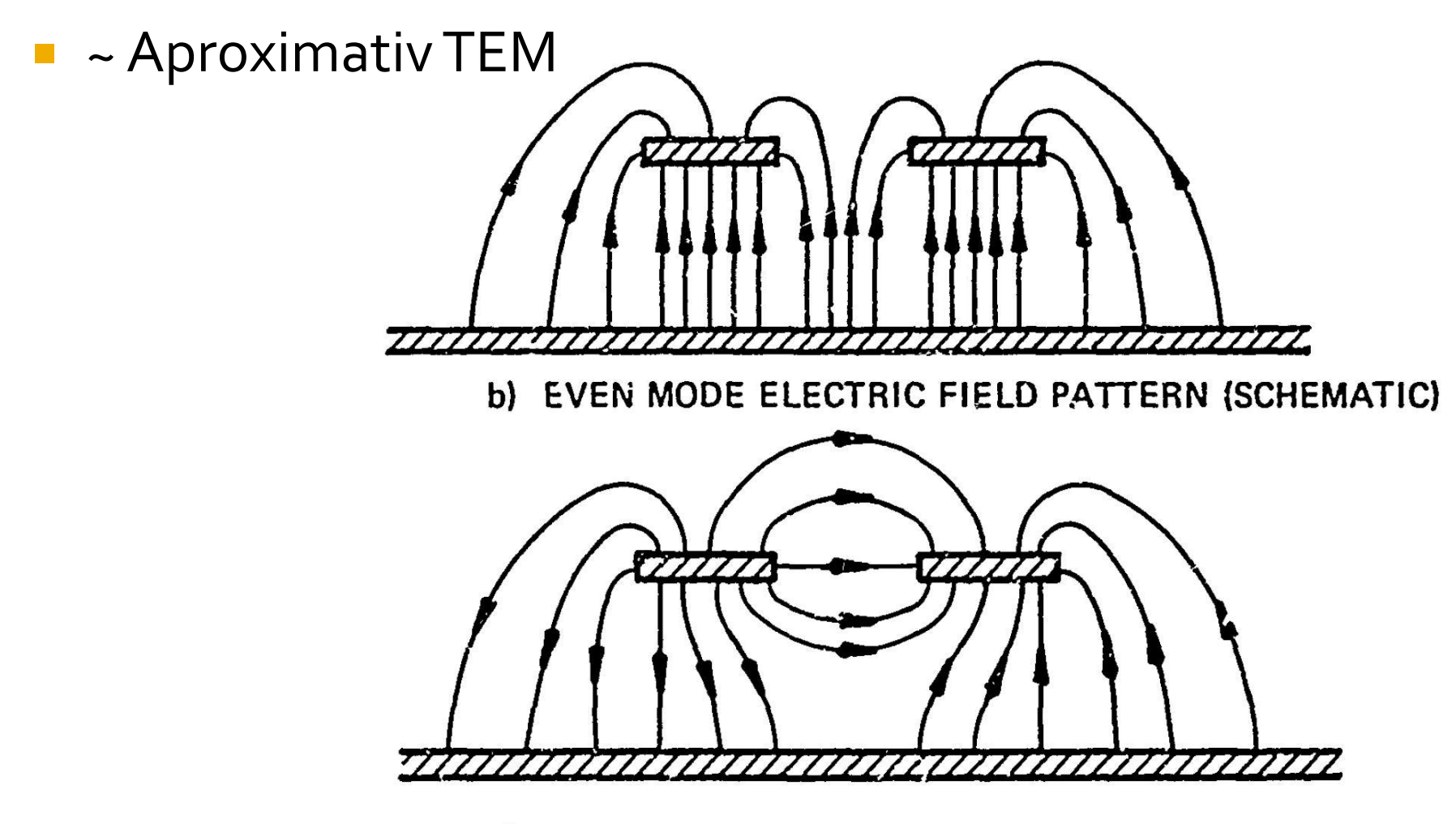

c) ODD MODE ELECTRIC FIELD PATTERN (SCHEMATIC)
Se echivaleaza linia cu o linie cu dielectric omogen echivalent

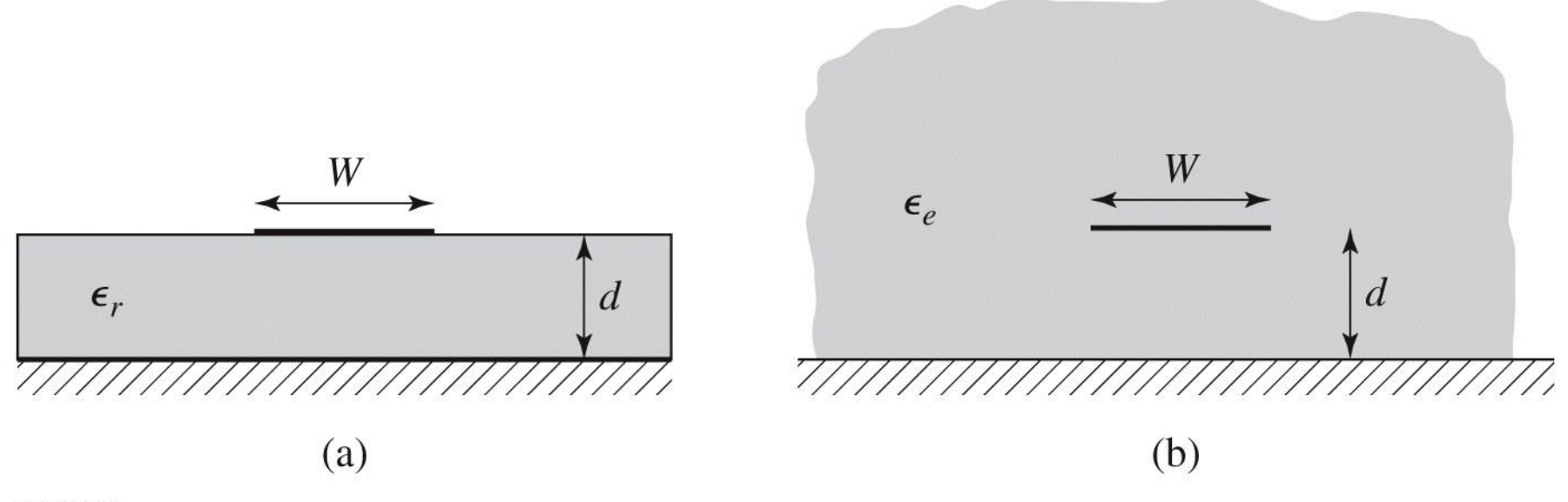

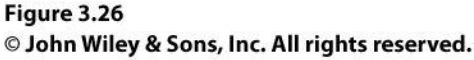

## **Calcul**

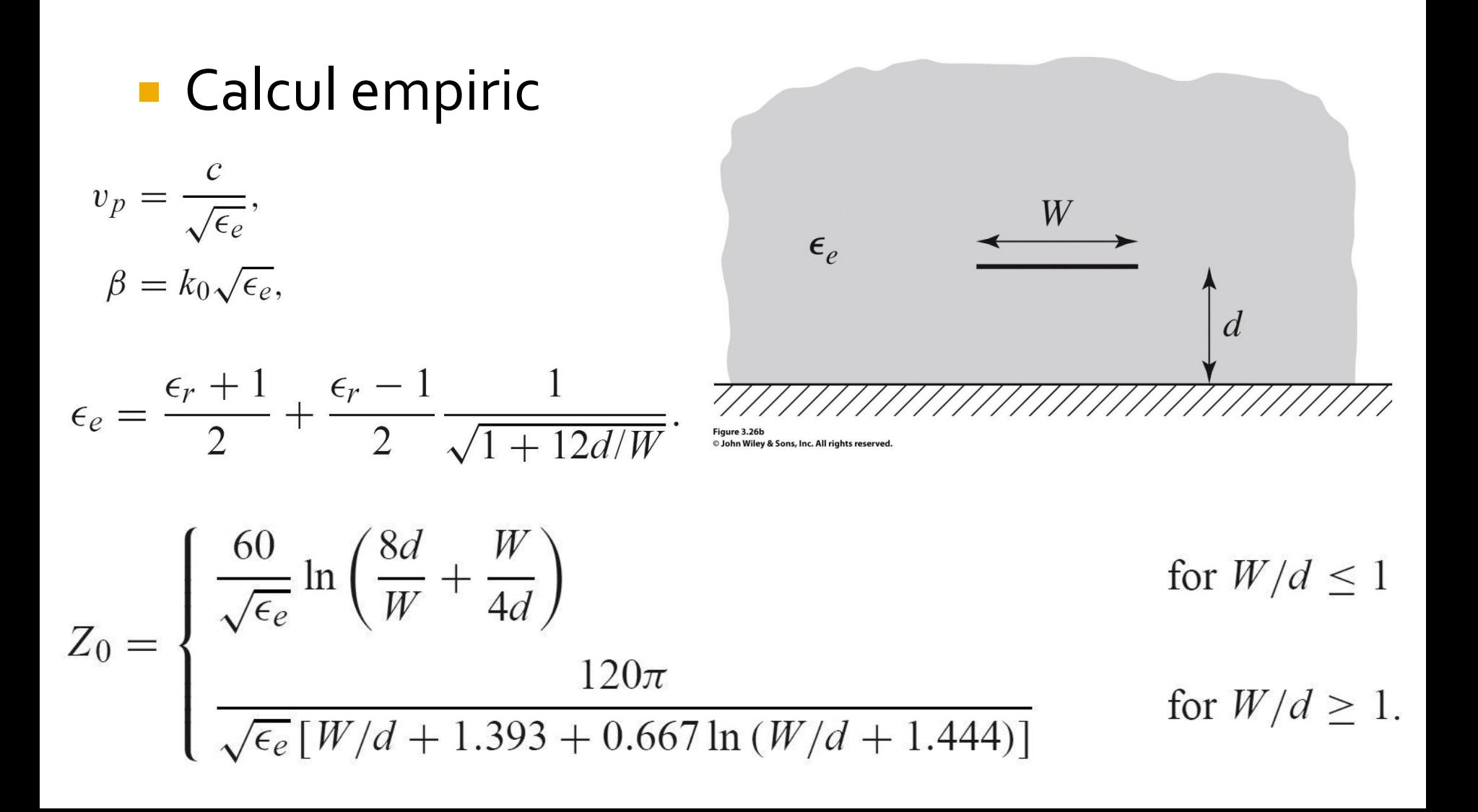

## **Calcul**

#### Calcul empiric

$$
A = \frac{Z_0}{60} \sqrt{\frac{\epsilon_r + 1}{2}} + \frac{\epsilon_r - 1}{\epsilon_r + 1} \left( 0.23 + \frac{0.11}{\epsilon_r} \right)
$$

$$
B = \frac{377\pi}{2Z_0\sqrt{\epsilon_r}}.
$$

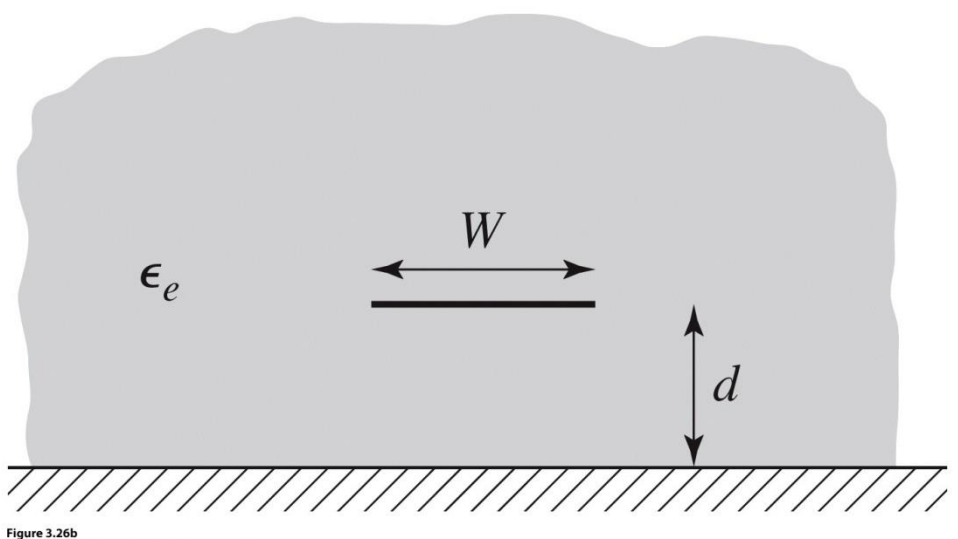

<sup>©</sup> John Wiley & Sons, Inc. All rights reserved.

$$
\frac{W}{d} = \begin{cases} \frac{8e^{A}}{e^{2A} - 2} & \text{for } W/d < 2\\ \frac{2}{\pi} \left[ B - 1 - \ln(2B - 1) + \frac{\epsilon_r - 1}{2\epsilon_r} \left\{ \ln(B - 1) + 0.39 - \frac{0.61}{\epsilon_r} \right\} \right] & \text{for } W/d > 2, \end{cases}
$$

#### Impedanta caracteristica

 Pentru **impedante mari** e nevoie de **latimi mici** ale traseelor Pentru **impedante mici** e nevoie de **latimi mari** ale traseelor

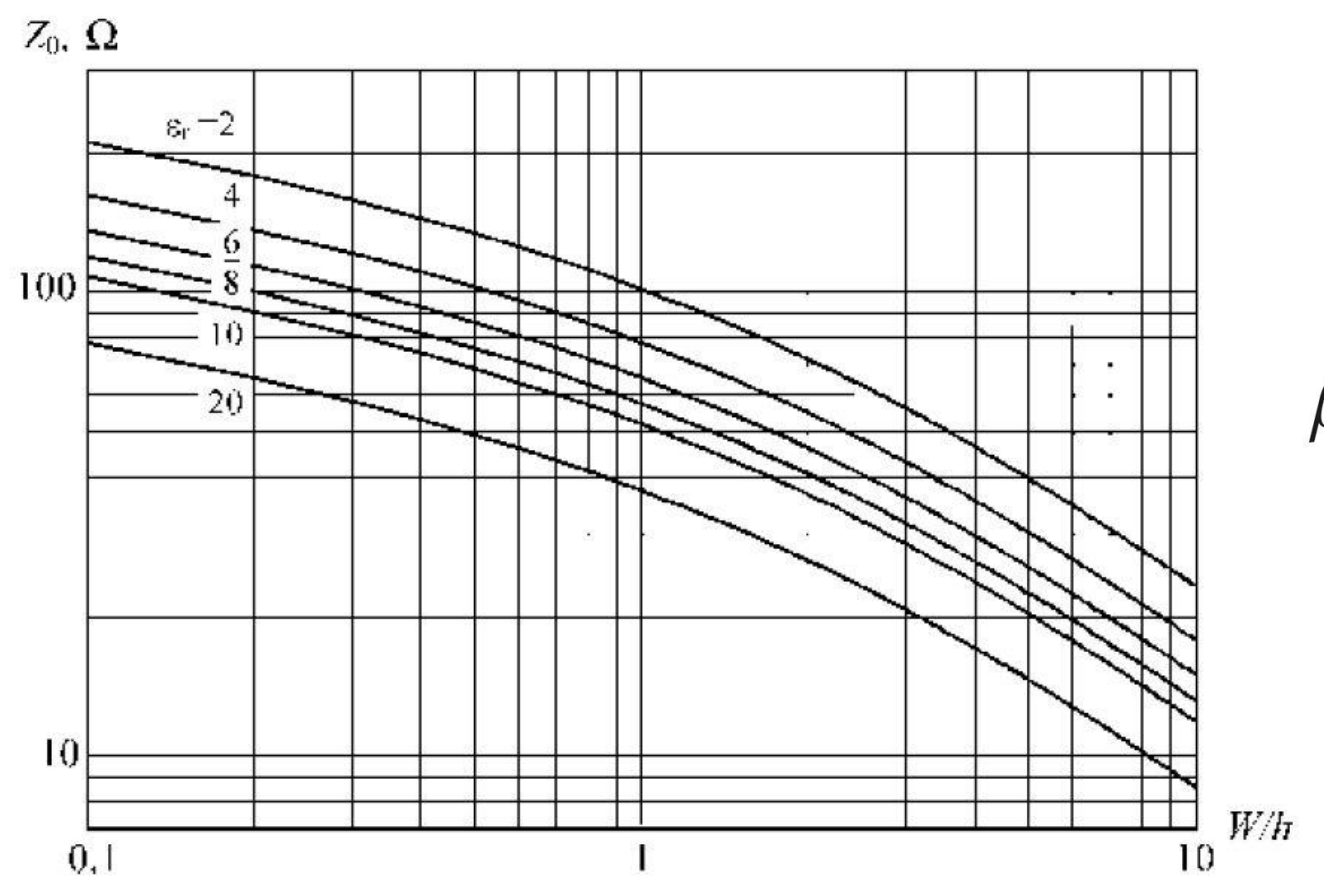

$$
k_0 = \frac{2\pi f}{c}
$$

$$
\beta \ell = \sqrt{\epsilon_e} k_0 \ell,
$$

# Microstrip standardizare

- **Standardizare** 
	- dimensiuni in **mil**
	- $\blacksquare$  1 mil = 10<sup>-3</sup> inch
	- $\blacksquare$  1 inch = 2.54 cm
- **Inaltimea conductoarelor** 
	- **·** in functie de greutatea cuprului
	- uncii / picioare pătrate  $(oz/ft<sup>2</sup>)$
	- $\blacksquare$  10z=28.35g și 1ft=30.48cm

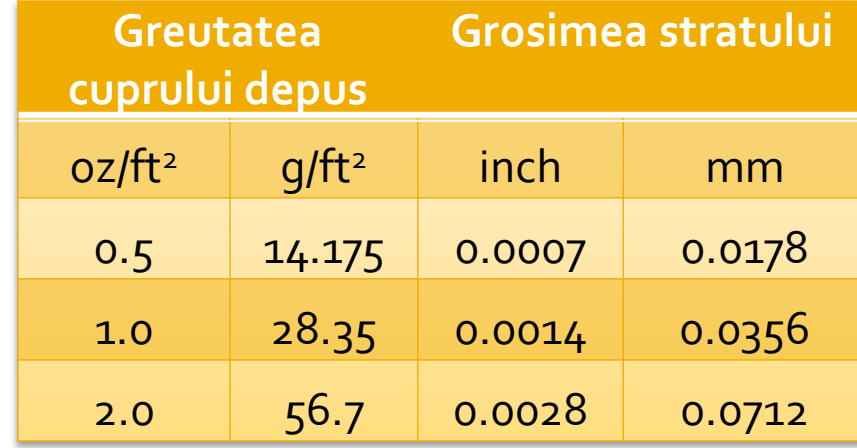

## Microstrip standardizare

• Tipic inaltimea straturilor de dielectric de asemenea standardizat in mil

**Standard Thickness** 

#### **RO4003C:**

 $0.008"$  (0.203mm), 0.012 (0.305mm), 0.016" (0.406mm),

 $0.020"$  (0.508mm)

0.032" (0.813mm), 0.060" (1.524mm)

#### **RO4350B:**

 $*0.004"$  (0.101mm), 0.0066" (0.168mm) 0.010" (0.254mm), 0.0133 (0.338mm), 0.0166 (0.422mm), 0.020" (0.508mm) 0.030" (0.762mm), 0.060" (1.524mm)

## Microstrip, materiale substrat

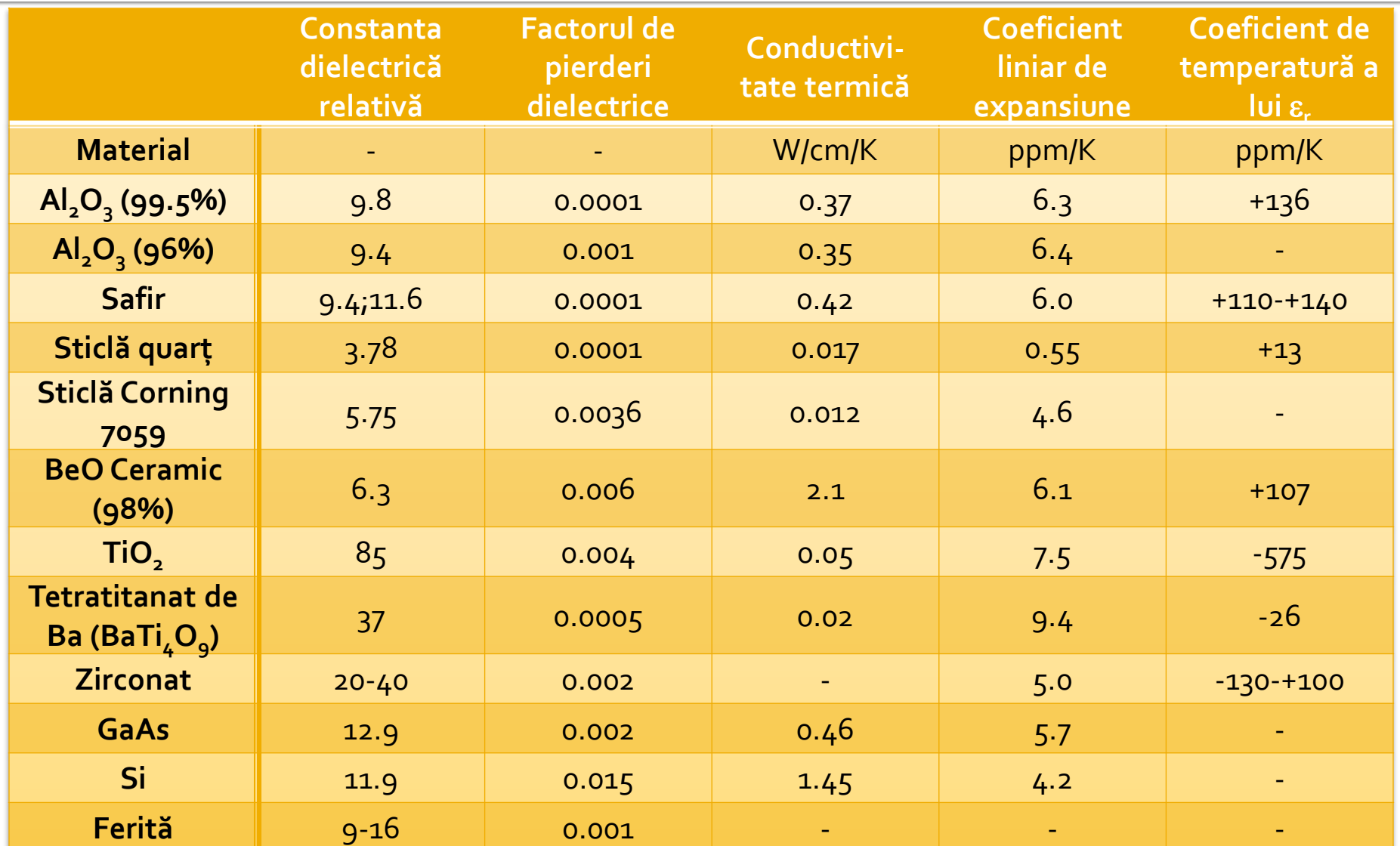

- **In scheme:** 
	- >Tools>LineCalc>Start
	- Pentru linii Microstrip >Tools>LineCalc>Send to Linecalc

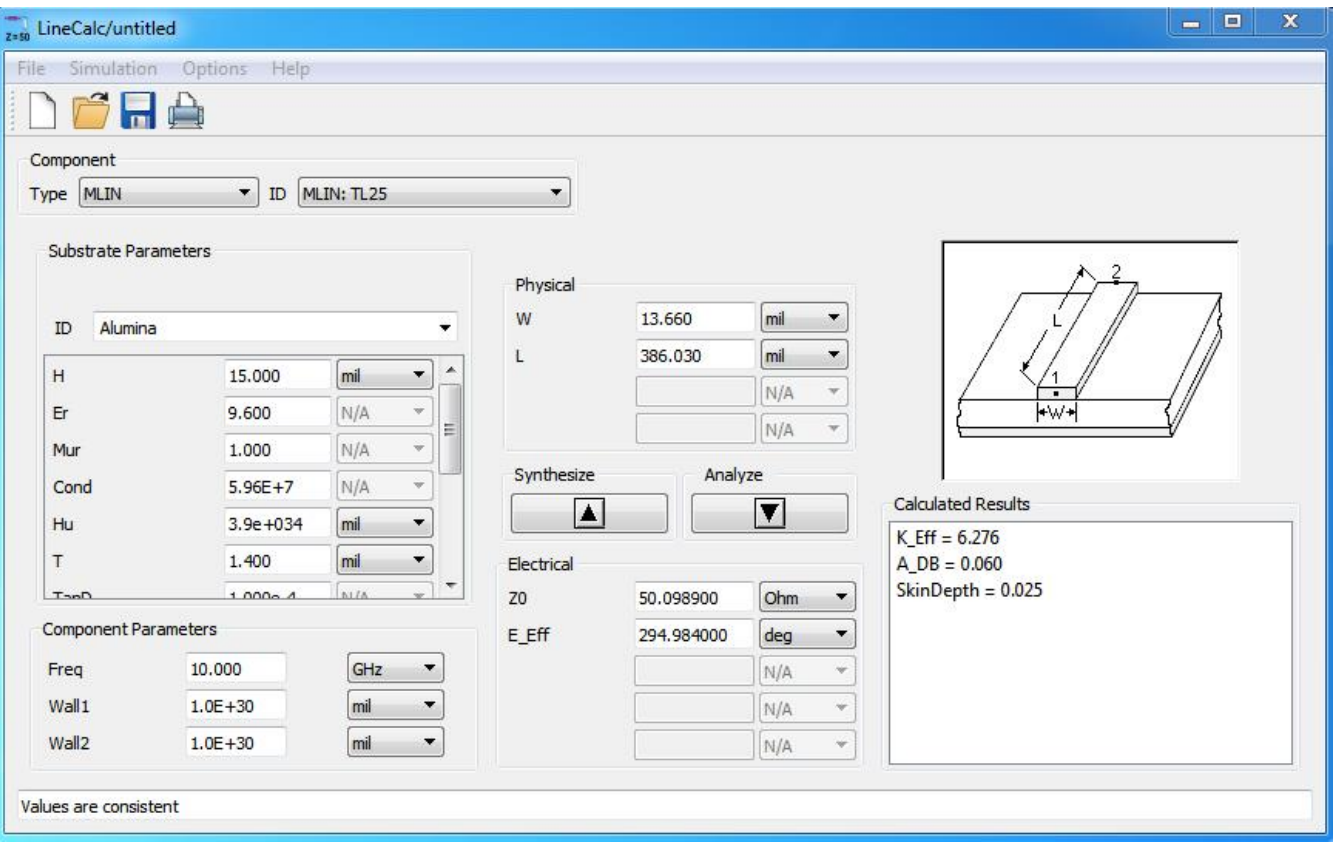

- **1. Definire (receptie din schema) substrat**
- **2. Introducere frecventa**
- **3. Introducere date de intrare** 
	- Analiza: W,L  $\rightarrow$  Zo,E sau Ze,Zo,E / la f [GHz]
	- Sinteza: Zo,E → W,L / la f [GHz]

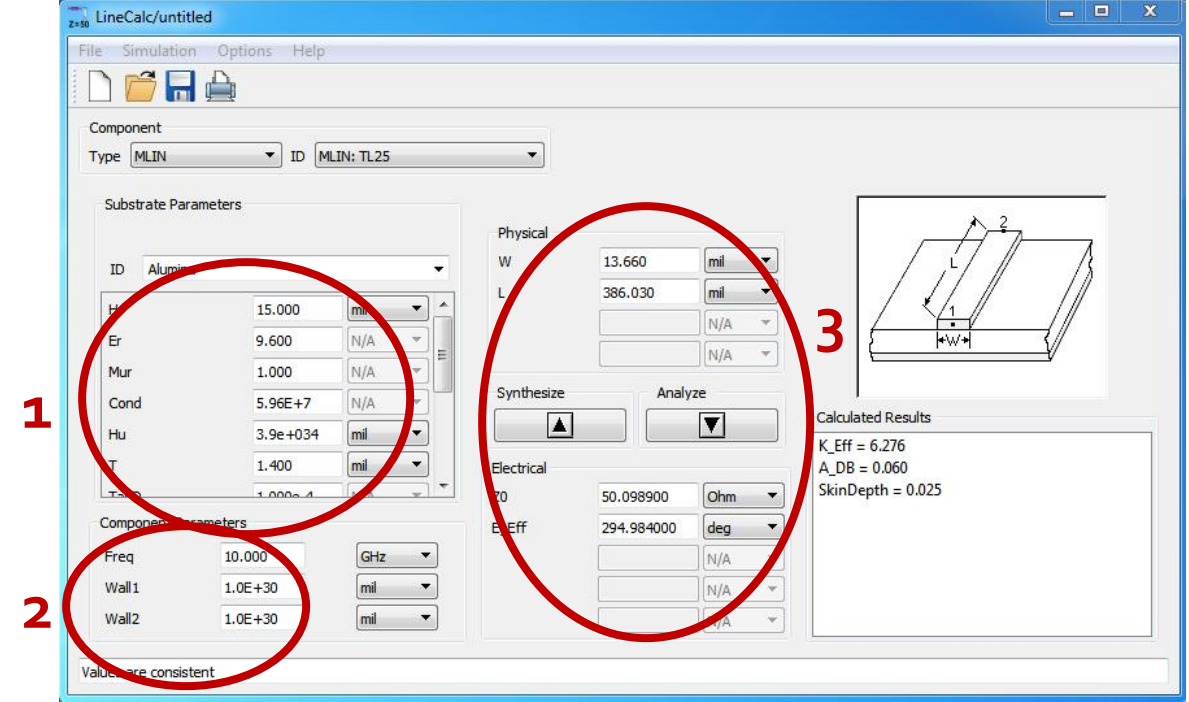

#### ■ Se poate utiliza pentru:

- linii microstrip MLIN: W,L  $\Leftrightarrow$  Zo,E
- linii cuplate microstrip MCLIN: W,L  $\Leftrightarrow$  Ze,Zo,E

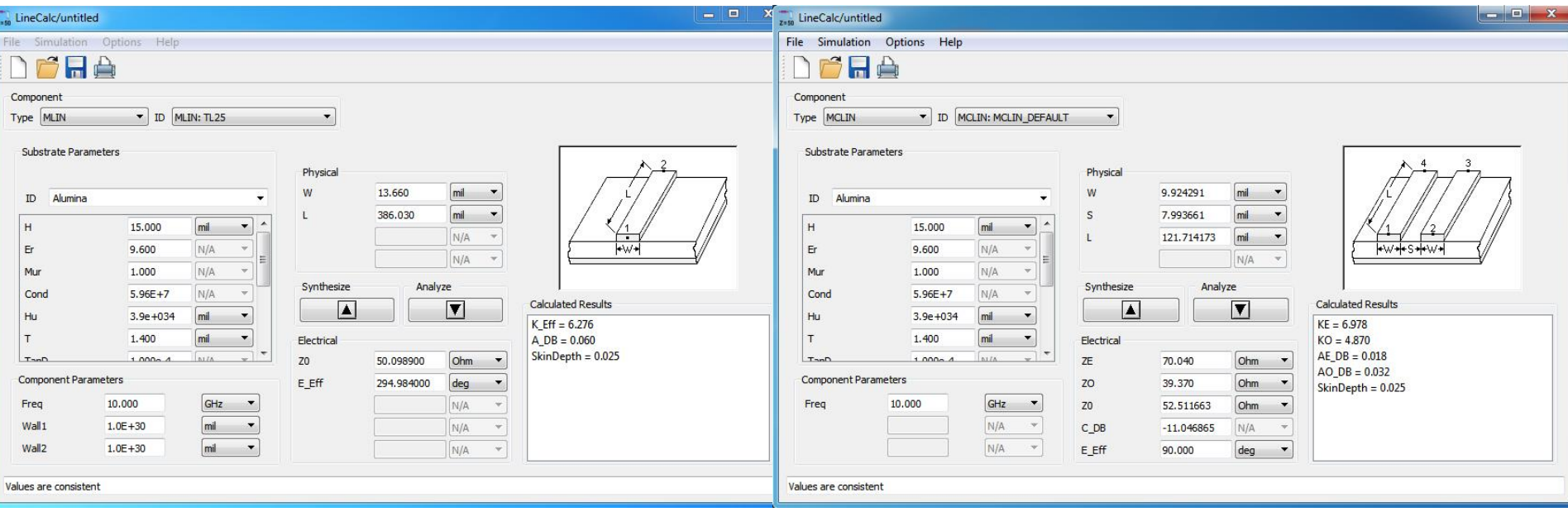

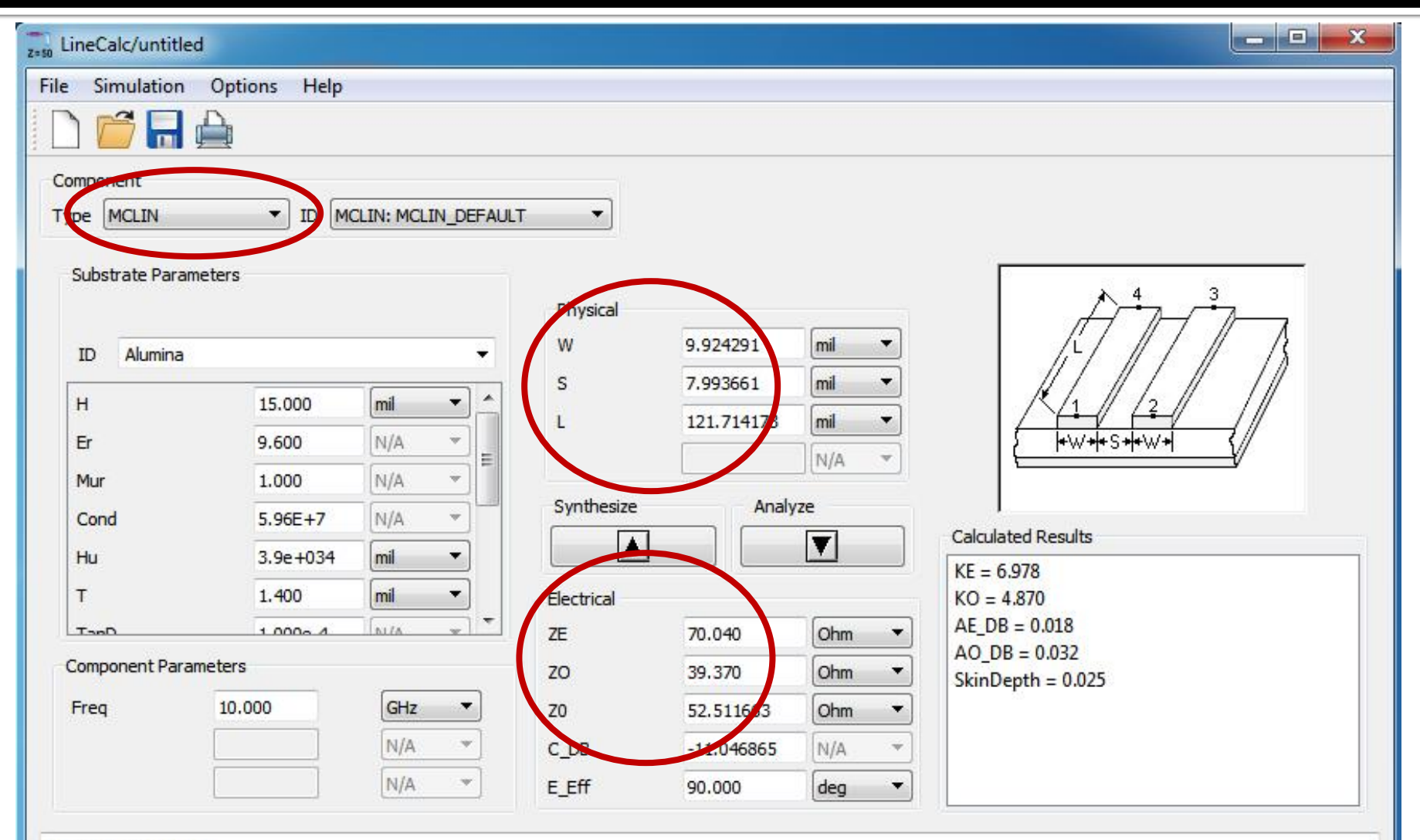

Values are consistent

# Linii de transmisie

- **http://rf-opto.etti.tuiasi.ro**
- **Inii de transmisie Rogers** 
	- relatii dependente de
		- t, inaltimea metalizarilor
		- f, frecventa
	- relatii pentru
		- **microstrip**
		- strip
		- **· linii cuplate**

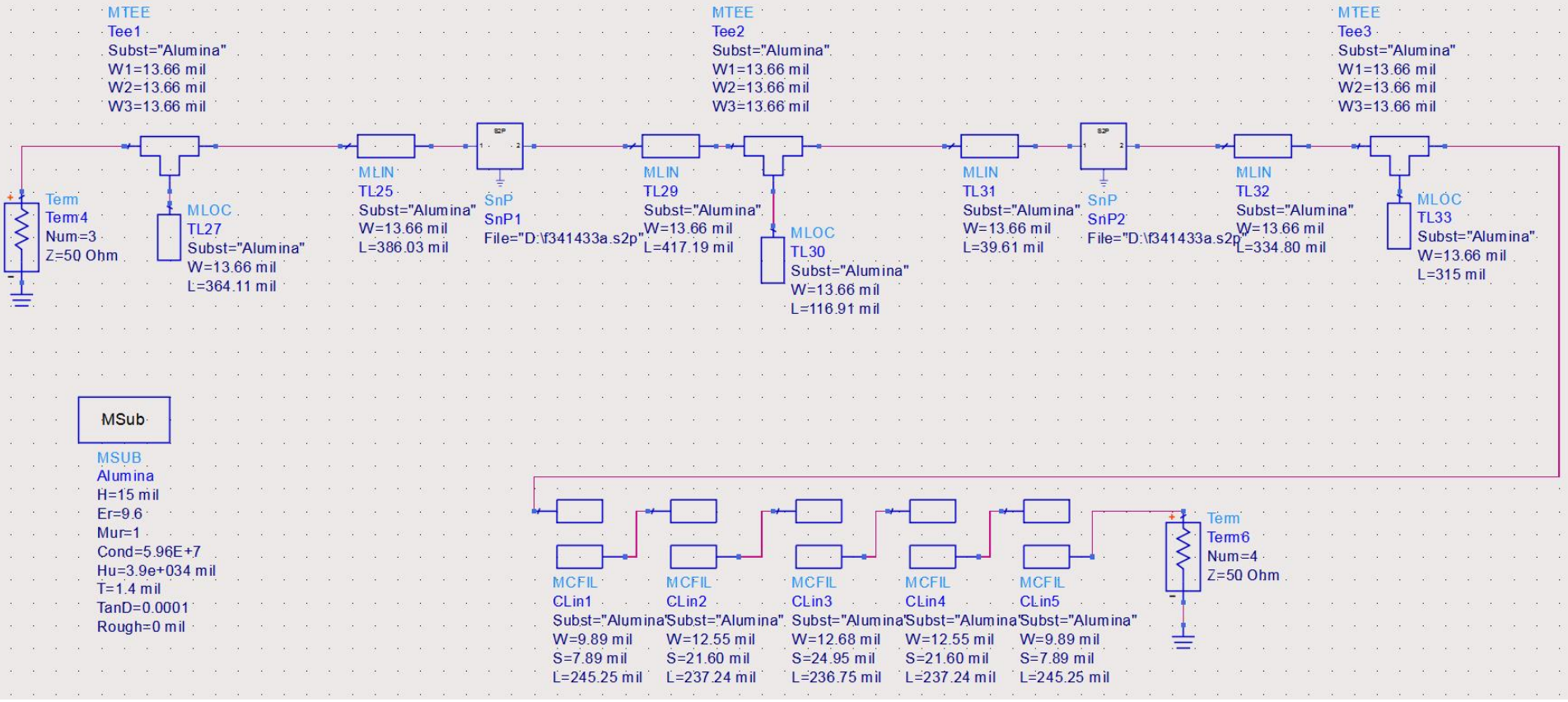

- Se introduce modelul de substrat
- **Liniile/liniile cuplate se calculeaza cu Linecalc** pentru acelasi substrat

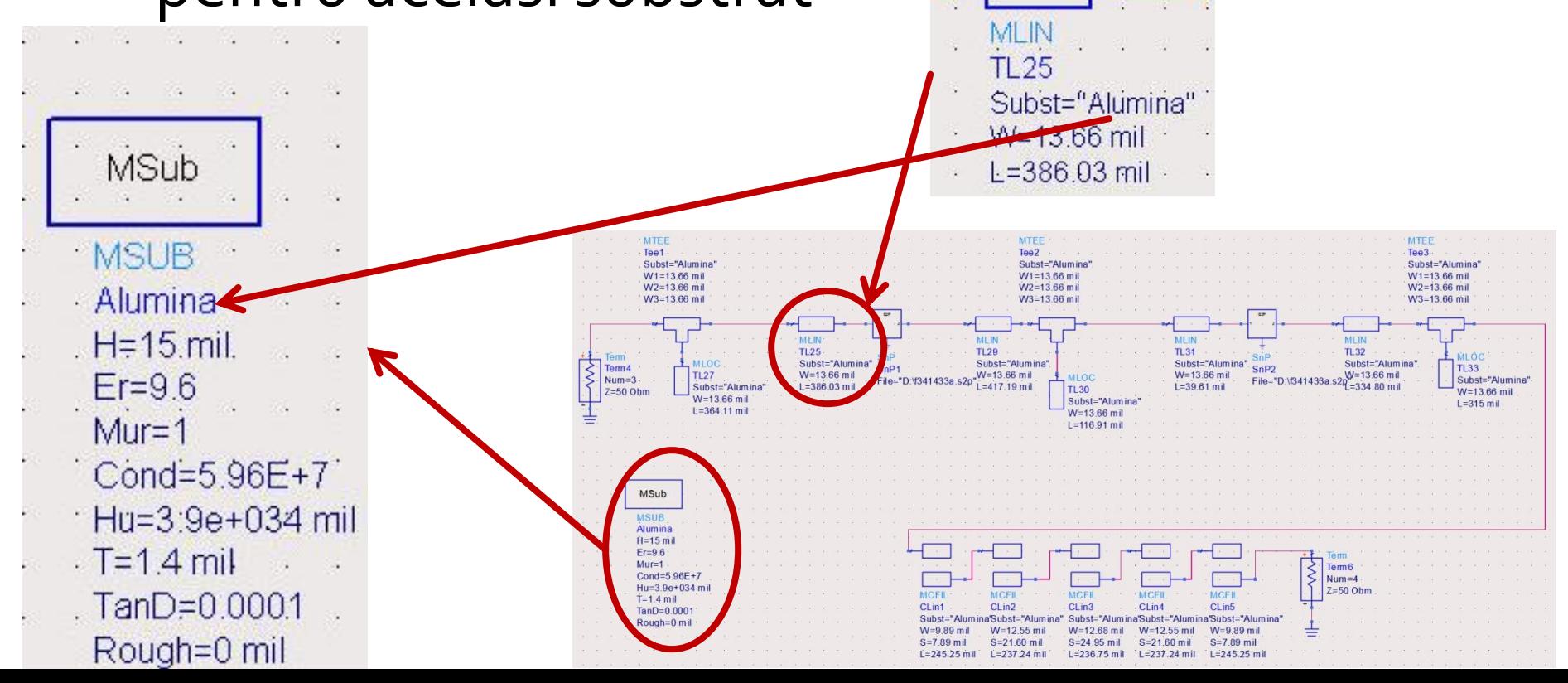

- Se folosesc componente din paleta Transmission Lines – Microstrip
	- MSUB substrat
	- MLIN linie serie
	- MLOC stub paralel in gol
	- **MTEE** modelare conexiune cu stub in paralel
	- MCFIL sectiune de filtru cu linii cuplate (alternativa mai precisa decat MCLIN – se tine cont de faptul ca doua sectiuni succesive sunt in fizic alaturate)

 E necesara atentie la completarea parametrilor pentru MTEE si MCFIL prin verificarea in schema a latimii liniilor conectate la fiecare terminal

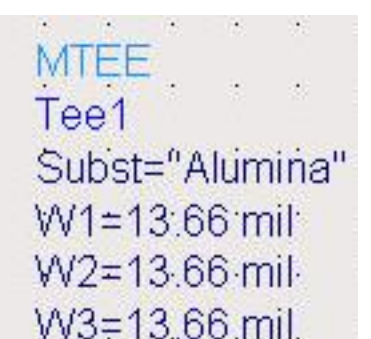

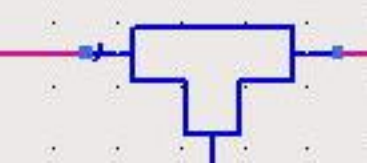

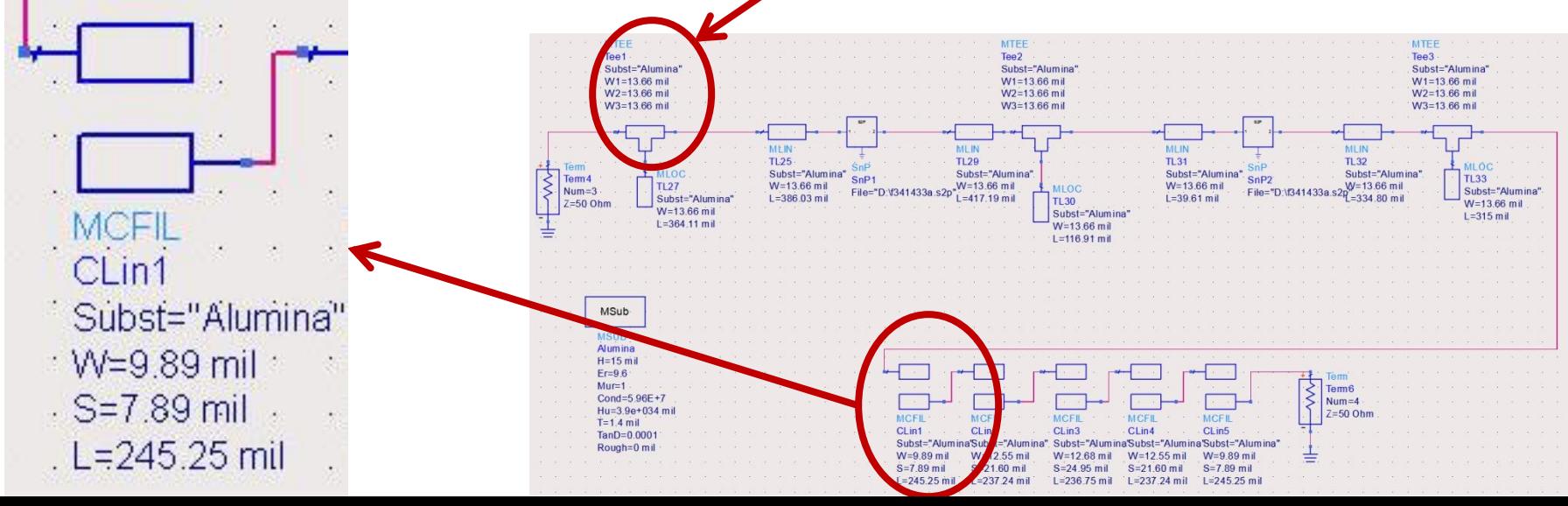

#### Implementare cu linii microstrip Rezultat

- Se constata o deplasare a benzii obtinute (albastru) spre frecvente mai mici fata de modelele ideale (rosu)
	- datorat diferentei MCFIL / MCLIN

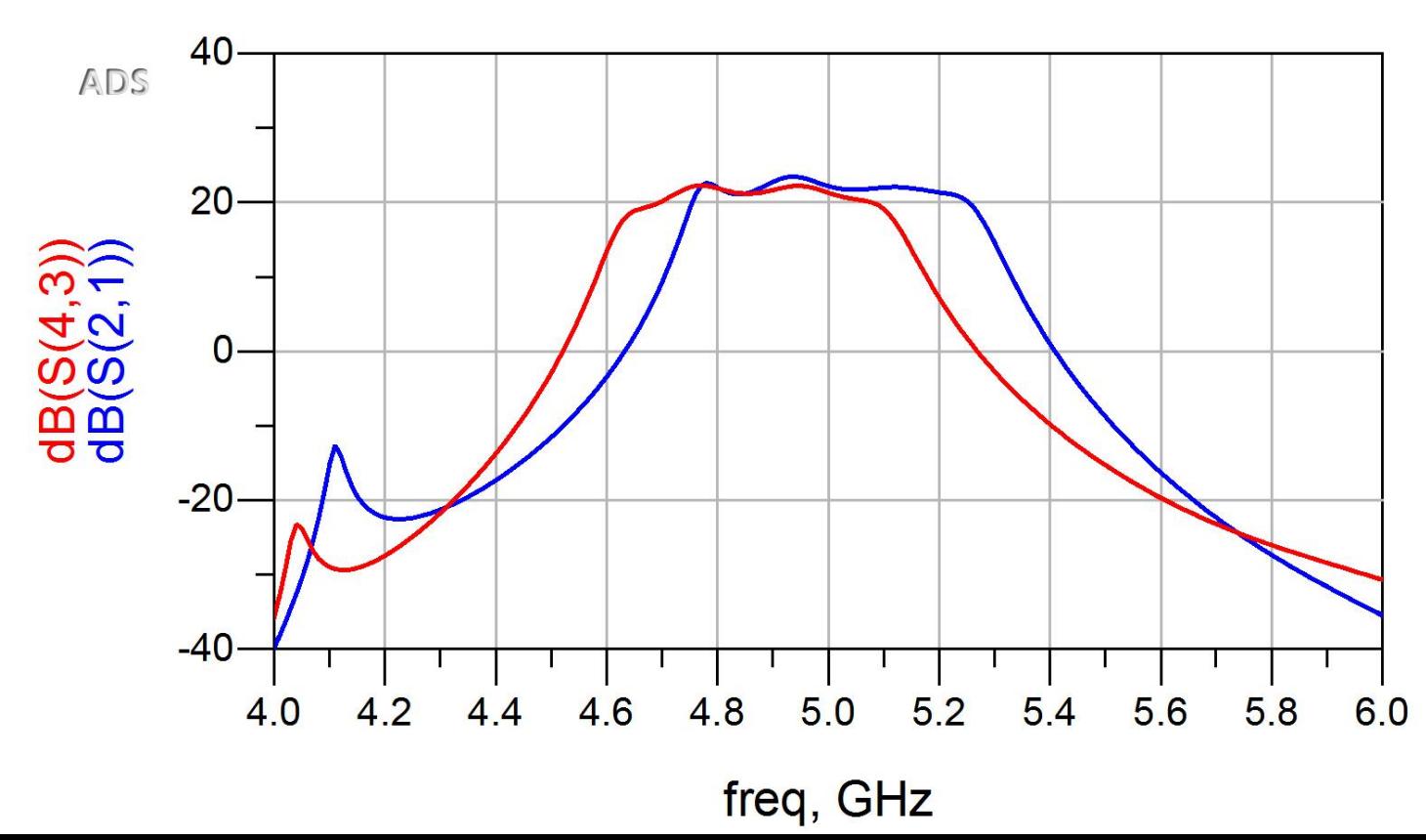

#### Introducere elemente de polarizare

 Reglaj de lungimi la elementele filtrului pentru reglarea frecventelor in jurul fo =  $5GHz$ **Introducere L (soc RF) si C (decuplare)** 

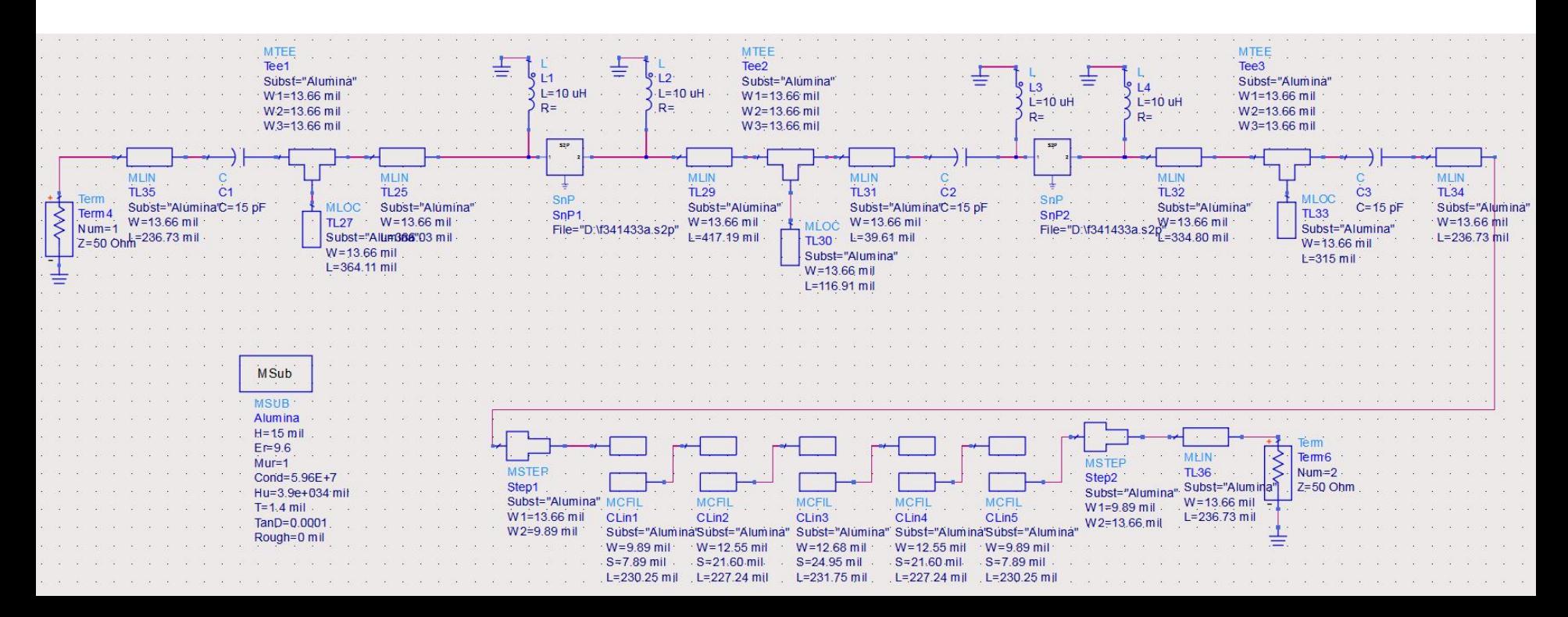

# **Castig -> Reglaj/Optimizare**

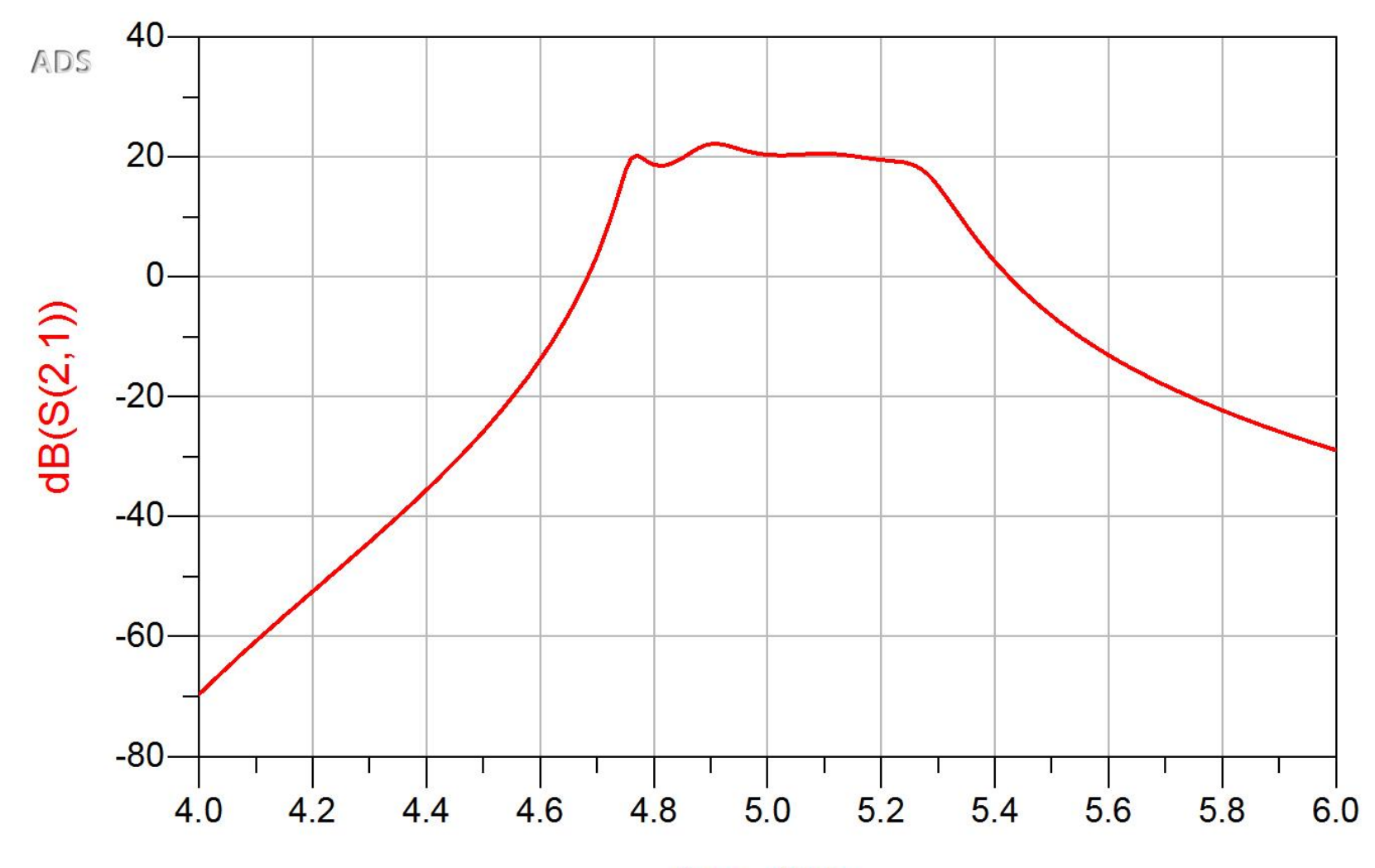

freq, GHz

## **Rezultat final (Castig)**

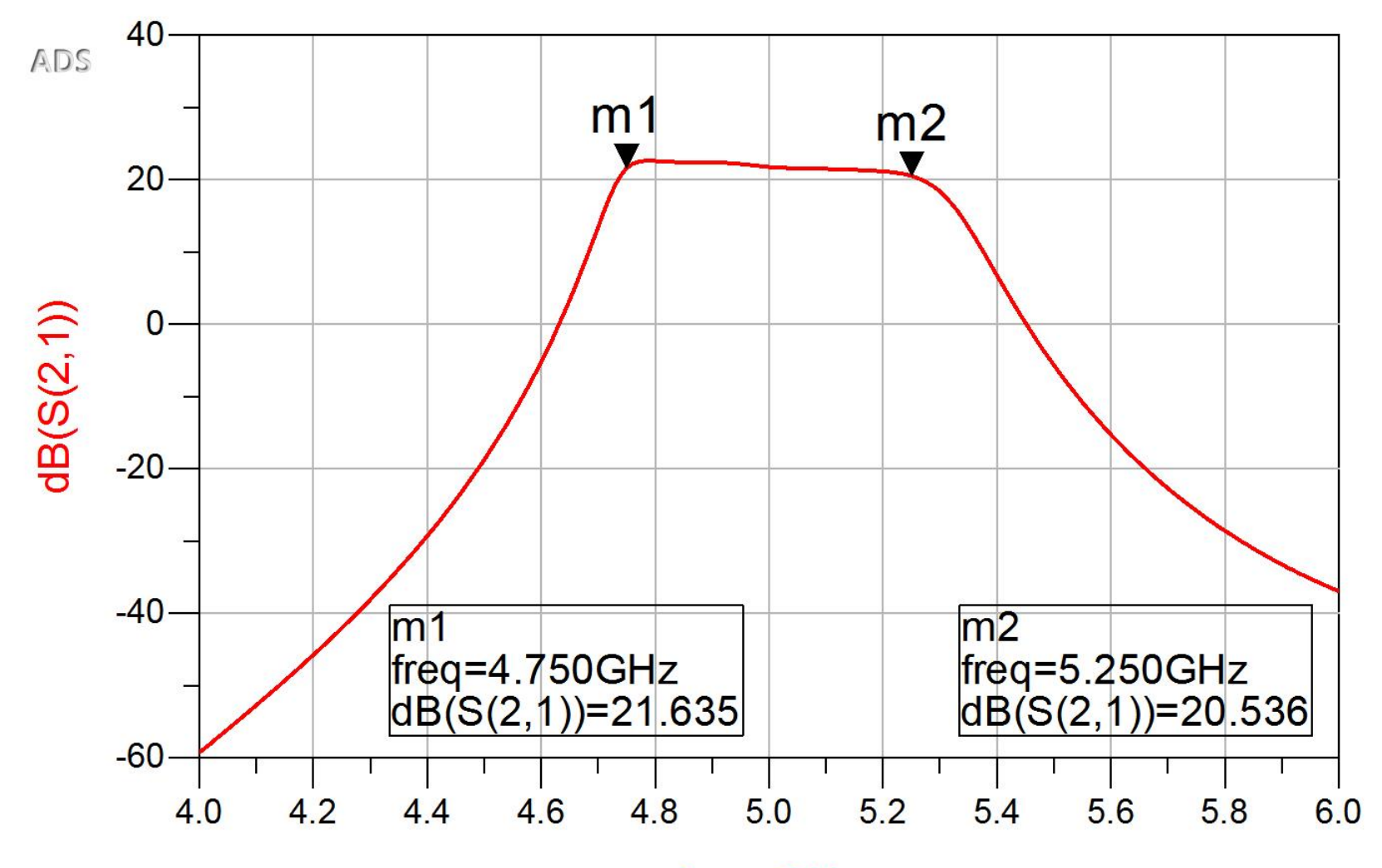

freq, GHz

# **Rezultat final (Zgomot)**

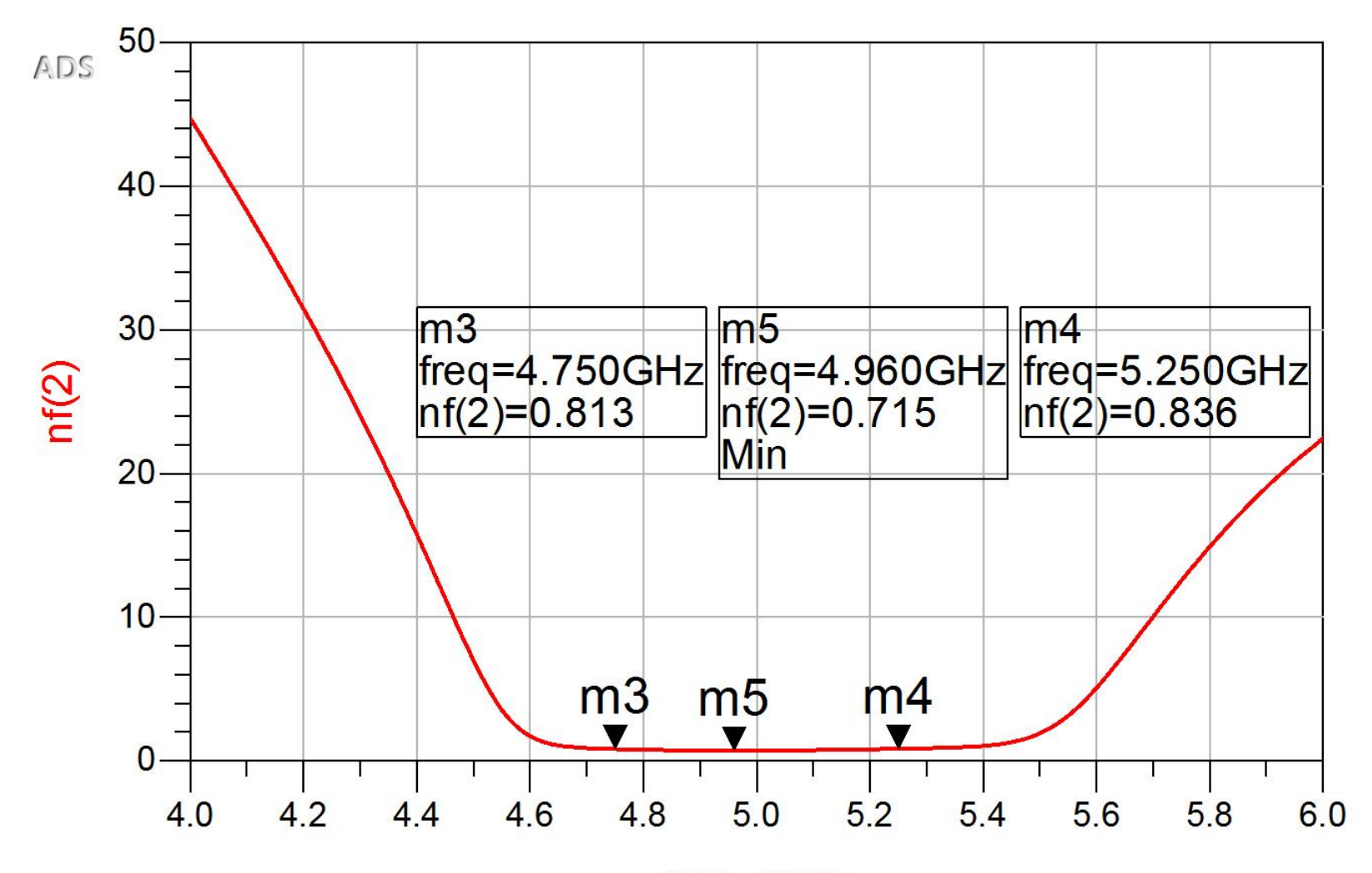

freq, GHz

## Layout (Exemplu)

 Inlocuirea (fictiva) a tranzistoarelor si elementelor concentrate (LC) cu elemente pentru care ADS are informatii despre capsule

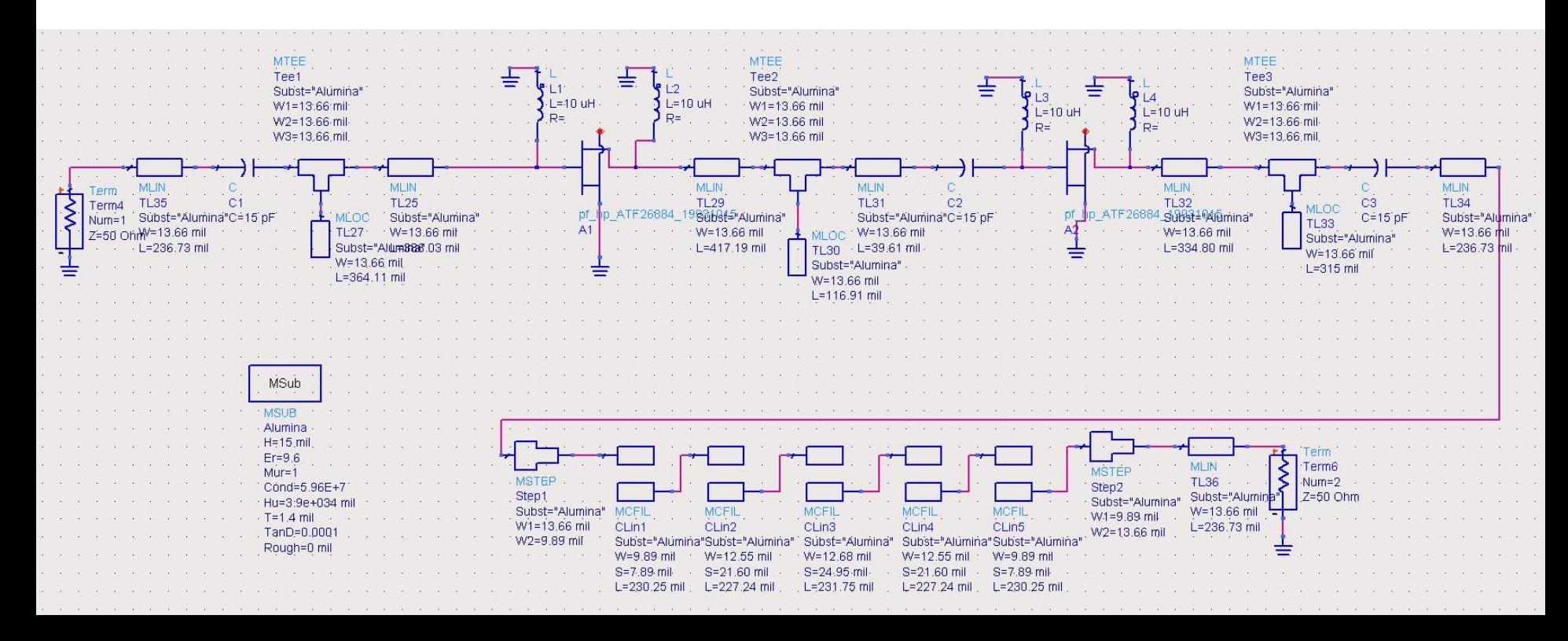

# Layout (Exemplu)

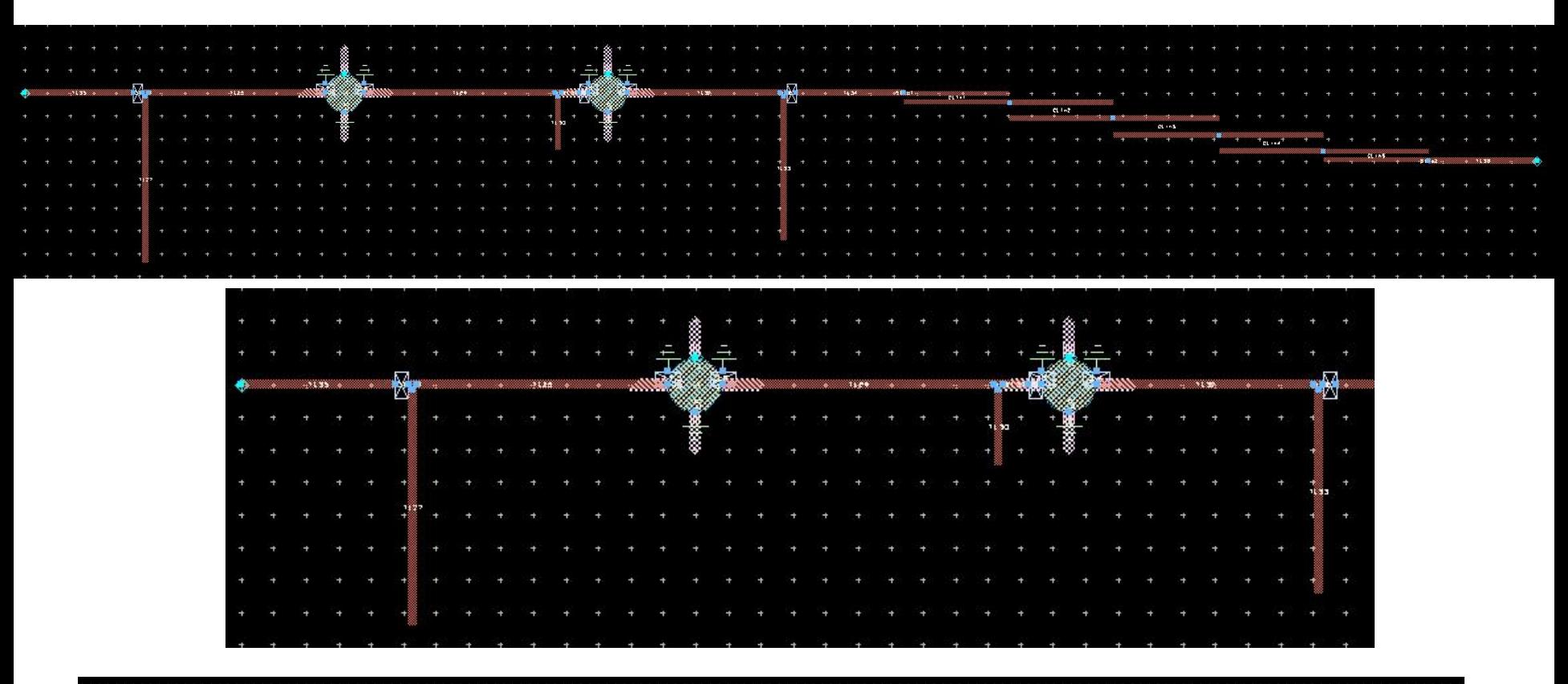

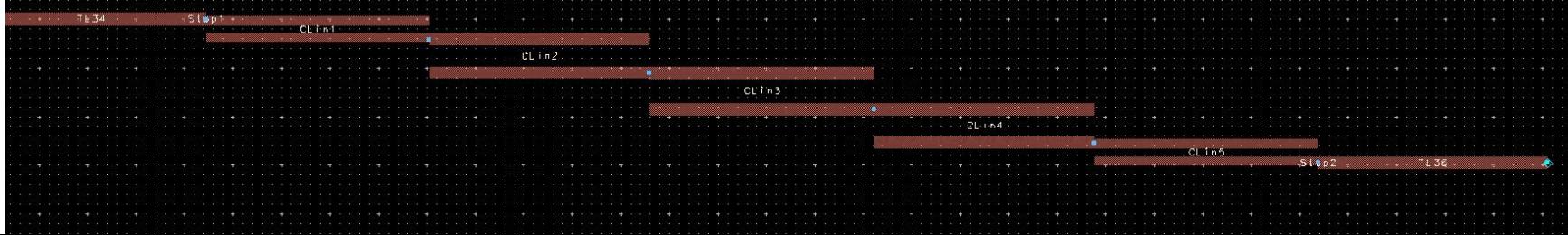

Examen

# Probleme

#### **Istoric**

Other data

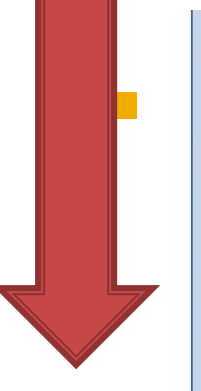

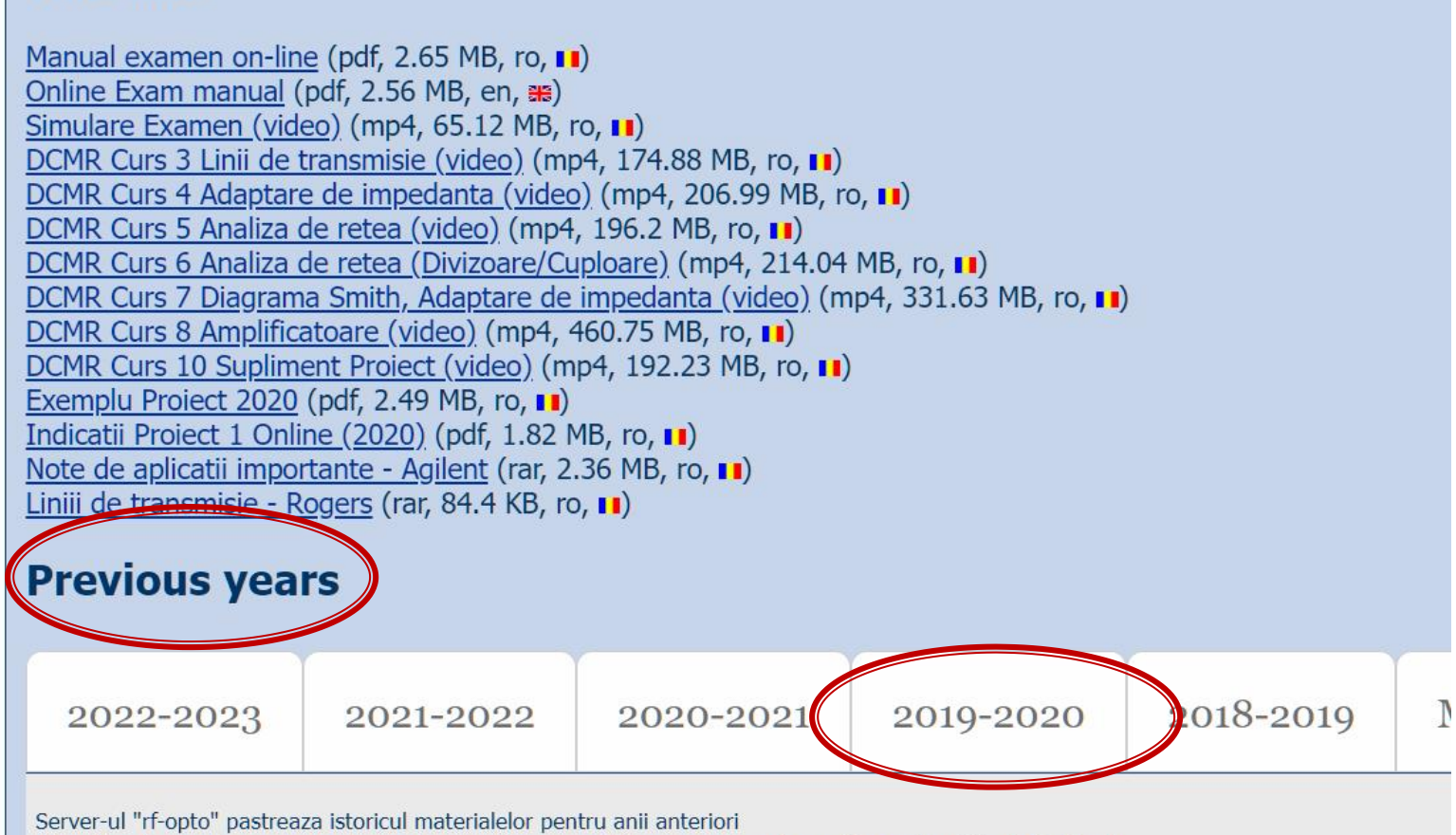

Alegeti anul recent corespunzator pentru vizualizare sau "More years" pentru a afisa mai multi ani din istoric

## Istoric 2009 - 2023

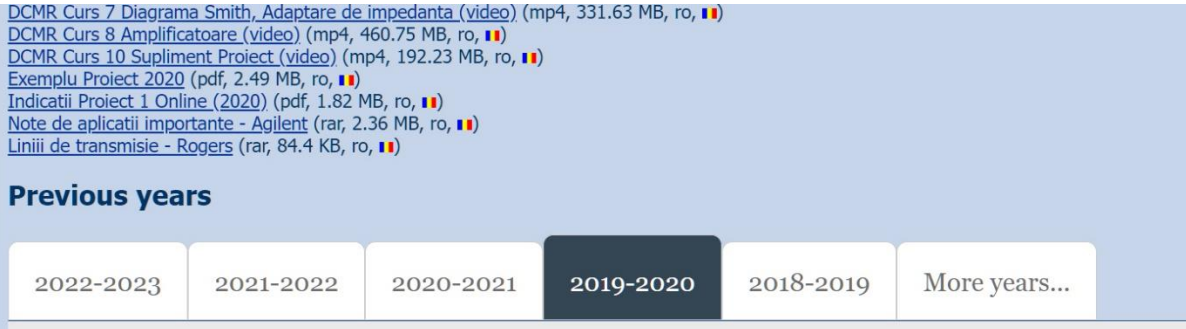

#### **Microwave Devices and Circuits for Radiocommunications (English)**

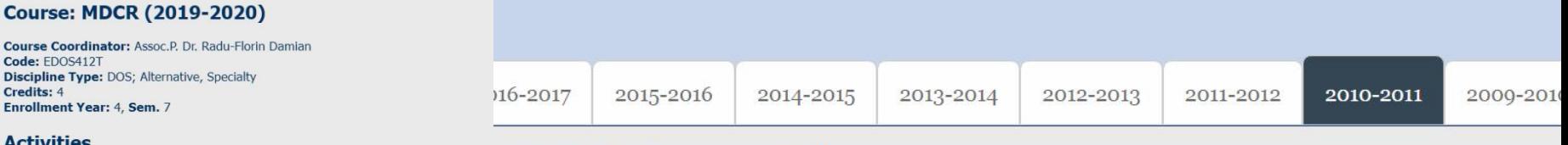

#### cuits for Radiocommunications

eek, Specialization Section, Timetable: Hours/Week, Half Group, Timetable:

#### Subiecte si rezolvari

#### 2009 – 2023

 $\blacksquare$  in fiecare an 1-2 seturi (~50) de probleme

#### ▪ rezolvari numerice

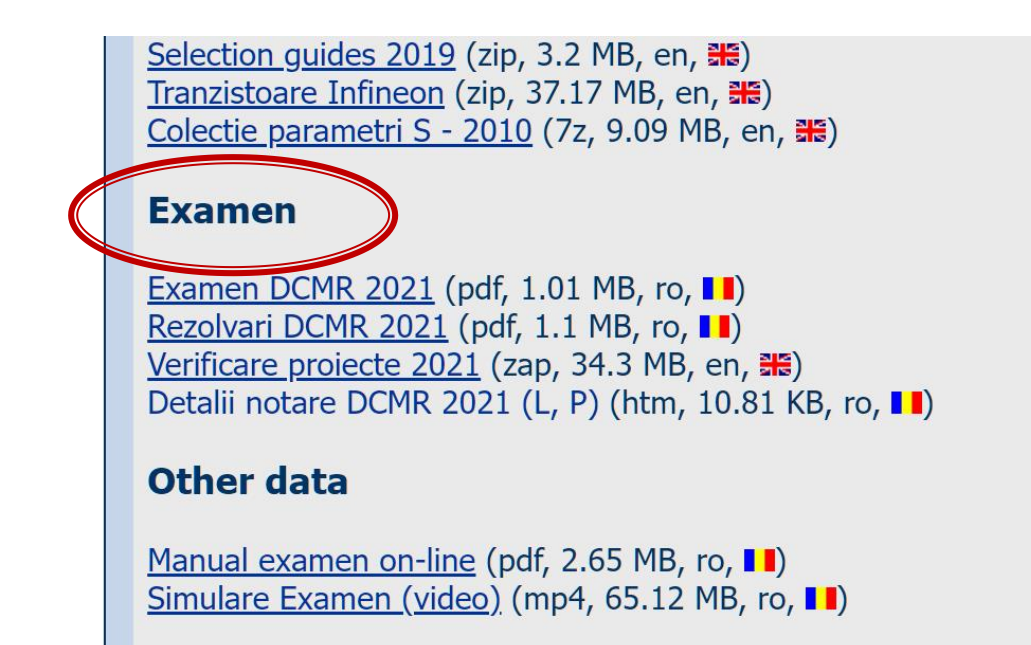

#### Problema<sub>1</sub>

- Dacă impedanța este 50.2Ω + j·46.2Ω, calculaţi admitanţa normalizată. **(1p)**
- Dacă impedanța este 63.1Ω + j·51.7Ω, calculaţi admitanţa normalizată. **(1p)**
- Dacă impedanța este 66.6Ω j·67.2Ω, calculaţi admitanţa normalizată. **(1p)**
- Dacă impedanța este  $42.5\Omega + j.45.3\Omega$ , calculaţi admitanţa normalizată. **(1p)**

# Important 1

#### **Examen**

• Operatii cu numere complexe! **z** = a + j · b ;  $j^2$  = -1

#### Reprezentare polara

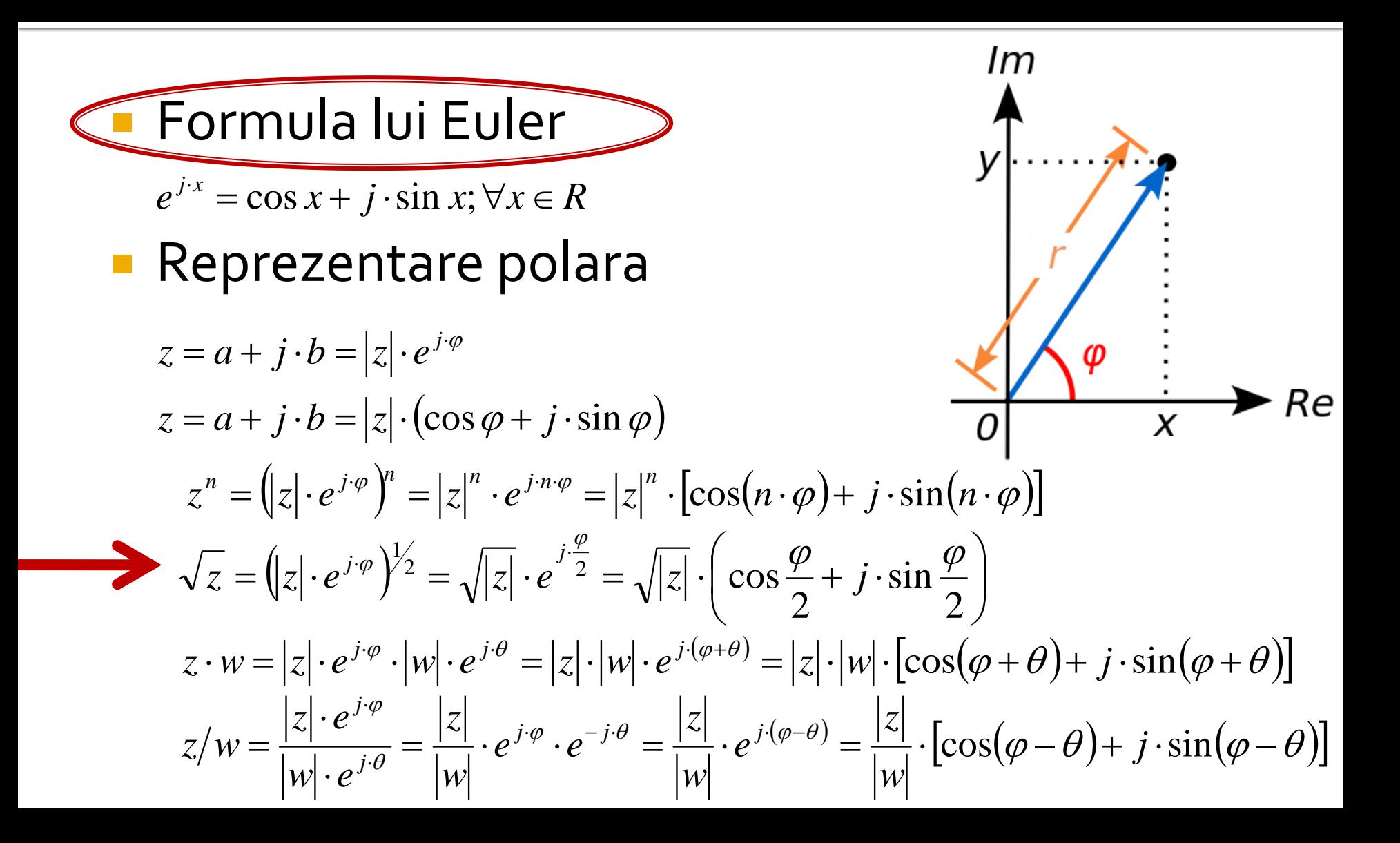

#### Reprezentare polara

- unitate de masura standard radiani
- unitate de masura traditionala in microunde **grade format zecimal** (55.89°)

( ) <sup>=</sup> <sup>−</sup> <sup>+</sup> = <sup>=</sup> , 0 2 , 2 arctan , 0, 0 arctan , 0, 0 arctan , 0 arg *nedefinita <sup>a</sup> b a b <sup>a</sup> b a b a a b z* 

$$
\varphi[\circ]=180^\circ\cdot\frac{\varphi[rad]}{\pi}\qquad \varphi[rad]=\pi\cdot\frac{\varphi[\circ]}{180^\circ}
$$

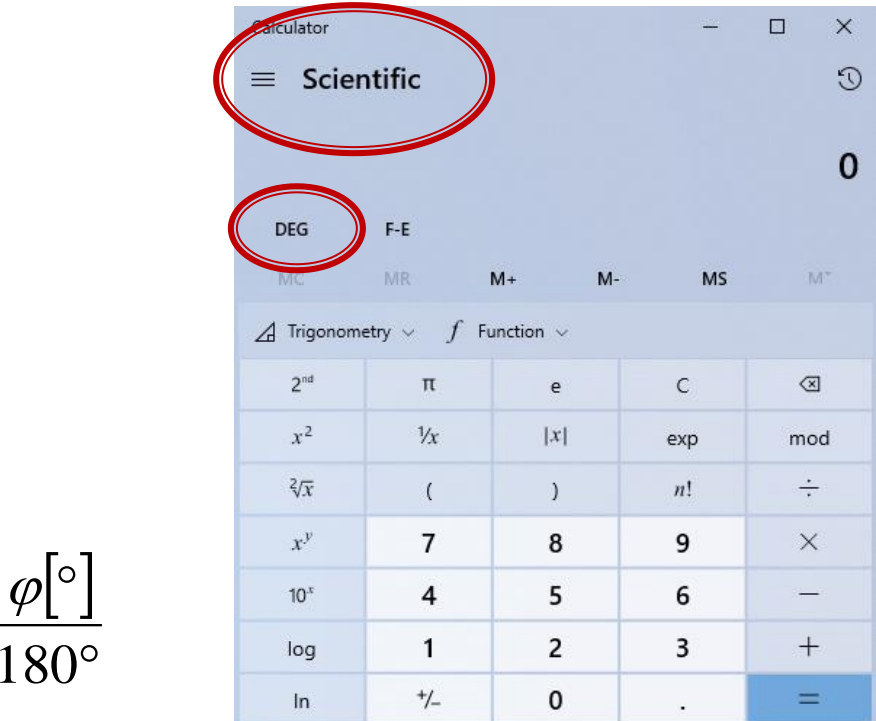

#### Reprezentare polara

- **Atentie la reprezentarea unghiurilor!!**
	- programele matematice lucreaza standard in radiani
		- e necesara o **conversie** inainte si una dupa aplicarea unei functii trigonometrice
	- calculatoarele (stiintifice) au posibilitatea (de obicei) de a stabili unitatea de masura pentru unghiuri
		- e necesara **verificarea** unitatii de masura curente

$$
\varphi[\circ] = 180^\circ \cdot \frac{\varphi[rad]}{\pi}
$$

$$
\varphi[rad] = \pi \cdot \frac{\varphi[\circ]}{180^\circ}
$$

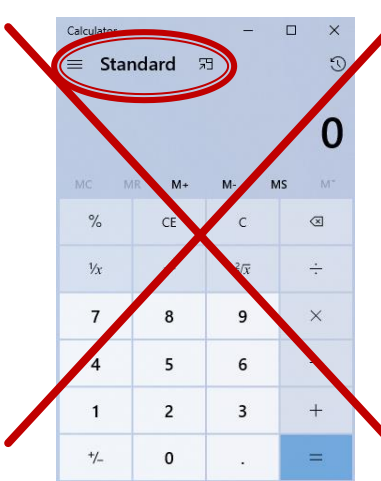

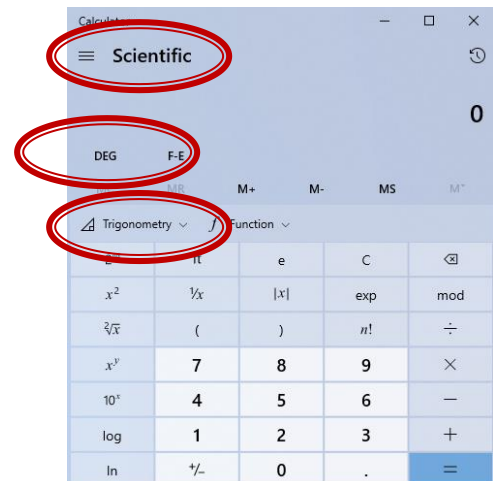

# Diagrama Smith

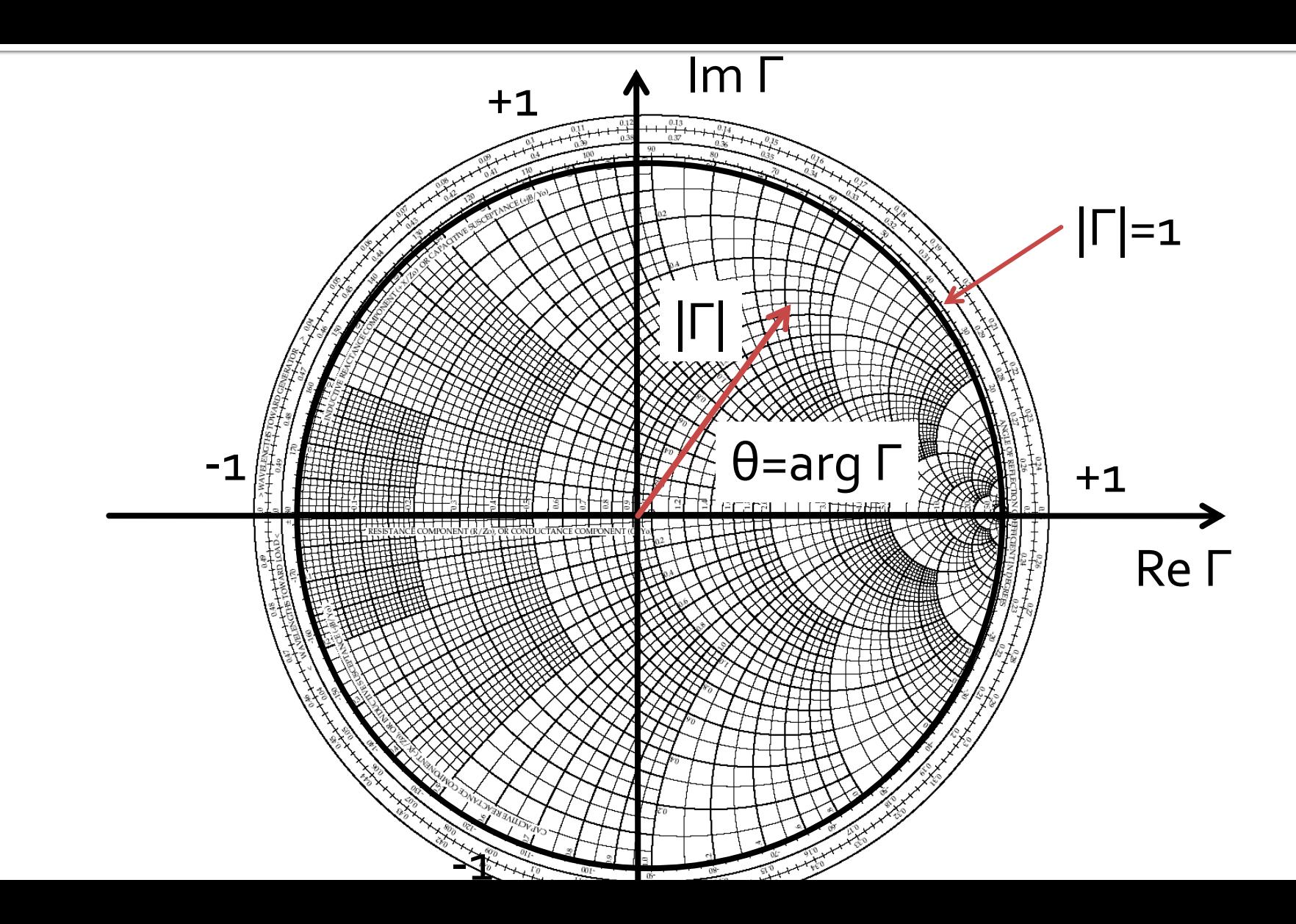

# Diagrama Smith

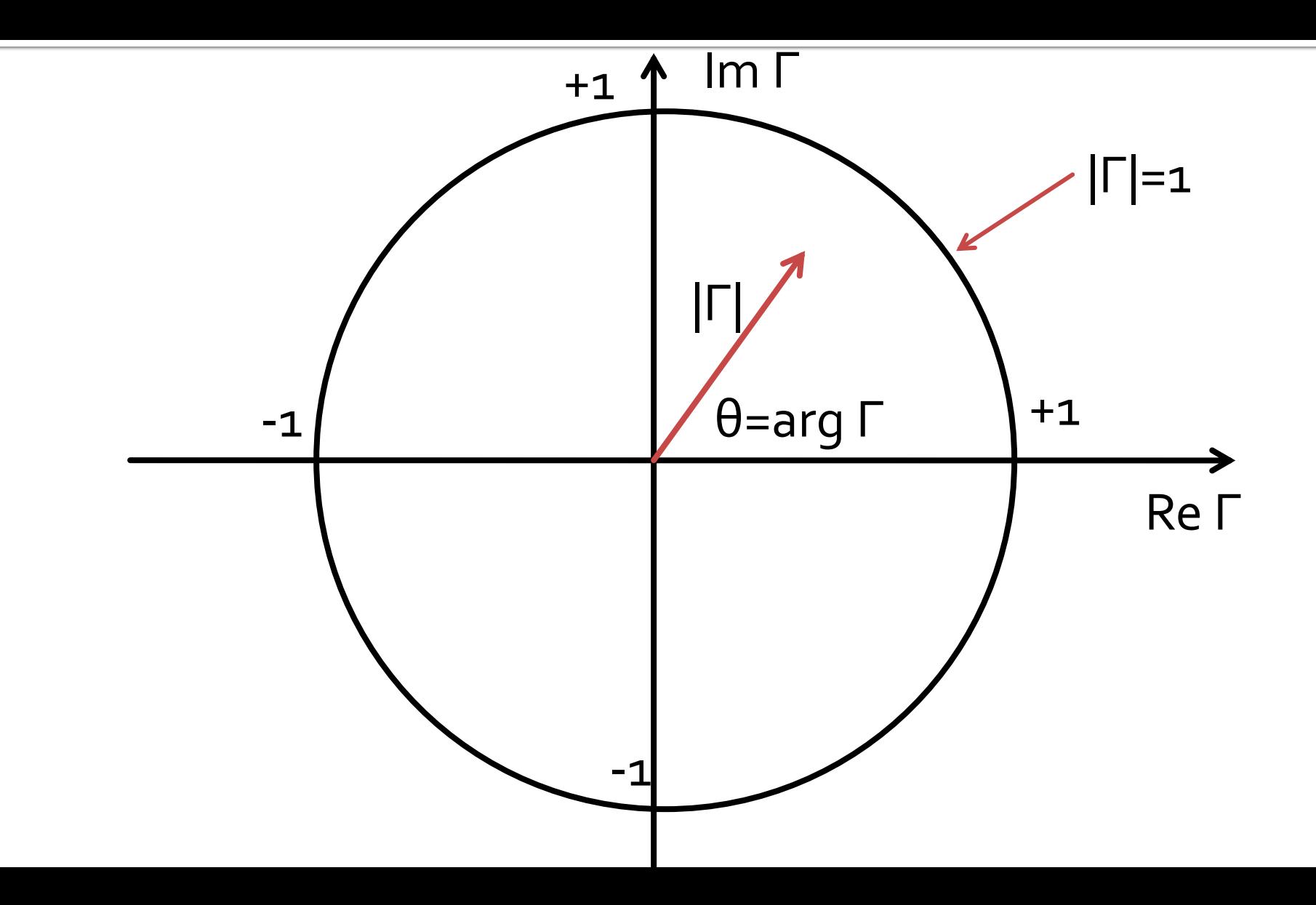

# Important 2
## Reprezentare logaritmică

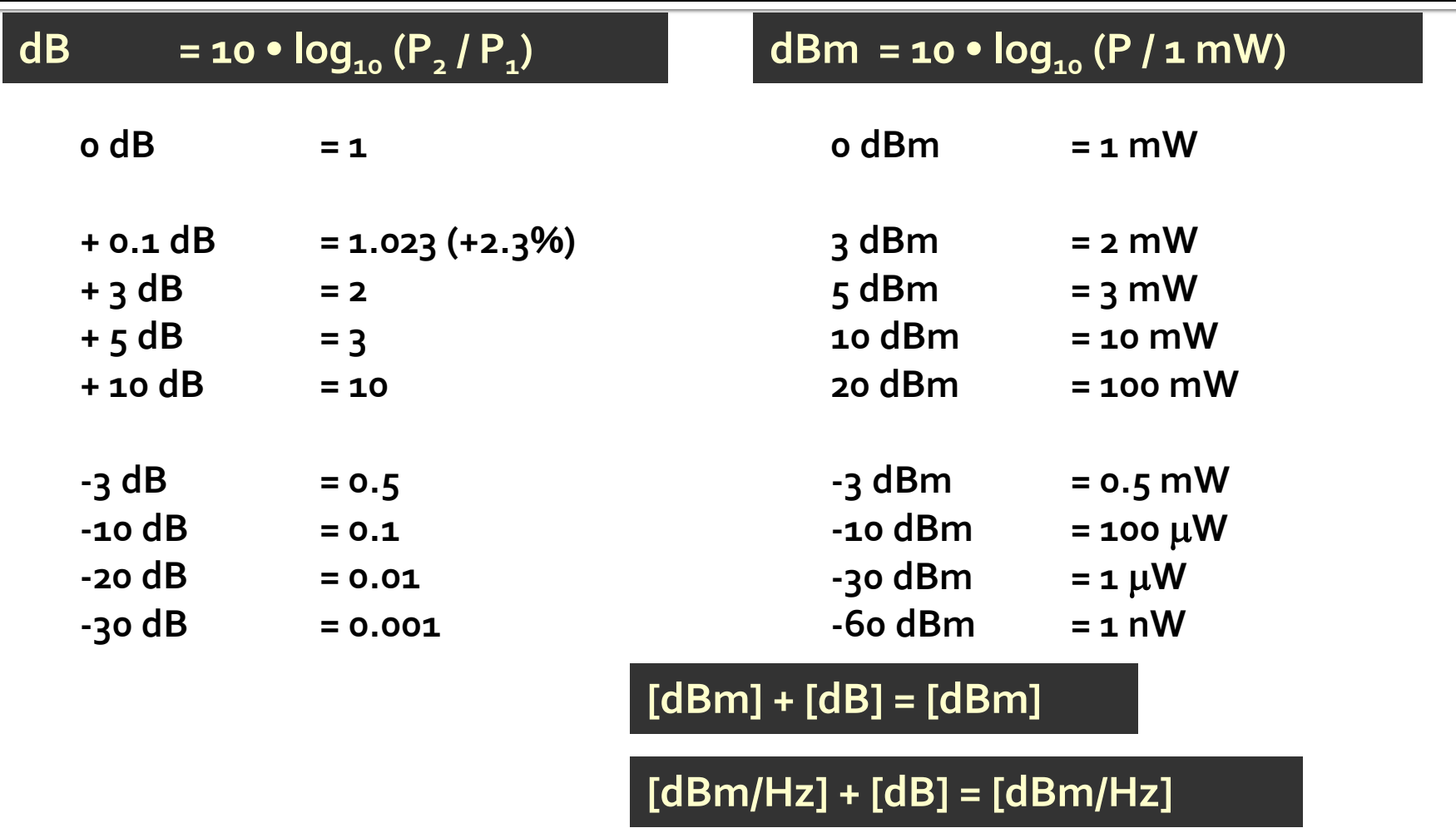

**[x] + [dB] = [x]** 

# Important 3

### **Caz 1, Shunt Stub**

#### ■ Shunt Stub (sectiune de linie in paralel)

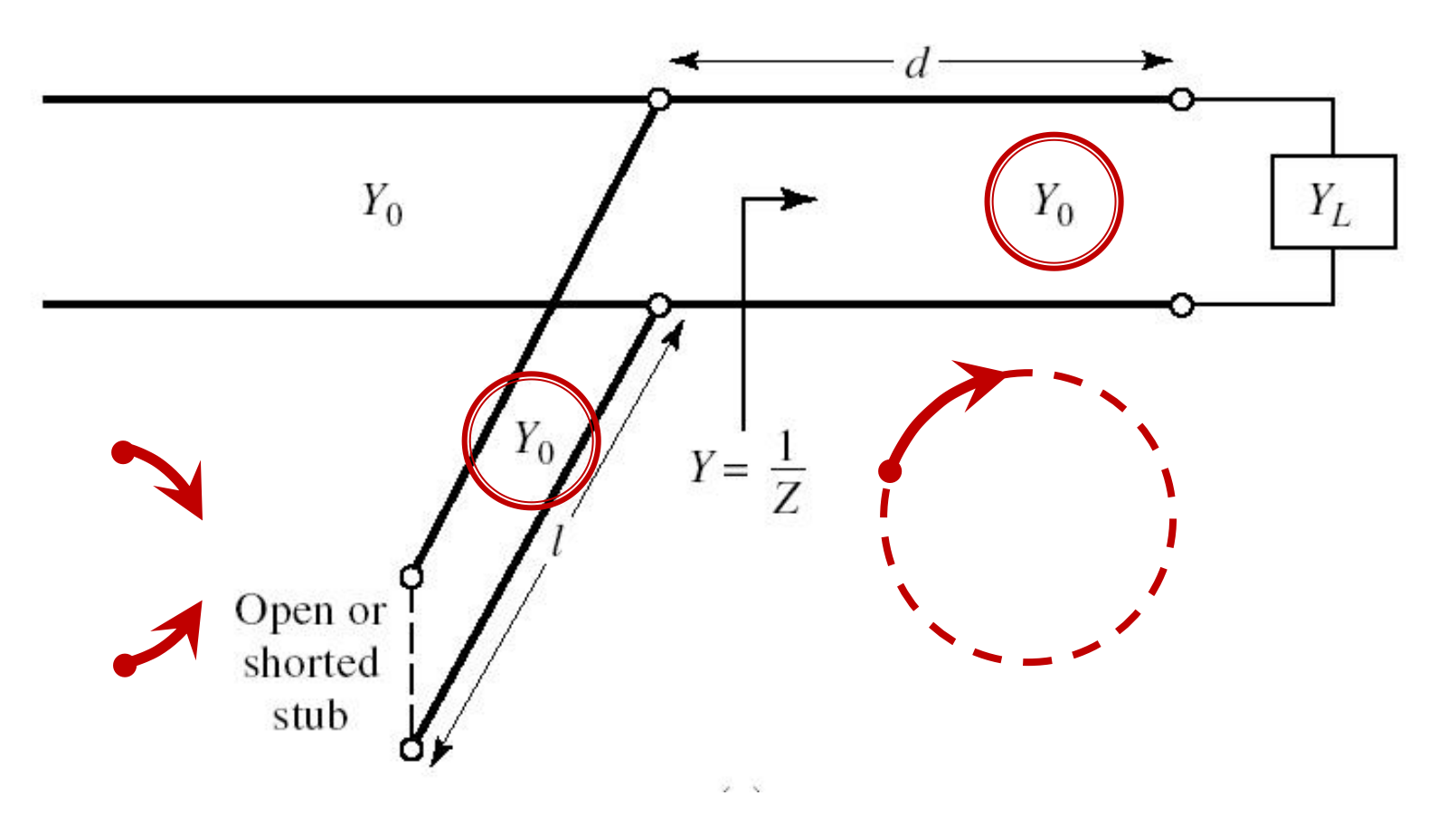

# **Calcul analitic (calcul efectiv)**

$$
\begin{array}{|c|c|c|}\n\hline\n\cos(\varphi + 2\theta) = -|\Gamma_S| & \theta_{sp} = \beta \cdot l = \tan^{-1} \frac{\mp 2 \cdot |\Gamma_S|}{\sqrt{1 - |\Gamma_S|^2}} \\
\hline\n\Gamma_S = 0.593 \angle 46.85^\circ & & & \sqrt{1 - |\Gamma_S|^2}\n\end{array}
$$

 $\Gamma_s = 0.593\angle 46.85^\circ$  <br>  $\Gamma_s$  = 0.593;  $\varphi = 46.85^\circ$   $\cos(\varphi + 2\theta) = -0.593$   $\Rightarrow$   $(\varphi + 2\theta) = \pm 126.35^\circ$ 

- **Semnul** (+/-) solutiei alese la ecuatia **liniei serie** impune **semnul** solutiei utilizate la ecuatia **stub-ului paralel**
	- **solutia "cu +"**  $(46.85^{\circ} + 2\theta) = +126.35^{\circ}$   $\theta = +39.7^{\circ}$   $\text{Im } y_s = \frac{2 \mid \text{fs}}{\sqrt{1-\frac{1}{2}}}} = -1.472$  $1-\left|\sum_{\alpha}\right|^2$  $2\cdot|\Gamma_{\alpha}|$  $\text{Im } v_s = \frac{1}{2}$  =  $-1.472$ 2  $= -1.472$  $-\left|\int_{\alpha}^{1} \right|^2$  $-2\cdot\Gamma_{\rm c}$ = <del>\_\_\_\_\_\_\_</del> = -1.4 *S S* 1 1  $y_{\rm s} = \frac{1}{\sqrt{2\pi}}$ = $(\text{Im } y_s) = -55.8^{\circ} (+180^{\circ}) \rightarrow \theta_{sp} = 124.2^{\circ} \quad \sqrt{1 - |\mathbf{r}_s|}$  $\theta_{sp} = \tan^{-1}(\text{Im } y_s) = -55.8^{\circ}(+180^{\circ}) \rightarrow \theta_{sp} = 124.2^{\circ} \quad \text{V}^{\text{T}} = |1 \text{ s}|$
	- **solutia "cu -"**  $(46.85^{\circ} + 2\theta) = -126.35^{\circ}$   $\theta = -86.6^{\circ} (+180^{\circ}) \rightarrow \theta = 93.4^{\circ}$  $1.472 \qquad \theta_{\rm m} = \tan^{-1}$  $1-\left|\sum_{\alpha}\right|^2$  $2\cdot|\Gamma_{\rm c}|$  $\text{Im } v_s = \frac{1}{2}$  = +1.472 2  $= +1.472$   $\theta_{\rm sn} = 0$  $-\left|\int_{\alpha}^{2}\right|^{2}$  $+2\cdot\Gamma_{\rm c}$ = <del> </del> = +1.4 *S*  $y_s = \frac{f^2 - f^2 f^2 |I_s|}{f^2} = +1.472$   $\theta_{sp} = \tan^{-1}(\text{Im } y_s) = 55.8^\circ$

### **Calcul analitic (calcul efectiv)**

$$
(\varphi + 2\theta) = \begin{cases} +126.35^{\circ} \\ -126.35^{\circ} \end{cases} \theta = \begin{cases} 39.7^{\circ} \\ 93.4^{\circ} \end{cases} \text{Im}[y_s(\theta)] = \begin{cases} -1.472 \\ +1.472 \end{cases} \theta_{sp} = \begin{cases} -55.8^{\circ} + 180^{\circ} = 124.2^{\circ} \\ +55.8^{\circ} \end{cases}
$$

 Se alege **una** din cele doua solutii posibile **Semnul** (+/-) solutiei alese la **prima** ecuatie impune **semnul** solutiei utilizate la a **doua** ecuatie

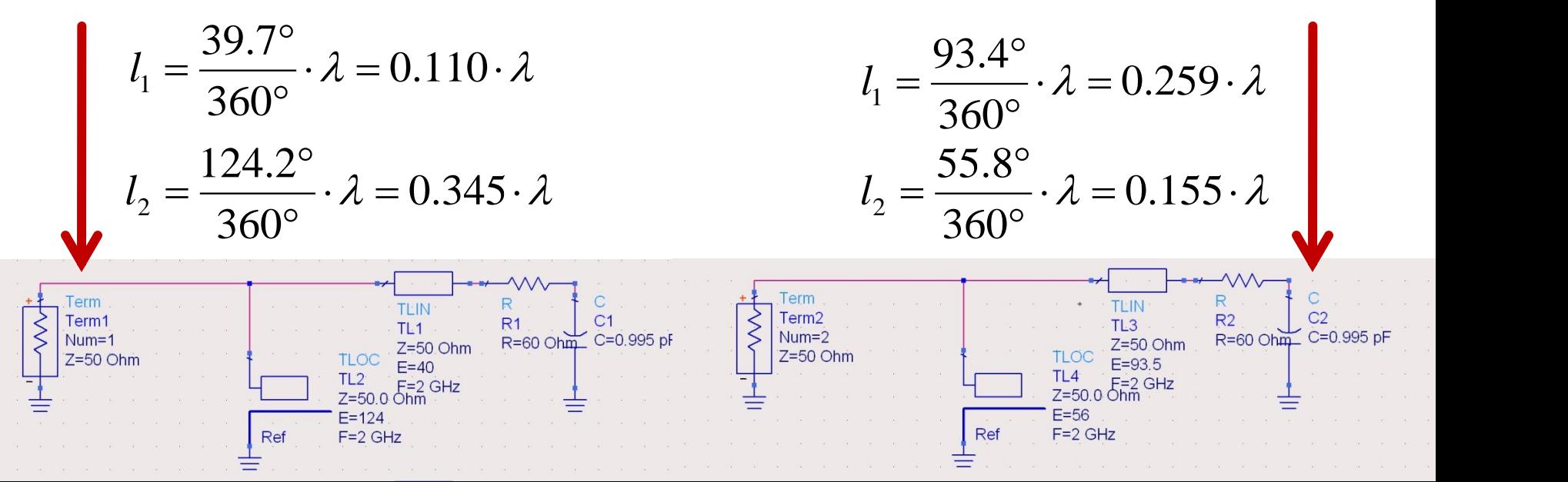

# Important 4

### Calculul atenuarii/amplificarii

Pierderi/Castig = 
$$
\frac{P_{out}}{P_{in}}
$$
  
\nPierderi[dB] = [-]10. log<sub>10</sub>  $\left(\frac{P_{out}}{P_{in}}\right)$   
\nPierderi[dB] = [-]10. log<sub>10</sub>  $\left(\frac{P_{out}}{P_{0}} \cdot \frac{P_{0}}{P_{in}}\right)$  = [-]10. log<sub>10</sub>  $\left(\frac{P_{out}}{P_{0}}\right)$  - log<sub>10</sub>  $\left(\frac{P_{in}}{P_{0}}\right)$ ]  
\nPierderi[dB] = [-]  $\left(P_{out}$  [dBm] - P<sub>in</sub> [dBm]\right)

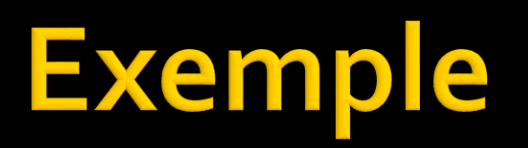

### Problema<sub>1</sub>

- Dacă admitanţa normalizată este 0.705 − j·0.965, calculaţi impedanţa. (1p)
	- **Notă**. Exceptând situațiile în care în problemă este **specificat altfel**, impedanţa de referinţă se consideră **50Ω**.

$$
Y = \frac{1}{Z} \quad Y_0 = \frac{1}{Z_0} = \frac{1}{50\Omega} = 0.02S
$$
  

$$
z = \frac{Z}{Z_0} \qquad y = \frac{Y}{Y_0} = \frac{Z_0}{Z}
$$
  

$$
Z = \frac{Z_0}{y} = \frac{50\Omega}{0.705 - j \cdot 0.965} = 24.68\Omega + j \cdot 33.78\Omega
$$

### Problema 1 (seminar)

■ Dacă admitanța normalizată este 0.930 + j·0.745, calculați impedanța. (1p)

### Problema<sub>2</sub>

- Schițați o diagrama Smith (numai cercul exterior şi axele) şi reprezentaţi punctul corespunzător pentru o **impedanţă de referinţă de 75Ω** şi:
	- o impedanţă normalizată de 0.870 − j·0.975 **(1p)**
	- o rezistență de 63 Ω în serie cu o bobină de o.84nH, la frecvenţa de 7.4 GHz **(1p)**

# Diagrama Smith

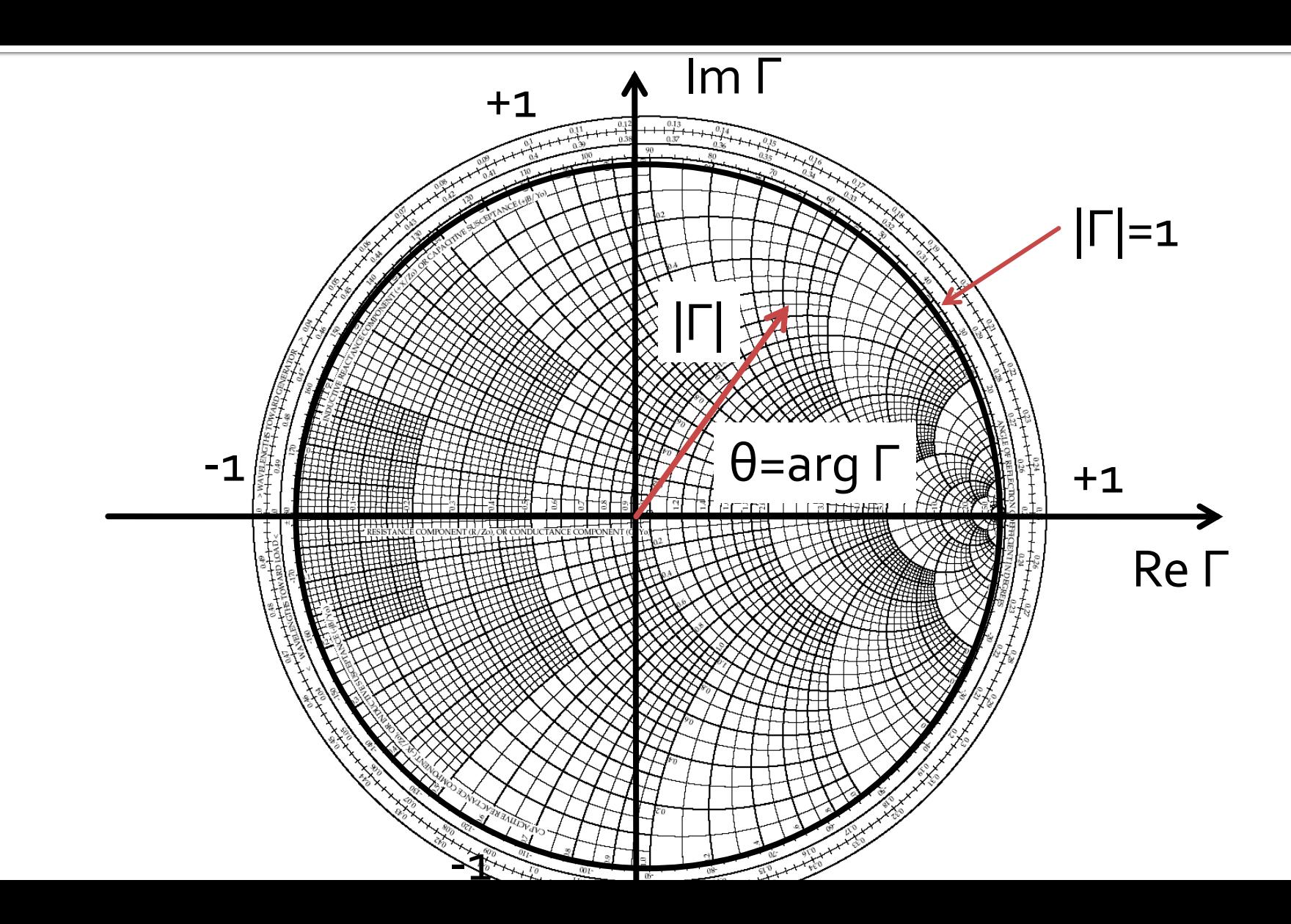

### Problema<sub>2</sub>

- Schițați o diagrama Smith (numai cercul exterior și axele) și reprezentați punctul corespunzător pentru o *impedanță de* referință de 75Ω și:
	- · o impedanță normalizată de o.870 j.o.975 (1p)

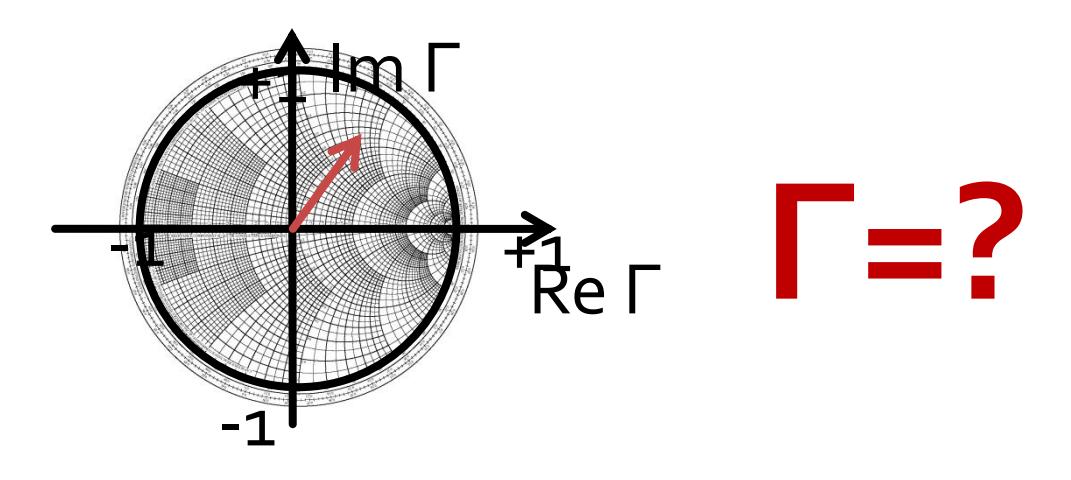

• Schițați o diagrama Smith (numai cercul exterior și axele) și reprezentați punctul corespunzător pentru o *impedanță de* referință de  $75\Omega$  și:

· o impedanță normalizată de o.870 - j.o.975 (1p)

 $=\frac{Z-Z_0}{Z+Z_0}=\frac{z-1}{z+1}$  Re  $\Gamma + j \cdot \text{Im }\Gamma = |\Gamma| \cdot e^{j \cdot \arg(\Gamma)}$  $\frac{0.870 - j \cdot 0.975 - 1}{0.870 - j \cdot 0.975 + 1} = 0.159 - j \cdot 0.438$ 

#### Reprezentare polara

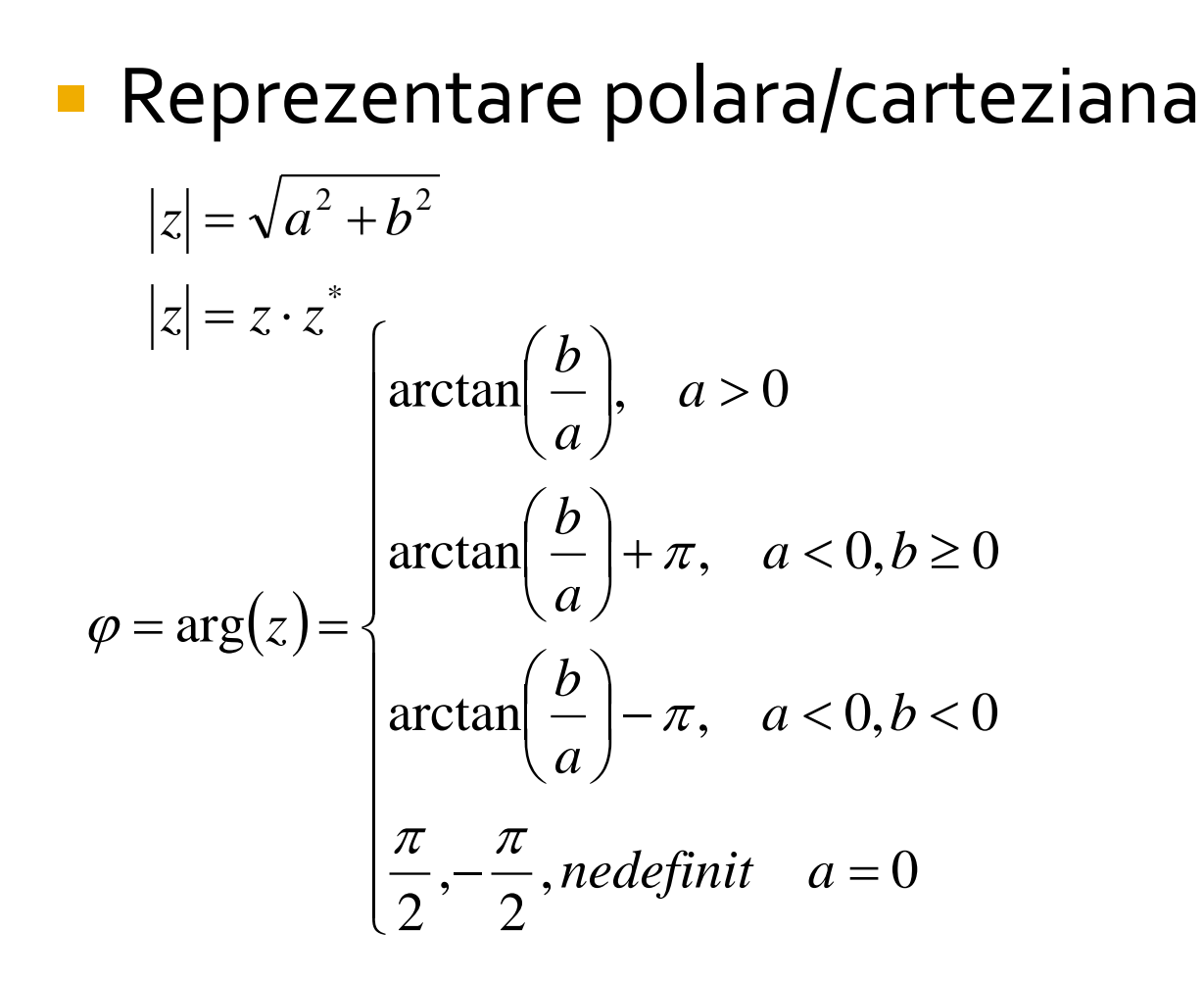

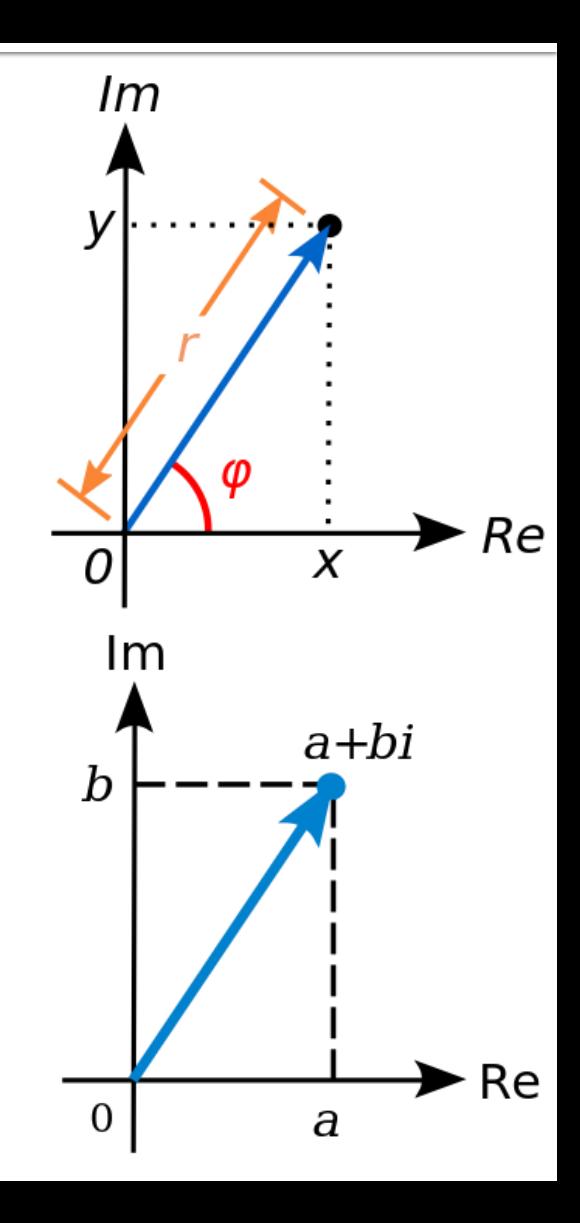

$$
\Gamma = 0.159 - j \cdot 0.438
$$
  

$$
|\Gamma| = \sqrt{0.159^2 + 0.438^2} = 0.466
$$
  

$$
arg(\Gamma) = \arctan\left(\frac{-0.438}{0.159}\right) = -1.223 \text{ rad} = -70.05^{\circ}
$$

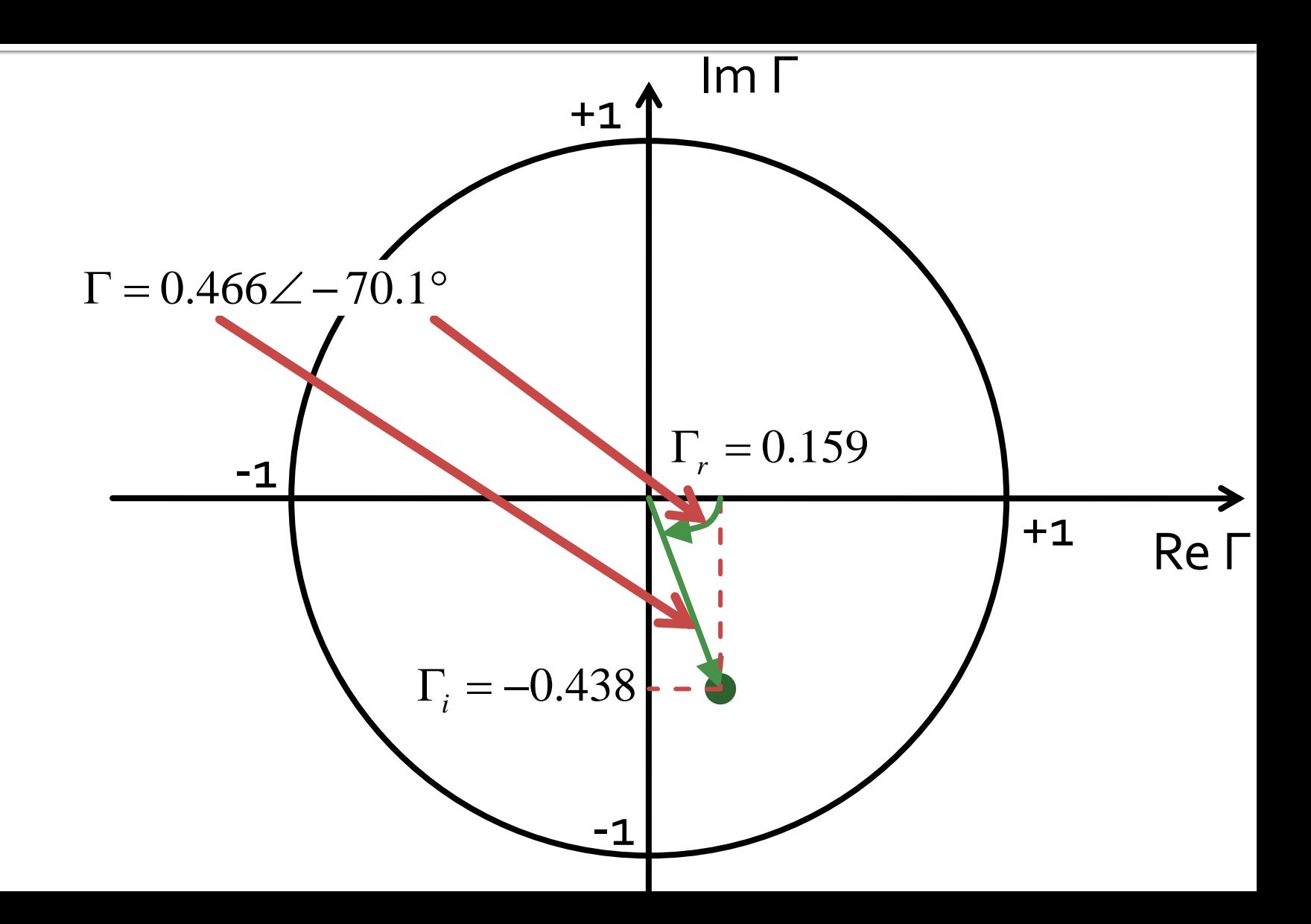

- Schițați o diagrama Smith (numai cercul exterior şi axele) şi reprezentaţi punctul corespunzător pentru o **impedanţă de referinţă de 75Ω** şi:
	- $\blacksquare$  o rezistență de 63  $\Omega$  în serie cu o bobină de o.84nH, la frecvenţa de 7.4 GHz **(1p)**

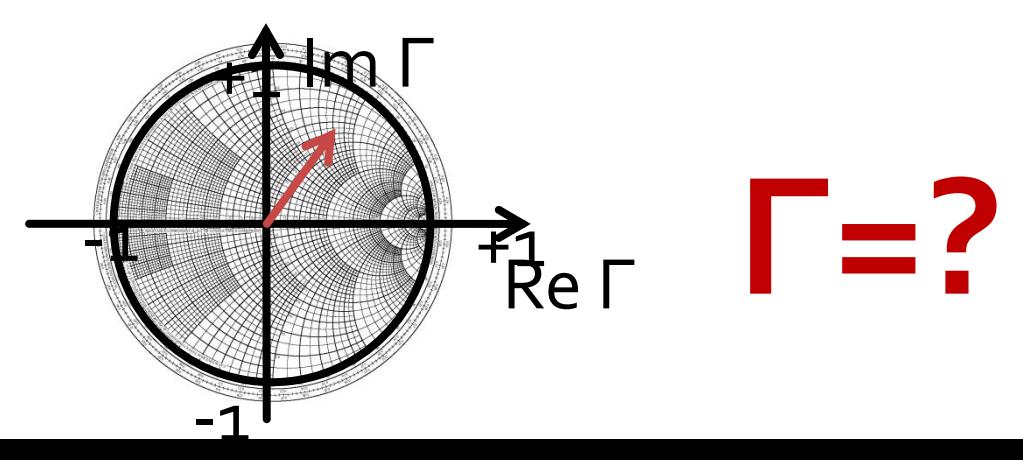

### Problema<sub>2</sub>

- Schițați o diagrama Smith (numai cercul exterior şi axele) şi reprezentaţi punctul corespunzător pentru o **impedanţă de referinţă de 75Ω** şi:
	- o rezistenţă de 63 Ω în **serie** cu o bobină de 0.84nH, la frecvenţa de 7.4 GHz **(1p)**

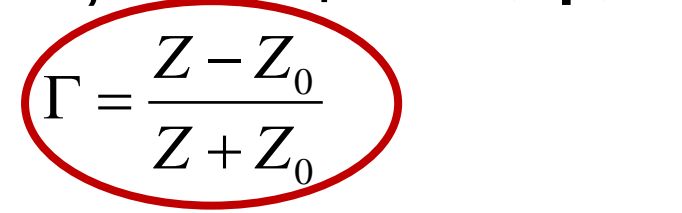

 $Z = R + j \cdot \omega \cdot L = R + j \cdot 2\pi \cdot f \cdot L = 63\Omega + j \cdot 2\pi \cdot 7.4 \cdot 10^{9} \cdot 0.84 \cdot 10^{-9}$  $Z = 63\Omega + j \cdot 39.20\Omega$ 

$$
\Gamma = \frac{Z - Z_0}{Z + Z_0} = \frac{63\Omega + j \cdot 39.20\Omega - 75\Omega}{63\Omega + j \cdot 39.20\Omega + 75\Omega} = -0.006 + j \cdot 0.286
$$

similar:

$$
|\Gamma| = \sqrt{0.006^2 + 0.286^2} = 0.286
$$
  
arg(Γ) = arctan $\left(\frac{0.286}{-0.006}\right) + \pi = 1.5911 rad = 91.17°$ 

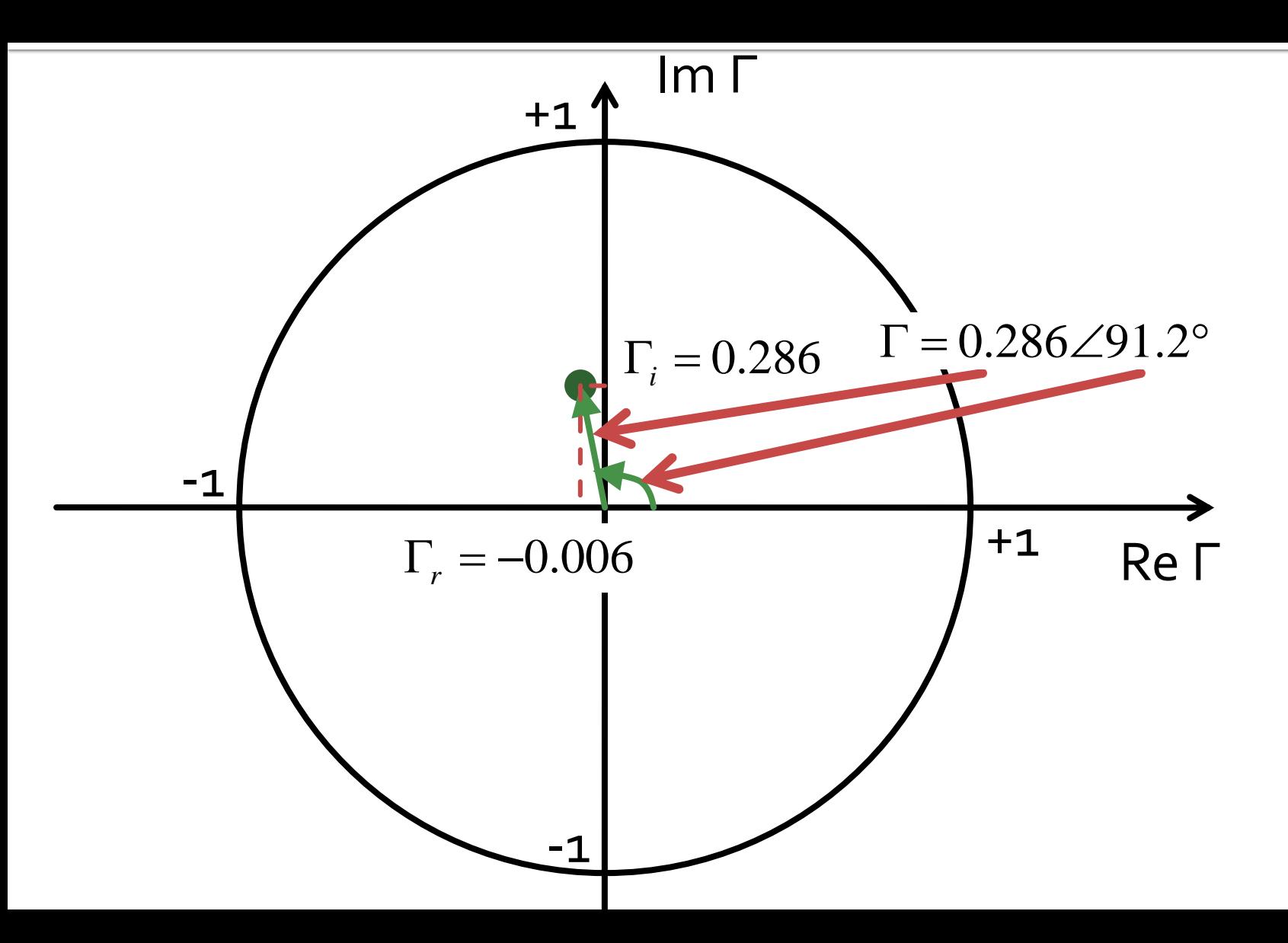

## **Problema 2 (seminar)**

- Schițați o diagrama Smith (numai cercul exterior şi axele) şi reprezentaţi punctul corespunzător pentru o impedanţă de referinţă de 80Ω şi:
	- o impedanţă normalizată de 0.710 − j·1.155 **(1p)**
	- o rezistență de 39 Ω în paralel cu o capacitate de 0.32 pF, la frecvenţa de 10.0 GHz **(1p)**

- Se aplică un semnal cu puterea de 1.75mW la intrarea unui cuplor fără pierderi caracterizat de un coeficient de cuplaj de 4.1dB şi o izolare de 23.3dB, care are la intrare VSWR = 2.465.
	- Calculaţi puterea de ieşire (**în dBm**) la portul de ieşire. **(1p)**
	- Proiectați un cuplor în inel ideal care să ofere acelaşi coeficient de cuplaj. **(1p)**

#### **Cuplor directional**

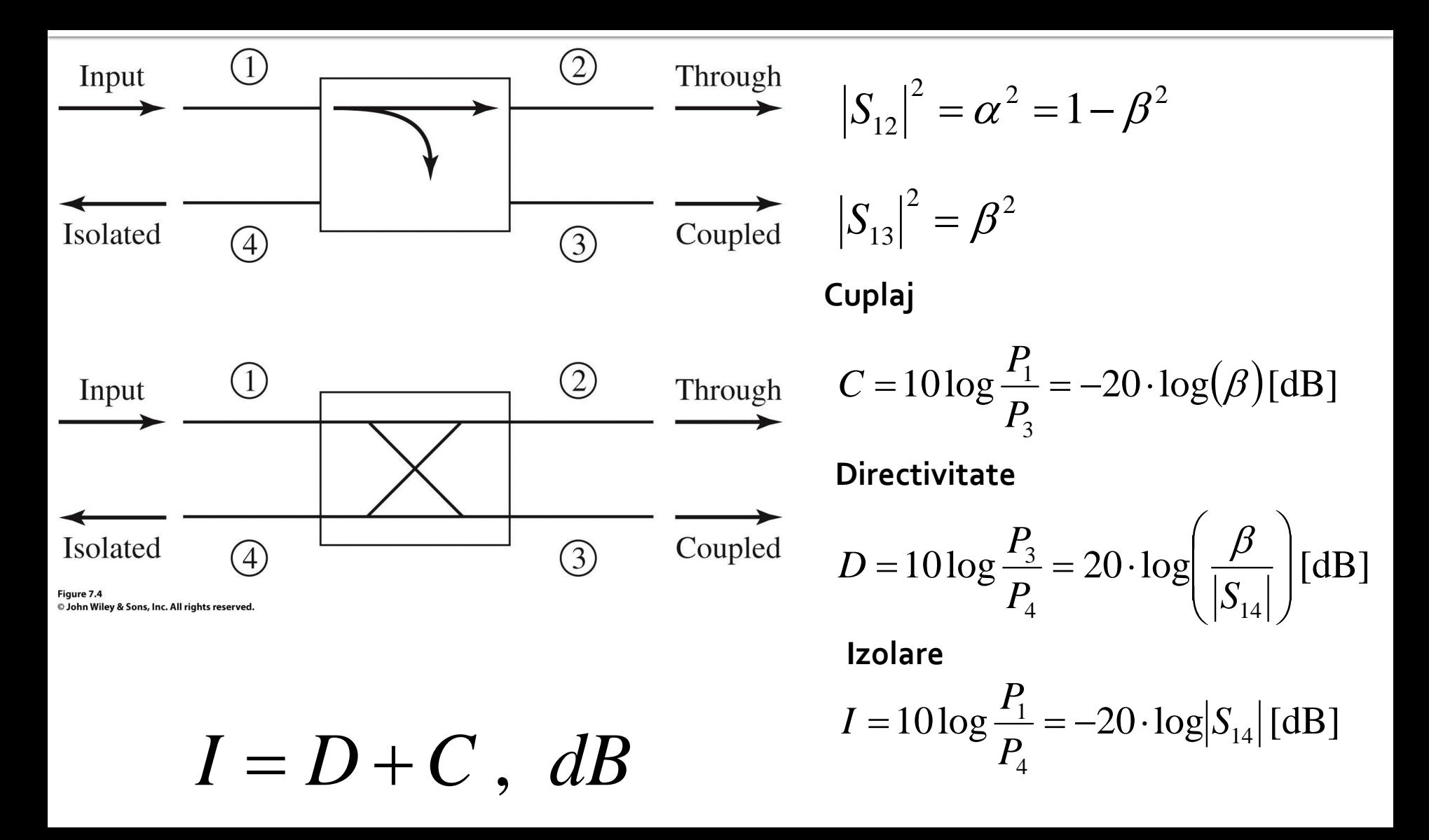

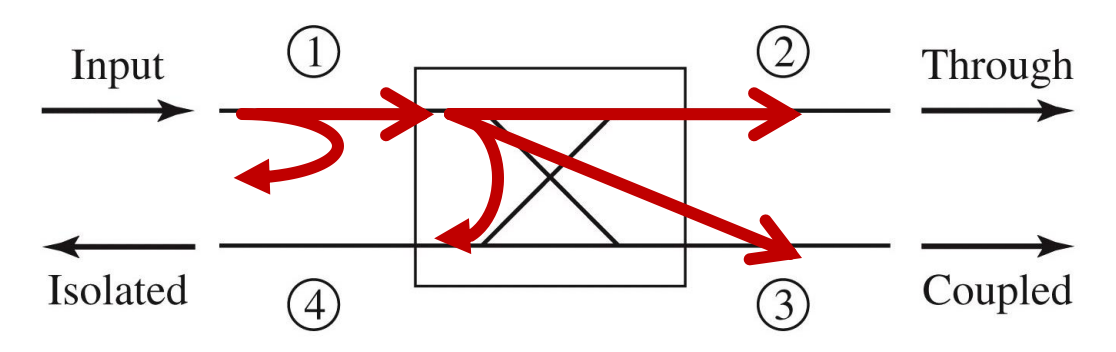

- Cuplor fără pierderi, puterea de intrare se regăseşte în totalitate la:
	- portul de ieşire,
	- portul de cuplaj,
	- portul izolat
	- sau se reflectă la intrare, **inainte** de a intra in cuplor

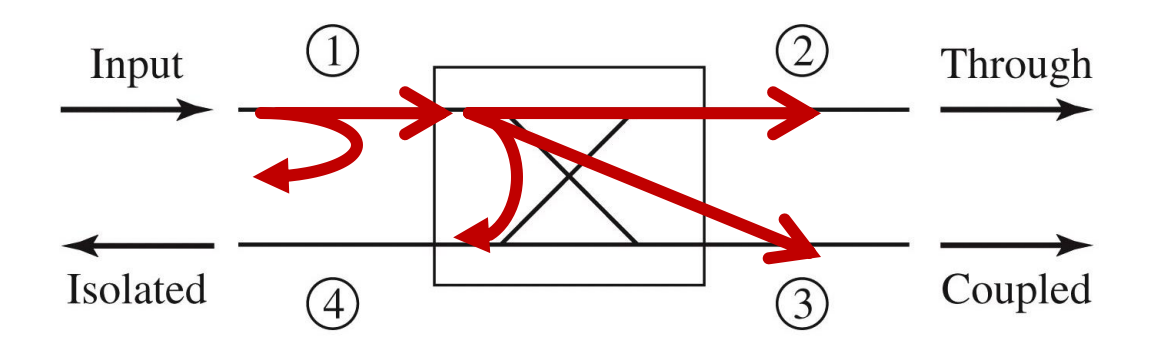

 Puterea reflectata la intrare, **inainte** de a intra in cuplor

$$
VSWR = \frac{V_{\text{max}}}{V_{\text{min}}} = \frac{1+|\Gamma|}{1-|\Gamma|} \qquad |\Gamma_{in}| = \frac{VSWR-1}{VSWR+1} = 0.423
$$
  

$$
P_{refl} = P_{in} \cdot |\Gamma_{in}|^2 = 1.75mW \cdot 0.423^2 = 0.313mW
$$
  

$$
P_1 = P_{in} - P_{refl} = 1.75mW - 0.313mW = 1.437mW
$$

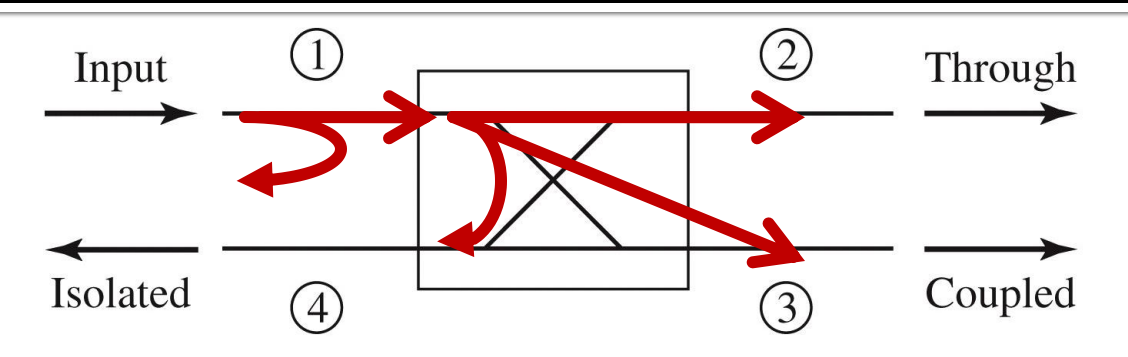

- **Puterile transferate spre:** 
	- portul de cuplaj
	- portul izolat

$$
I = 10\log\frac{P_1}{P_4} = -20 \cdot \log |S_{14}| \text{ [dB]}
$$
  
\n
$$
C = 10\log\frac{P_1}{P_3} = -20 \cdot \log(\beta) \text{ [dB]}
$$
  
\n
$$
P_4 = \frac{P_1}{10^{I(\text{dB})/0}} = \frac{1.437mW}{213.8} = 0.0067mW
$$
  
\n
$$
P_3 = \frac{P_1}{10^{I(\text{dB})/0}} = \frac{1.437mW}{2.57} = 0.559mW
$$
  
\n
$$
P_2 = P_1 - P_3 - P_4 = 1.437mW - 0.0067mW - 0.559mW = 0.871mW
$$
  
\n
$$
P_2 \left[ dBm \right] = 10 \cdot \log\frac{P_2[W]}{1mW} = 10 \cdot \log 0.871dBm = -0.06dBm
$$

# Cuplorul în inel

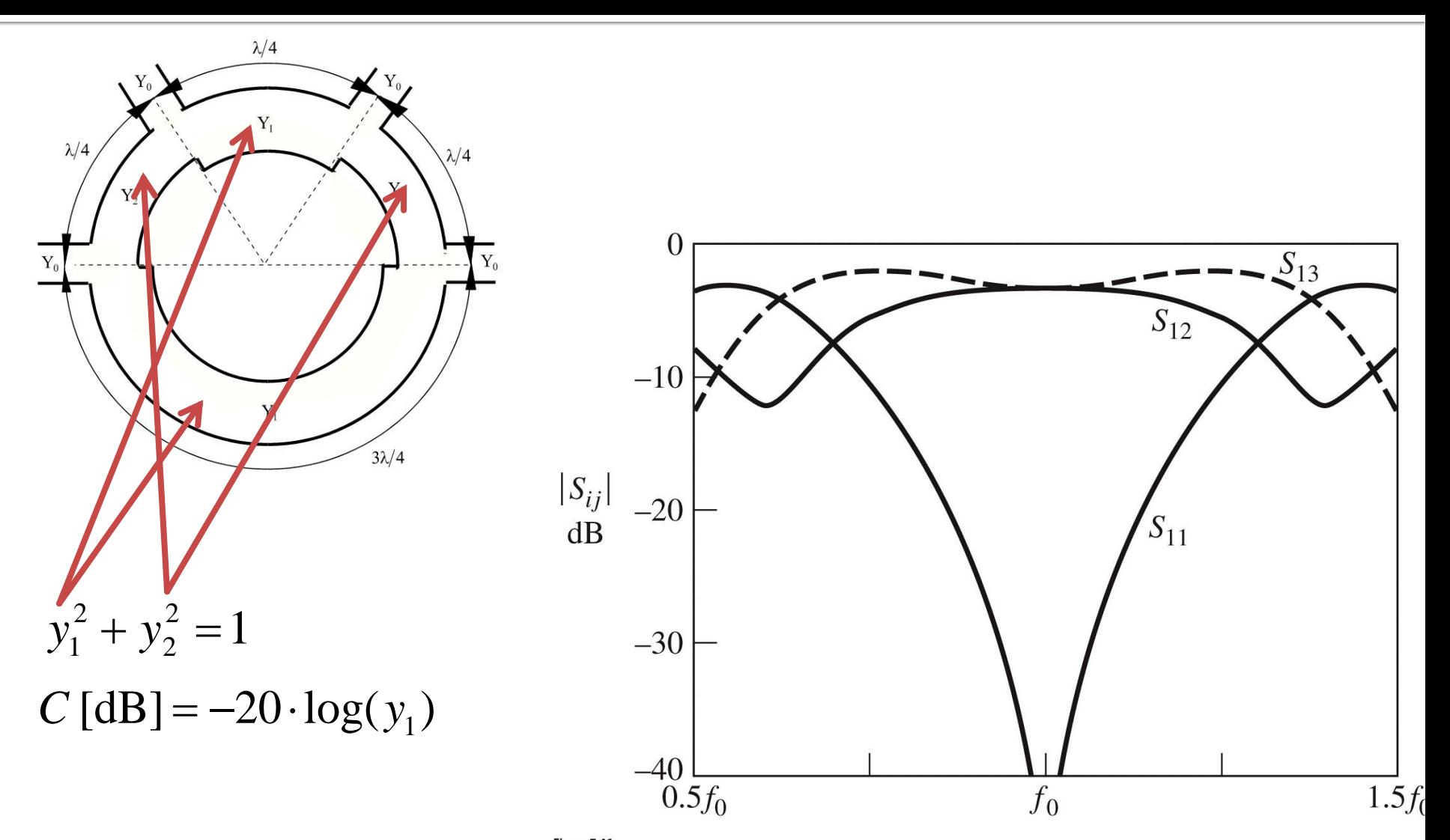

Figure 7.46 © John Wiley & Sons, Inc. All rights reserved.

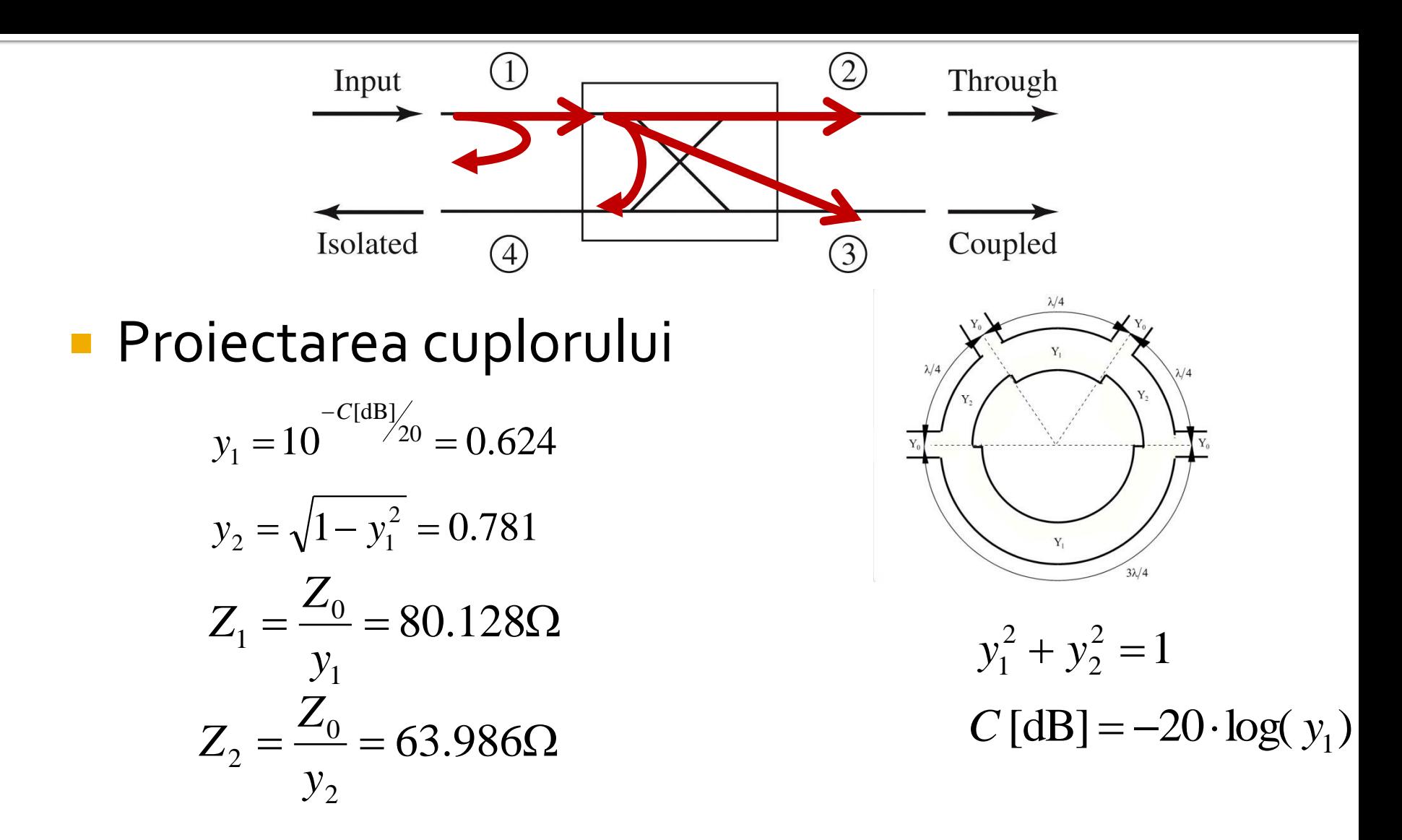

# Problema 3 (seminar)

- Se aplică un semnal cu puterea de 3.00mW la intrarea unui cuplor fără pierderi caracterizat de un coeficient de cuplaj de 5.2dB şi o izolare de 18.5dB, care are la intrare VSWR = 2.380.
	- Calculaţi puterea de ieşire (**în dBm**) la portul de ieşire. **(1p)**
	- Proiectați un cuplor în inel ideal care să ofere acelaşi coeficient de cuplaj. **(1p)**

### Problema<sub>4</sub>

- Calculați factorul de zgomot al circuitului care conține înseriate, în ordinea indicată, următoarele amplificatoare: **(2p)**
	- Amplificator 1: Factor de zgomot 2.1dB, Câştig 8.0dB ,
	- Amplificator 2: Factor de zgomot 2.1dB, Câștig 11.1dB,
	- Amplificator 3: Factor de zgomot 3.7dB, Câștig 13.8dB.
- Formula lui Friis (**in coordonate liniare!**)

$$
F_{cas} = F_1 + \frac{F_2 - 1}{G_1} + \frac{F_3 - 1}{G_1 \cdot G_2} + \frac{F_4 - 1}{G_1 \cdot G_2 \cdot G_3} + \cdots
$$

### Problema<sub>4</sub>

#### Formula lui Friis (**in coordonate liniare!**)

$$
F_{cas} = F_1 + \frac{F_2 - 1}{G_1} + \frac{F_3 - 1}{G_1 \cdot G_2}
$$

$$
F_1 = 10^{-10} = 10^{0.21} = 1.622
$$
  
\n
$$
G_1 = 10^{-10} = 10^{0.8} = 6.310
$$
  
\n
$$
F_2 = 10^{-10} = 10^{0.21} = 1.622
$$
  
\n
$$
G_2 = 10^{-10} = 10^{1.11} = 12.882
$$
  
\n
$$
F_3 = 10^{-10} = 10^{0.37} = 2.344
$$
  
\n
$$
F_{\text{cas}} = F_1 + \frac{F_2 - 1}{G_1} + \frac{F_3 - 1}{G_1 \cdot G_2} = 1.737
$$
  
\n
$$
F_{\text{cas}}[dB] = 10 \cdot \log F_{\text{cas}} = 10 \cdot \log(1.737) = 2.398 dB
$$

# **Problema 4 (seminar)**

- Calculați factorul de zgomot al circuitului care conţine înseriate, în ordinea indicată, următoarele amplificatoare: **(2p)**
	- Amplificator 1: Factor de zgomot 2.7dB, Câştig 7.3dB ,
	- Amplificator 2: Factor de zgomot 3.1dB, Câștig 11.7dB,
	- Amplificator 3: Factor de zgomot 4.5dB, Câştig 12.1dB.

# Problema 5a

 5a. Parametrii S ai unui tranzistor la frecvenţa de 0.9 GHz sunt daţi în tabelul următor:

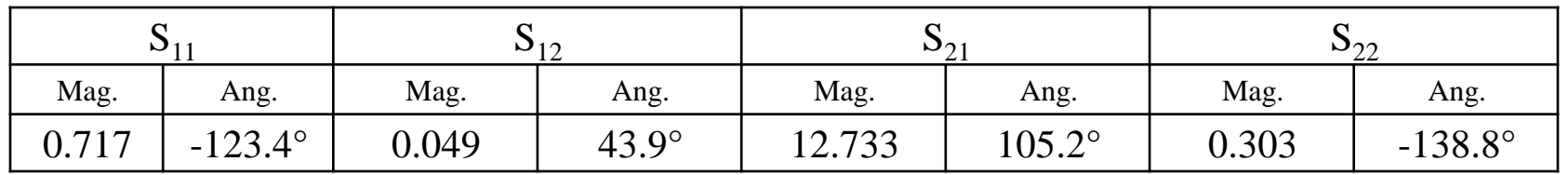

- Determinaţi cercurile de stabilitate la intrare şi ieşire. **(1.5p)**
- Tranzistorul este necondiționat stabil la frecvența de o.9 GHz? **(0.5p)**
- Se obţine un sistem stabil dacă la ieşire se conectează tranzistorul la 50Ω, iar la intrare sursa cu impedanţa de 55Ω este conectată printro linie de 50Ω de lungime 0.20? **(1p)**
- Cum se modifică stabilitatea sistemului dacă în urma unei defecţiuni sursa devine:
	- gol? **(0.5p)**
	- scurtcircuit? **(0.5p)**

## Problema 5a

 5a. Parametrii S ai unui tranzistor la frecvenţa de 0.9 GHz sunt dați în tabelul următor:

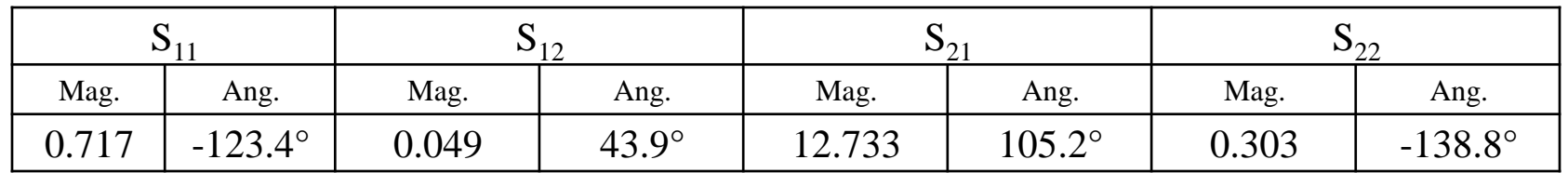

▪ Determinaţi cercurile de stabilitate la intrare şi ieşire. **(1.5p)**

$$
C_{s} = \frac{\left(S_{11} - \Delta \cdot S_{22}^{*}\right)^{*}}{\left|S_{11}\right|^{2} - \left|\Delta\right|^{2}} = -1.215 + 2.928 \cdot j
$$
\n
$$
|C_{s}| = 3.170
$$
\n
$$
R_{s} = \frac{\left|S_{12} \cdot S_{21}\right|}{\left|\left|S_{11}\right|^{2} - \left|\Delta\right|^{2}}\right|} = 2.525
$$

## Problema 5a

 5a. Parametrii S ai unui tranzistor la frecvenţa de 0.9 GHz sunt daţi în tabelul următor:

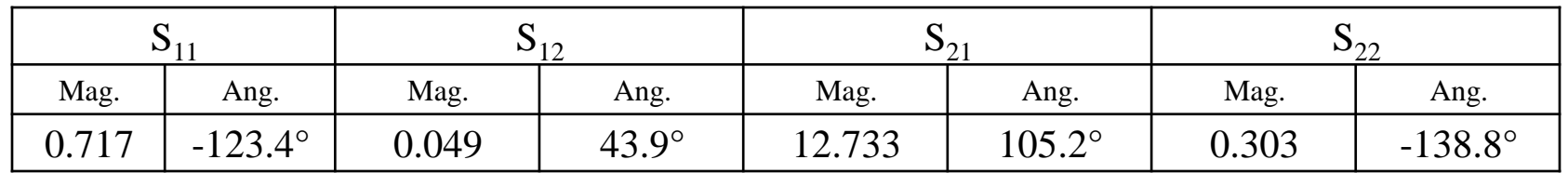

*j*

▪ Determinaţi cercurile de stabilitate la intrare şi ieşire. **(1.5p)**

$$
C_{L} = \frac{\left(S_{22} - \Delta \cdot S_{11}^{*}\right)^{*}}{\left|S_{22}\right|^{2} - \left|\Delta\right|^{2}} = 0.521 - 3.105 \cdot j
$$
\n
$$
|C_{L}| = 3.149
$$
\n
$$
R_{L} = \frac{\left|S_{12} \cdot S_{21}\right|}{\left|\left|S_{22}\right|^{2} - \left|\Delta\right|^{2}}\right|} = 3.562
$$
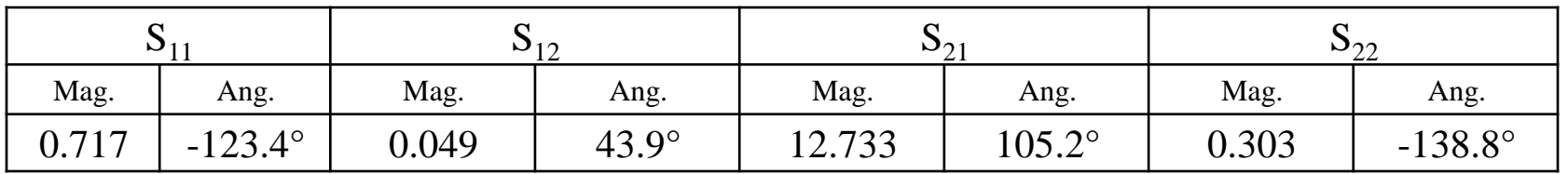

- Tranzistorul este necondiționat stabil la frecvența de 0.9 GHz? **(0.5p)**
- Doua metode
	- utilizare cercuri de stabilitate
	- utilizarea conditiilor analitice de stabilitate

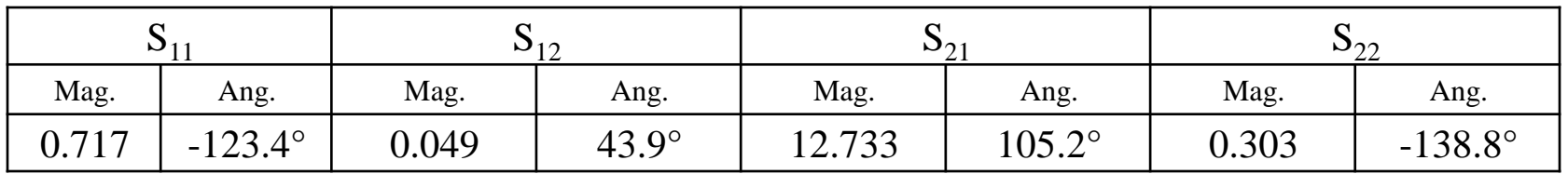

- Tranzistorul este necondiționat stabil la frecvența de 0.9 GHz? **(0.5p)**
- Doua metode
	- **utilizare cercuri de stabilitate**
	- utilizarea conditiilor analitice de stabilitate

$$
\begin{cases}\n\left| |C_{S}| - R_{S} \right| = 0.645 > 1 \quad \text{FALS} \\
|S_{22}| = 0.303 < 1\n\end{cases}
$$

$$
\begin{cases}\n\left| |C_L| - R_L| = 0.413 > 1 \quad FALS \\
\left| S_{11} \right| = 0.717 < 1\n\end{cases}
$$

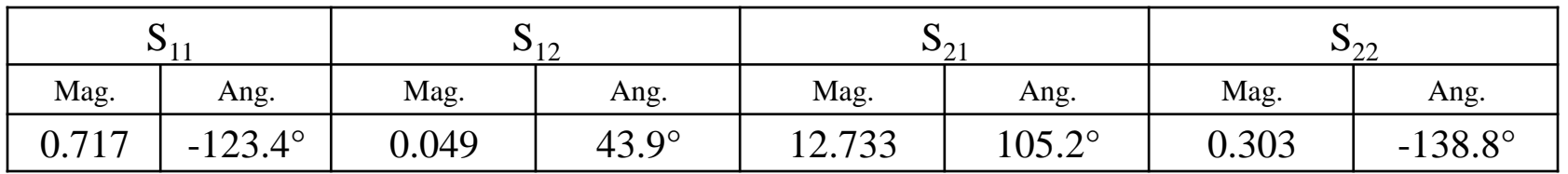

- Tranzistorul este necondiționat stabil la frecvența de 0.9 GHz? **(0.5p)**
- Doua metode
	- utilizare cercuri de stabilitate
	- **utilizarea conditiilor analitice de stabilitate**

$$
|S_{11}| = 0.717 < 1
$$
  
\n
$$
\Delta = S_{11} \cdot S_{22} - S_{12} \cdot S_{21}
$$
  
\n
$$
|S_{22}| = 0.303 < 1
$$
  
\n
$$
|\Delta| = 0.517 < 1
$$
  
\n
$$
K = \frac{1 - |S_{11}|^2 - |S_{22}|^2 + |\Delta|^2}{2 \cdot |S_{12} \cdot S_{21}|} = 0.530 > 1
$$
 *FALS*

 5a. Parametrii S ai unui tranzistor la frecvenţa de 0.9 GHz sunt dati în tabelul următor:

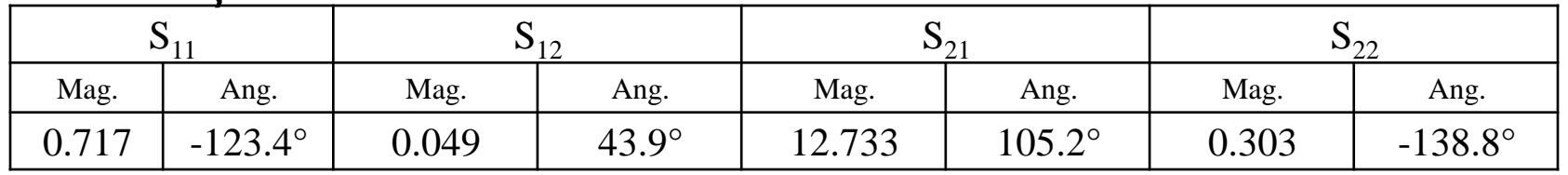

- Se obţine un sistem stabil dacă la ieşire se conectează tranzistorul la 50Ω, iar la intrare sursa cu impedanța de 55Ω este conectată printr-o linie de 50Ω de lungime 0.20? **(1p)**
- Conectare la iesire la 50Ω, coeficient de reflexie la iesire egal cu S22,

 $|S_{22}| = 0.303 < 1$ 

La iesire avem indeplinita relatia de stabilitate

 5a. Parametrii S ai unui tranzistor la frecvenţa de 0.9 GHz sunt daţi în tabelul următor:

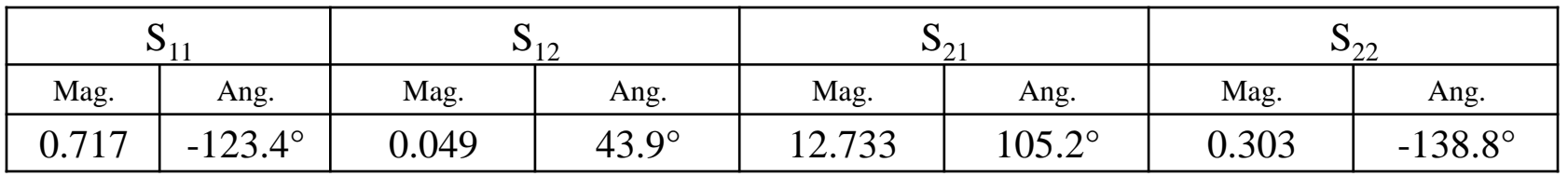

- Se obţine un sistem stabil dacă la ieşire se conectează tranzistorul la 50Ω, iar la intrare sursa cu impedanţa de 55Ω este conectată printro linie de 50Ω de lungime 0.20? **(1p)**
- Conectare la intrare, la nivelul tranzitiei sursa/linie apare dezadaptare, apare un coeficient de reflexie,

$$
\Gamma_0 = \frac{Z - Z_0}{Z + Z_0} = \frac{55\Omega - 50\Omega}{55\Omega + 50\Omega} = 0.048
$$

**Prin linia de lungime 0.201, la nivelul intrarii in tranzistor acest** coeficient de reflexie devine:

$$
\Gamma_{s} = \Gamma_{0} \cdot e^{-2j \cdot \beta \cdot l} = \Gamma_{0} \cdot e^{-2j \cdot \frac{2\pi}{\lambda} \cdot l}
$$

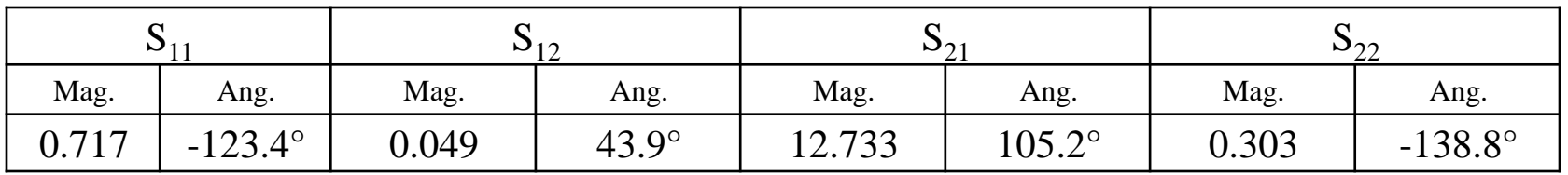

- Se obține un sistem stabil dacă la ieșire se conectează tranzistorul la 50Ω, iar la intrare sursa cu impedanța de 55Ω este conectată printro linie de 50Ω de lungime 0.20? **(1p)**
- **Prin linia de lungime o.20** $\lambda$ , la nivelul intrarii in tranzistor acest coeficient de reflexie devine:

$$
\Gamma_s = \Gamma_0 \cdot e^{-2j \cdot \beta \cdot l} = \Gamma_0 \cdot e^{-2j \cdot \frac{2\pi}{\lambda} \cdot l}
$$
  
\n
$$
\Gamma_s = \Gamma_0 \cdot e^{-2j \cdot \frac{2\pi}{\lambda} \cdot l} = 0.048 \cdot [\cos(-4\pi \cdot 0.20) + j \cdot \sin(-4\pi \cdot 0.20)]
$$
  
\n
$$
\Gamma_s = -0.039 - j \cdot 0.028
$$

 5a. Parametrii S ai unui tranzistor la frecvenţa de 0.9 GHz sunt daţi în tabelul următor:

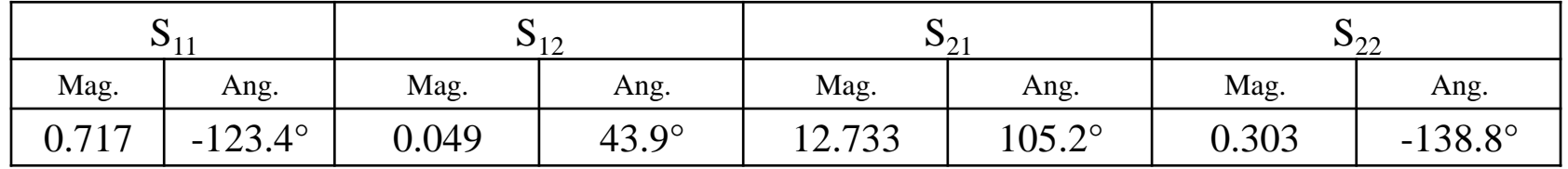

- Se obţine un sistem stabil dacă la ieşire se conectează tranzistorul la 50Ω, iar la intrare sursa cu impedanţa de 55Ω este conectată printro linie de 50Ω de lungime 0.20? **(1p)**
- **Distanta dintre acest punct (** $\Gamma_{\rm s}$ **) si centrul cecului de stabilitate**

$$
\Gamma_{\rm s} - C_{\rm s} \vert = 3.182 > R_{\rm s} = 2.525
$$

- **deci punctul Γ**<sub>ς</sub> este in **exteriorul** cercului de stabilitate
- Centrul diagramei Smith este un punct de stabilitate si se gaseste in **exteriorul** cercului de stabilitate

$$
C_{S} = 3.170 > R_{S} = 2.525
$$

Rezulta ca punctul Γ<sub>s</sub> este **punct de stabilitate** 

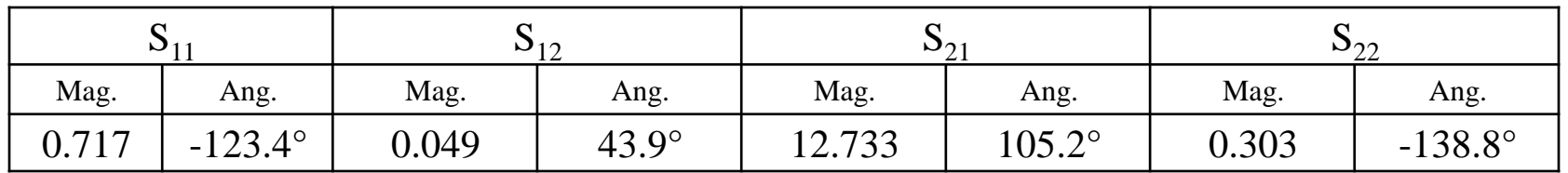

- Cum se modifică stabilitatea sistemului dacă în urma unei defecțiuni sursa devine:
	- gol? **(0.5p)**
	- scurtcircuit? **(0.5p)**
- Cu sursa in gol sau scurtcircuit, tranzistorul este conectat cu o sectiune de linie de 50Ω la gol sau scurtcircuit, ca urmare impedanta vazuta de tranzistor la intrare este

\n- gol 
$$
Z_s = -j \cdot Z_0 \cdot \cot \beta \cdot l = -j \cdot 50 \Omega \cdot \cot(2\pi \cdot 0.20)
$$
\n- scutcircuit 
$$
Z_s = j \cdot Z_0 \cdot \tan \beta \cdot l = j \cdot 50 \Omega \cdot \tan(2\pi \cdot 0.20)
$$
\n

 5a. Parametrii S ai unui tranzistor la frecvenţa de 0.9 GHz sunt daţi în tabelul următor:

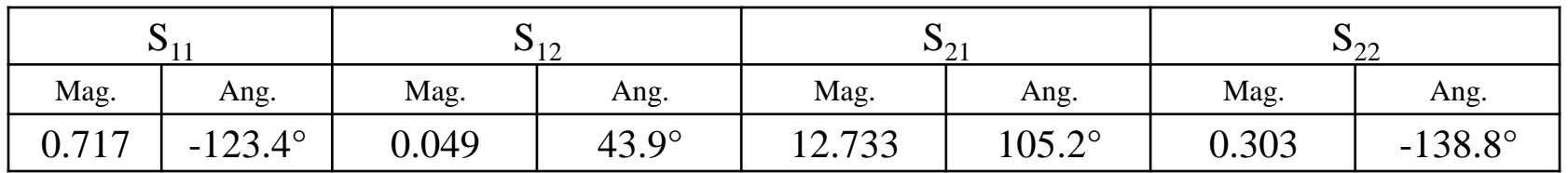

- Cum se modifică stabilitatea sistemului dacă în urma unei defecțiuni sursa devine:
	- gol? **(0.5p)**

▪ gol

- scurtcircuit? **(0.5p)**
- Similar cu situatia anterioara calculam coeficientul de reflexie si pozitionarea acestuia fata de cercul de stabilitate

$$
\Gamma_s = \frac{Z_s - Z_0}{Z_s + Z_0}
$$
\n
$$
\Gamma = 0.809 + i.0.588
$$
\n
$$
|\Gamma| = C = 3.094 > R = 2.525
$$

▪ scurtcircuit  $\Gamma_{\scriptscriptstyle S} = -0.809 - j \cdot 0.588$   $\left|\Gamma_{\scriptscriptstyle S} - C_{\scriptscriptstyle S}\right| = 3.539$  $= 3.539 > R<sub>S</sub> = 2.525$  $\Gamma_{S} = 0.809 + j \cdot 0.588$   $\vert \Gamma_{S} - C_{S} \vert = 3.094 > R_{S} = 2.525$ <br> $\Gamma_{S} = -0.809 - j \cdot 0.588$   $\vert \Gamma_{S} - C_{S} \vert = 3.539 > R_{S} = 2.525$ 

# Problema 5a (seminar)

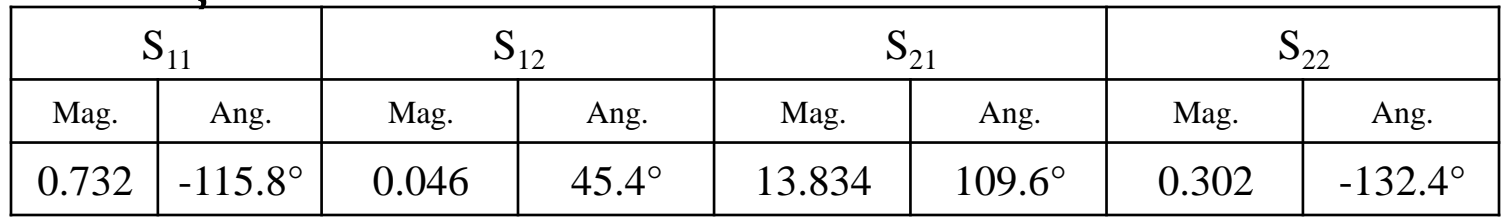

- Determinaţi cercurile de stabilitate la intrare şi ieşire. **(1.5p)**
- Tranzistorul este necondiționat stabil la frecvența de o.8 GHz? **(0.5p)**
- Se obţine un sistem stabil dacă la ieşire se conectează tranzistorul la 50Ω, iar la intrare sursa cu impedanța de 64Ω este conectată printr-o linie de 50Ω de lungime 0.10? **(1p)**
- Cum se modifică stabilitatea sistemului dacă în urma unei defecţiuni sursa devine:
	- gol? **(0.5p)**
	- scurtcircuit? **(0.5p)**

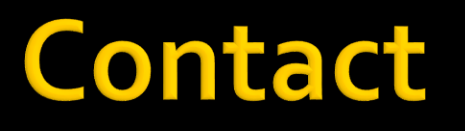

**Laboratorul de microunde si optoelectronica http://rf-opto.etti.tuiasi.ro rdamian@etti.tuiasi.ro**